## Afstudeerscriptie voor Fontys Hogeschool ICT

D.G.M. Reijbroek Studentnummer: 2176733

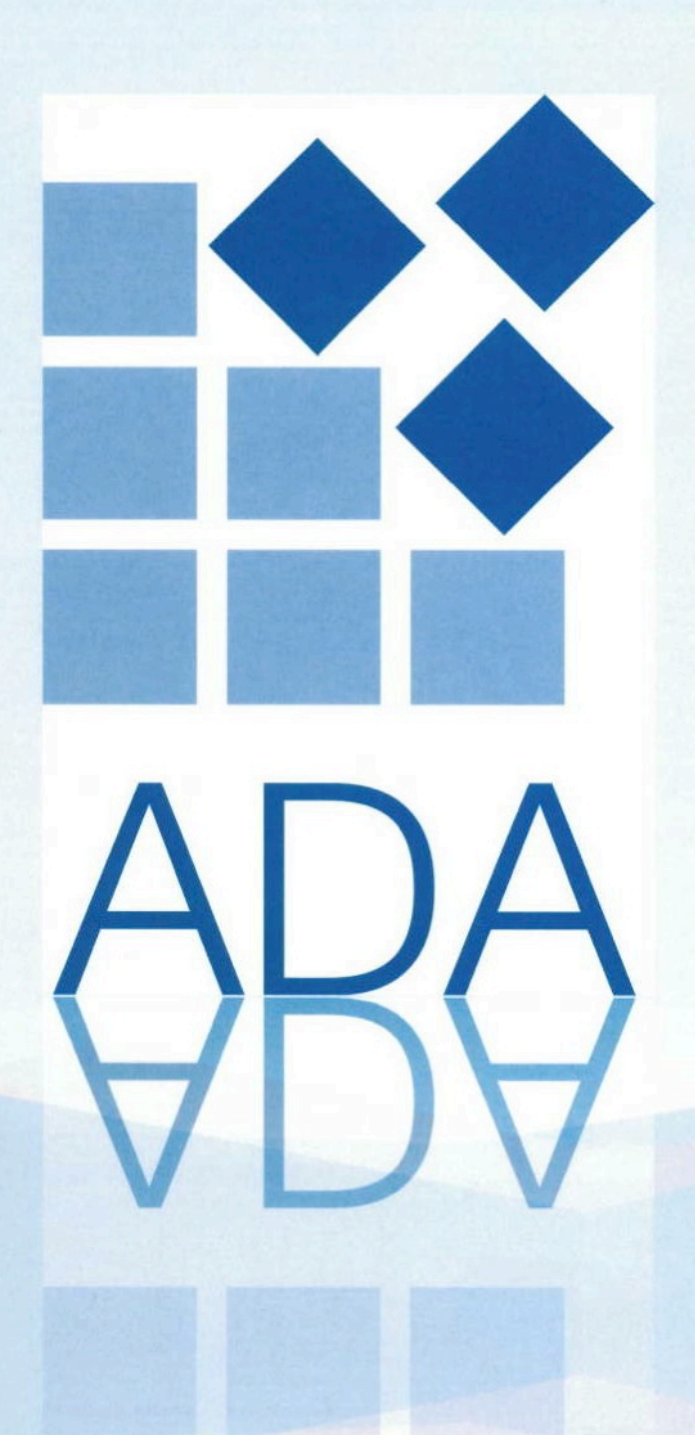

Voor gezien bedrijfsbegeleider:

Datum  $6 - 8.2014$ 

#### **Inrichten monitoringsysteem voor ADA**

Studentnummer: 2176733 Begeleider school: Danny Bloks

Afdeling: ADA-Tech Onderwerp: Monitoring Bedrijfsbegeleider: Marcel van der Mark

Doel document: Afstudeerverslag voor Fontys Hogeschool ICT Auteur: Dennis Geertruida Maria Reijbroek Opleiding: ICT Management & Security Periode 01-03-2014 - 28-8-2014

Bedrijf: Adviesburo voor Dealerautomatisering BV (ADA BV) Adres: Vijzelmolenlaan 26, 3447GX Woerden

Functie bedrijfsbegeleider: Manager ADA-Tech, Manager servicedesk

## **Voorwoord.**

Dit document is het verslag van de afstudeeropdracht "Netwerk Monitoring". Het is geschreven in het kader van mijn afstuderen aan de Fontys Hogeschool ICT te Eindhoven. Ik volg hier de opleiding IMS (ICT Management & Security). In opdracht van ADA heb ik een onderzoek uitgevoerd naar welk monitoringpakket het beste bruikbaar is voor ADA, en heb ik dit monitoringpakket geïmplementeerd. Doordat ik werkzaam ben als netwerk en systeembeheerder voor ADA was het voor mij mogelijk om bij ADA een afstudeeropdracht uit te voeren voor mijn studie. Samen met mijn afstudeerbegeleider Marcel van der Mark bij ADA heb ik mijn afstudeeropdracht gedefinieerd. Hierna ben ik begonnen met de inventarisatie van wat het management van ADA wil. Dit inventarisatie is uitgevoerd aan de hand van interviews met de betrokken personen. Hierna heb ik een diepgaand onderzoek uitgevoerd naar de producten van ADA en de afhankelijkheden die van toepassing zijn in kaart gebracht. Deze opdracht heb ik veelal zelfstandig uitgevoerd, en als ik vragen had dan kon ik hiermee terecht bij mijn afstudeerbegeleider op mijn werk en op de Fontys. Ik ben mijn werkgever ADA dankbaar dat ik mijn afstudeeropdracht in tijd van ADA kon uitvoeren zodat ik mijn opdracht op tijd kon behalen. Ik wil dan ook Marcel van der Mark, Frank van Kampen, Robert Adelerhof en Michel Tychon bedanken voor de tijd die ze in mij en mijn opdracht gestoken hebben. Als laatste wil ik graag mijn afstudeerbegeleider Danny Bloks bedanken voor de ondersteuning vanuit de opleiding.

I

## Inhoudsopgave

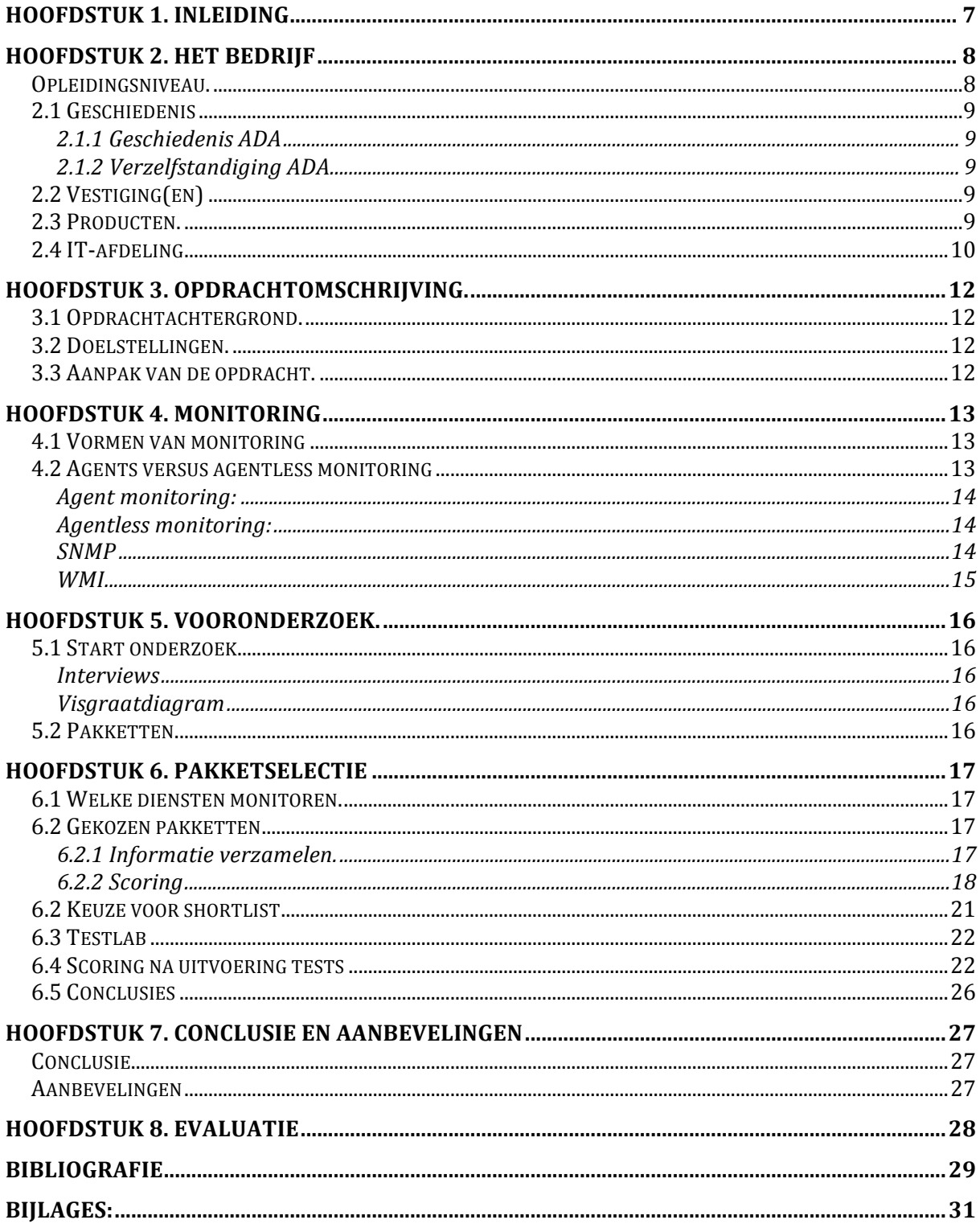

### **Samenvatting**

Adviesburo voor Dealerautomatisering BV, hierna te noemen als ADA, levert hardware en software diensten voor de automotive branche. Met de door ADA ontwikkelde software is het mogelijk om een autodealerbedrijf procesmatig in te richten en te draaien. De hardware diensten worden geleverd door de afdeling ADA-Tech. Deze afdeling ondersteund alle ICT gerelateerde hardware binnen een autobedrijf zodat de medewerkers van het autobedrijf hier geen last van hebben. Tevens zijn de medewerkers van de afdeling ADA-Tech de netwerk- en systeembeheerders voor alle ICT omgevingen binnen ADA. 

De informatievoorziening wordt verzorgd zoals hier boven te lezen is door de afdeling ADA-Tech. Dit is een afdeling van 4 medewerkers waarvan 2 medewerkers fulltime bezig zijn met hun taak. De ICT infrastructuur van ADA bestaat uit 6 fysieke servers met daarin ca. 60 gevirtualiseerde servers, 10 netwerkcomponenten en diverse diensten verdeeld over 2 locaties. De locaties bevinden zich in Woerden waar het kantoor van ADA gevestigd is en in Eindhoven. In Eindhoven is het datacenter van ADA.

Het doel van deze opdracht is het inrichten van een monitoringsysteem voor ADA. ADA heeft behoefte aan een monitoringsysteem. Door het ontbreken van een monitoringsysteem kan er op dit moment alleen maar reactieve support gegeven worden. Mogelijke verstoringen kunnen niet in een vroegtijdig stadium worden vastgesteld. Hierdoor is het oplossen van een verstoring lastiger zo ook het vaststellen de oorzaak van de verstoring. Door het ontbreken van een monitoringsysteem kan geen SLA gehandhaafd worden. Pas als er een monitoringsysteem geïmplementeerd is kan er proactief gehandeld worden en verstoringen voorkomen worden.

Een monitoringsysteem controleert op een vooraf gedefinieerde manier en interval of de geselecteerde diensten / processen beschikbaar zijn. Als deze diensten op de juiste manier te bereiken zijn dan wordt dit gelogd in het systeem. Als deze diensten niet goed werken dan wordt er automatisch een melding gegenereerd en naar de betreffende medewerkers gestuurd. Dit kan op diverse manieren zoals SMS en e-mail. Tevens wordt in het systeem gelogd van wanneer tot wanneer de dienst of service niet goed werkt.

Om tot een goed advies van een te kiezen monitoringpakket te komen was het noodzakelijk om de eisen en wensen in kaart te brengen. Deze eisen en wensen zijn naar voren gekomen door een aantal requirements interviews te houden met de betrokkenen. Ik heb de interviews in een open dialoog gehouden zodat er een helder beeld naar voren kwam van de belanghebbenden. Wat als belangrijkste punt naar voren kwam is dat de eigen diensten en processen niet worden gemonitord.

Na het uitwerken van de requirements ben ik begonnen met het onderzoeken van de knelpunten. De knelpunten zijn in een visgraatdiagram uiteengezet. Hierna zijn de diensten en de afhankelijkheden van de diensten onderzocht. Tijdens de uitvoering van dit project zijn er 6 pakketten onderzocht. Uit deze tests zijn 3 pakketten gekomen die verder getest zijn. Hieruit is een advies gekomen dat ADA kan implementeren.

#### **Summary**

*Adviesburo voor Dealer Automatisering BV*, hereafter referred to as ADA, provides hardware and software services to the automotive sector. The software developed by ADA provides garages with a complete dealership management system. Within ADA, the ADA-Tech department provides all hardware services. The ADA-Tech department supports all ICT related hardware within the dealership enabling the employees to focus on their core business instead of being bothered with ICT-related issues. The ADA-Tech staff is also responsible for the in-company network and system administration.

ADA-Tech is responsible for the information systems as described above. The ADA-Tech department consists of four employees. Two of them are full-time working on network and system administration. The ADA ICT infrastructure consists of six physical servers containing approximately sixty virtual servers, ten network components, and several services distributed over two locations. The ADA office is situated in Woerden. The datacenter is located adjacent to Eindhoven Airport.

The purpose of this assignment is to establish a monitoring system for ADA. In the absence of a monitoring system ADA can only provide reactive support. In the event of disruption, it is not possible to detect malfunctions at an early stage. This makes pinpointing and solving the cause of the disruption more difficult. Also having no monitoring system, the Service Level Agreement can't be maintained. The implementation of a monitoring system is necessary to ensure proactive and preemptive support.

A monitoring system checks the availability of selected services and processes in a predefined mode and interval. An entry is logged into the system if these services can be addressed in the way they should. If these services don't work properly, an automated message is generated and sent to the assigned administrator. This can be done in various manners such as SMS or e-mail. The systems will log the time period in which the service malfunctioned.

In order to make a recommendation for a monitoring system it was necessary to assess the needs and preferences. These needs and preferences emerged from the requirement interviews with the stake holders. Interviews were conducted in an impartial and open dialogue. The most important issue mentioned was the absence of monitoring for the inhouse services and processes.

The next phase consisted of the bottleneck analysis. The points of concern where visualized in a cause and effect or fish grate diagram. Subsequently the services and their dependencies were investigated. The selected three applications in the short-list emerged from a long-list of six. The research into the selected applications resulted in a recommendation for a monitoring system for ADA.

I

## **Verklarende woordenlijst**

Hieronder vindt u de verklarende woordenlijst.

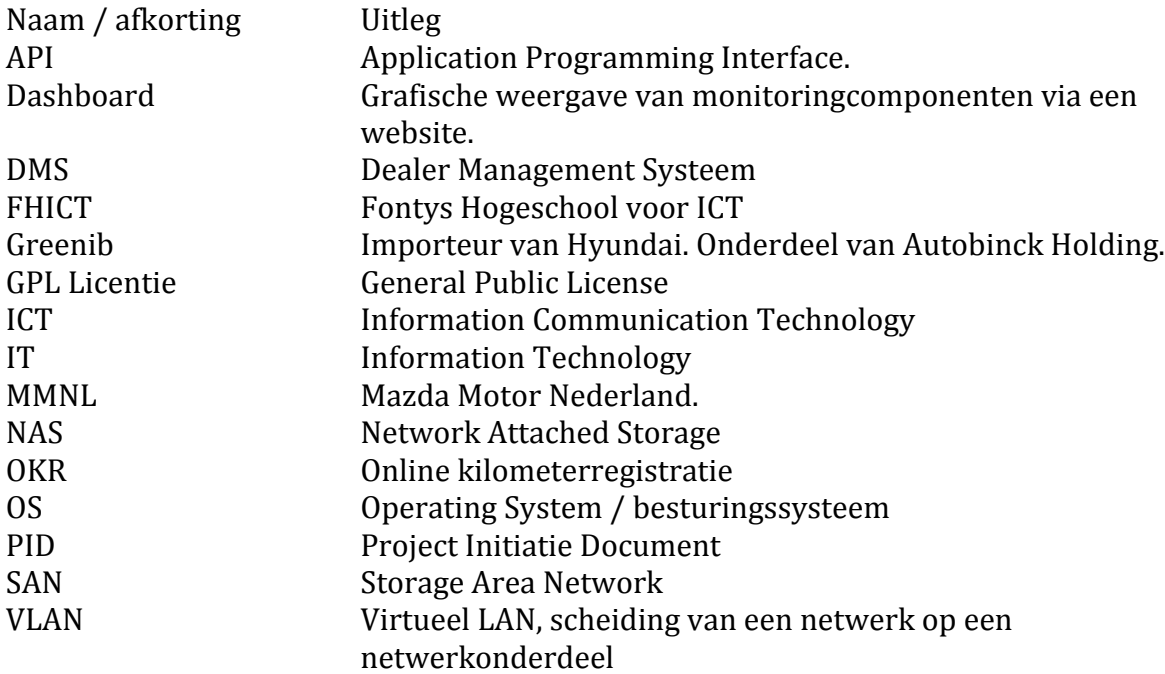

## **Hoofdstuk 1. Inleiding**

ADA levert hardware en software diensten voor de automotive branche. Met de door ADA ontwikkelde software is het mogelijk om een autodealerbedrijf procesmatig in te richten en te draaien. De hardware diensten worden geleverd door de afdeling ADA-Tech. Deze afdeling ondersteund alle ICT gerelateerde hardware binnen een autobedrijf zodat de medewerkers van het autobedrijf hier geen last van hebben. Tevens zijn de medewerkers van de afdeling ADA-Tech de netwerk- en systeembeheerders voor alle ICT omgevingen binnen ADA. 

De informatievoorziening wordt verzorgd zoals hier boven te lezen is door de afdeling ADA-Tech. Dit is een afdeling van 4 medewerkers waarvan 2 medewerkers fulltime bezig zijn met hun taak. De ICT infrastructuur van ADA bestaat uit 6 fysieke servers met daarin ca. 60 gevirtualiseerde servers, 10 netwerkcomponenten en diverse diensten verdeeld over 2 locaties. De locaties bevinden zich in Woerden waar het kantoor van ADA gevestigd is en in Eindhoven. In Eindhoven is het datacenter van ADA.

In hoofdstuk 2 kan een beschrijving gevonden worden van het bedrijf. Er is informatie te vinden over de geschiedenis, de vestigingen, de producten die ontwikkeld worden en als laatste een paragraaf over de afdeling waar deze opdracht is uitgevoerd. In hoofdstuk 3 wordt de opdrachtomschrijving behandeld. In hoofdstuk 4 is een korte inleiding te vinden over het begrip monitoring. In hoofdstuk 5 wordt het traject behandeld dat doorlopen is voordat de pakketselectie van start ging, In hoofdstuk 6 wordt de pakketselectie toegelicht en in het laatste hoofdstuk wordt de conclusie en aanbeveling behandeld. Tenslotte volgt een eigen evaluatie van de afstudeerperiode.

## **Hoofdstuk 2. Het bedrijf**

ADA levert hardware en software diensten voor de automotive branche. Met de door ADA ontwikkelde software is het mogelijk om een autodealerbedrijf procesmatig in te richten en te draaien. Met deze software worden alle bedrijfsprocessen ondersteund. Dit is vanaf de receptie waar de klant van een autobedrijf zijn auto afgeeft voor reparatie of onderhoud tot de verkoop van nieuwe auto's. Automatische pakbonnen en facturen worden automatisch ingelezen met de door ADA ontwikkelde software. Tevens heeft ADA een applicatie ontwikkeld waar autoverkopers mooie offertes kunnen maken voor de verkoop van nieuwe of tweedehandse auto's. ADA heeft de dealerportals ontwikkeld voor Mazda en Hyundai in Nederland waar de autodealerbedrijven onderdelen kunnen bestellen en digitaal facturen kunnen indienen naar leasebedrijven. Sinds kort is "Online kilometer registratie" toegevoegd aan het productportfolio van ADA zodat dealerbedrijven de kilometerstanden van de auto's automatisch kunnen indienen bij de RDW. 

De hardware diensten worden geleverd door de afdeling ADA-Tech. Deze afdeling ondersteunt de betreffende dealerbedrijven zodat medewerkers van deze dealerbedrijven compleet ontzorgd worden wat de technische kan van de ICT aangaat. Tevens verzorgt deze afdeling het netwerk- en systeembeheer voor alle ICT systemen binnen ADA. 

De klanten van ADA zitten in een stuurgroep samen met importeurs om te bepalen welke functionaliteiten moeten worden toegevoegd aan de software. Hierdoor wordt altijd het gewenste product opgeleverd door ADA.

#### **Opleidingsniveau.**

Gezegd kan worden dat het opleidingsniveau binnen ADA aansluit bij de behoefte van het bedrijf. De medewerkers binnen ADA hebben een MBO, HBO of universitaire opleiding afgerond. Doordat de medewerkers al lang in de automotive branche werkzaam zijn is er veel affiniteit met het werkgebied. Hierdoor weten de meeste medewerkers wat er speelt binnen de automotive branche en kan hier tijdig op worden ingesprongen.

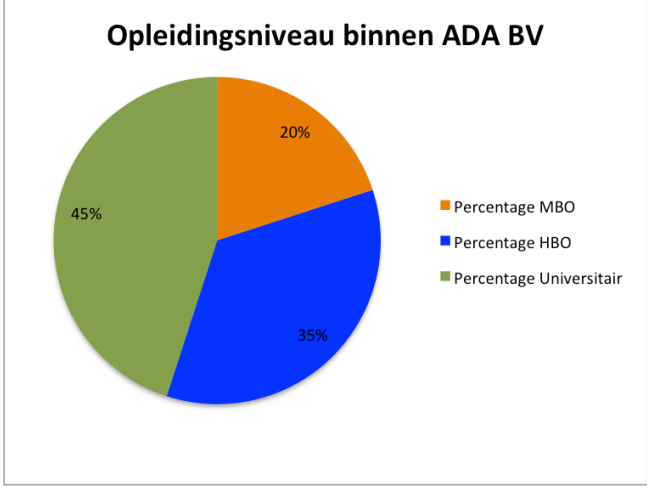

Fig. 1, opleidingsniveau binnen ADA BV

#### **2.1 Geschiedenis**

#### **2.1.1 Geschiedenis ADA**

ADA is in de jaren 70 opgericht als rekencentrum voor de Mazda dealers die vallen onder Auto Palace - de Binckhorst. 

Autobinck was een van de eerste importeurs die haar dealers de gelegenheid gaf om online auto's en onderdelen van auto's te bestellen. ADA heeft portals ontwikkeld om informatie-uitwisseling tot stand te brengen tussen de importeur en de dealerbedrijven. Voor de dealerbedrijven heeft ADA een DMS ontwikkeld. Doordat de dealerbedrijven hetzelfde DMS gebruiken was het makkelijk om een uniforme informatievoorziening tussen de dealerbedrijven en importeur op te zetten.

Dit pakket is ontstaan als GP, wat draaide onder MS-DOS. Later is dit pakket omgebouwd naar GrandPrix. Dit programma werkt onder Microsoft Windows en wordt tot op heden ondersteund.

#### **2.1.2 Verzelfstandiging ADA.**

ADA is begin 2012 verzelfstandigd. In het eerste kwartaal van 2014 is ADA verhuisd naar Woerden.

Door de verzelfstandiging moest er op technisch vlak veel worden aangepast. ADA heeft samen met Autobinck de splitsing van de omgevingen doorgevoerd.

Doordat Autobinck nog altijd de importeur is van Hyundai in Nederland zijn de contacten nog altijd goed. ADA blijft de software door ontwikkelen voor de dealerbedrijven en importeurschappen van Autobinck.

#### **2.2 Vestiging(en)**

Zoals in paragraaf 2.1.2 is aangegeven is ADA niet meer gevestigd op de Binckhorstlaan te Den Haag. Het management van ADA heeft besloten dat het beter is om in het midden van het land te gevestigd te zijn omdat de bereikbaarheid van ADA voor de klanten en partners hiermee wordt vergroot. Dit is belangrijk omdat de klant centraal staat bij het ontwikkelen en vergroten van het productportfolio. De klant wordt actief betrokken bij dit proces. Sinds 21 maart 2014 is ADA gevestigd op de Vijzelmolenlaan 26 te Woerden. Het productienetwerk van ADA is gevestigd in het datacenter te Eindhoven.

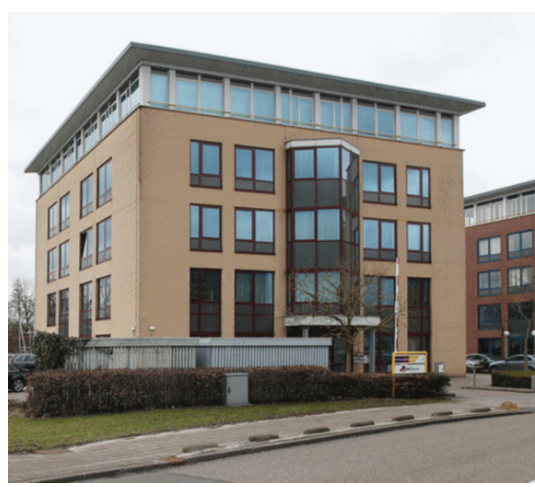

Fig. 2, pand aan de Vijzelmolenlaan te Woerden.

#### **2.3 Producten.**

Zoals al eerder aangegeven is heeft ADA software ontwikkeld voor de automotive branche. Vanuit oudsher was ADA het rekencentrum voor Auto-Palace de Binckhorst, maar is ze dat inmiddels niet meer. Tegenwoordig heeft ADA de volgende producten in haar portfolio staan:

- GrandPrix.

GrandPrix is het DMS wat ADA heeft ontwikkeld ter ondersteuning en bedrijfsvoering van een autodealerbedrijf. Alle bedrijfsprocessen zijn verwerkt in

dit programma zodat alles wat met de financiële bedrijfsvoering te maken zou kunnen hebben beheert kan worden met dit pakket.

- Automatische datacommunicatie met de importeur van Hyundai. Alle datacommunicatie die Greenib als verplicht stelt wordt door de systemen van ADA beschikbaar gesteld aan de dealerbedrijven. Denk hierbij aan automatische pakbonnen en landelijke voorraad.
- Automatische datacommunicatie met de importeur van Mazda. Alle datacommunicatie die Mazda Motor Nederland als verplicht stelt wordt door de systemen van ADA beschikbaar gesteld aan de dealerbedrijven. Denk hierbij aan automatische pakbonnen en landelijke voorraad.
- Koppelingen met  $3<sup>e</sup>$  partijen voor GrandPrix datacommunicatie. Automatische datacommunicatie die 3<sup>e</sup> partijen beschikbaar stellen aan de dealerbedrijven die klant zijn van ADA en de geautomatiseerde omgeving van ADA graag willen gebruiken. Helaas is deze niet zo uitgebreid als de datacommunicatie van Mazda en Hyundai. Dit komt omdat ADA lang onderdeel is geweest van een importeursbedrijf en andere importeurs zijn nogal terughouden tegenover andere importeursbedrijven.
- Sales Direct 3

Dit is een offerte tool waar autoverkopers offertes in kunnen maken en bijhouden. Dit is een lokale applicatie bij een dealerbedrijf. Binnenkort is de opvolger van dit pakket beschikbaar.

- Hyundai portal. Deze portal draait bij Autobinck Holding voor Greenib. Hierin zitten de importeursystemen.
- ADA-Portal. In deze portal zijn de systemen verwerkt voor o.a. OKR en digitale facturen insturen bij leasebedrijven.
- E-mail hosting voor Mazda en Hyundai dealerbedrijven

#### **2.4 IT-afdeling**

De IT-afdeling binnen ADA heet ADA-Tech. Deze opdracht is uitgevoerd binnen de afdeling ADA-Tech. Hieronder staat het organigram van de afdeling ADA en de afdeling ADA-Tech.

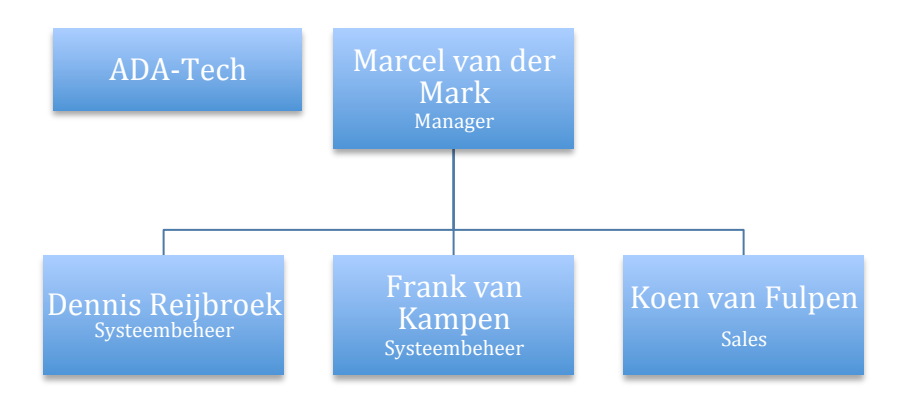

Fig. 3, organigram ADA-*Tech*

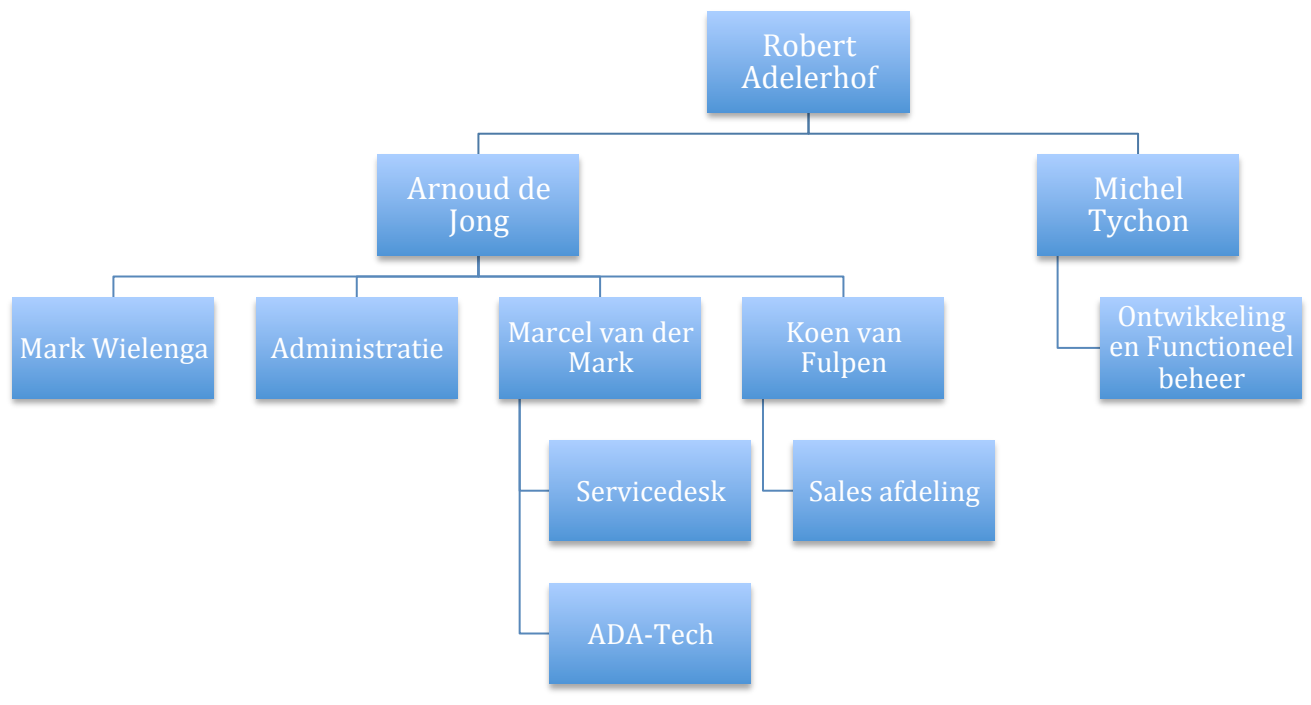

Fig. 4, organigram ADA BV

## **Hoofdstuk 3. Opdrachtomschrijving.**

ADA is een Nederlandse onderneming met een veelzijdige IT-infrastructuur. Deze bestaat uit 6 fysieke servers met daarin ca. 60 gevirtualiseerde servers, 10 netwerkcomponenten en diverse diensten verdeeld over 2 locaties. Al deze componenten worden niet gemonitord. Hierdoor werkt ADA met reactieve support. Dit heeft als nadeel dat er een hogere kans is dat de betrouwbaarheid, beschikbaarheid en integriteit problemen ondervindt. Het is dus onmogelijk om deze belangrijke pijlers te garanderen. 

#### **3.1 Opdrachtachtergrond.**

De verschillende afdelingen binnen ADA beschikken vaak ook niet over de informatie van afhankelijkheden waarvan het door ADA-Tech te beheren object afhankelijk van is. Het is niet in kaart gebracht welke componenten de diensten afhankelijk zijn. Het gevolg hiervan is dat problemen mogelijk niet snel in kaart gebracht kunnen worden en er dus kostbare tijd verloren gaat.

#### **3.2 Doelstellingen.**

De doelstelling is een advies over een monitoringtool die voldoet aan de eisen en wensen van het management van ADA. Tevens dient er uitgezocht te zijn welke afhankelijkheden er zijn binnen de geleverde diensten. Als laatste dient de monitoringtool geïmplementeerd te zijn binnen de organisatie.

#### **3.3 Aanpak van de opdracht.**

De volgende aanpak is gehanteerd op de opdracht uit te voeren:

- Er is een PID opgesteld
- De requirements zijn in kaart gebracht
- De problemen zijn in kaart gebracht
- Er is een pakketselectie uitgevoerd
- Het pakket is geïmplementeerd

## **Hoofdstuk 4. Monitoring**

In dit hoofdstuk wordt de theorie van het begrip monitoring behandeld. Dit ligt ten grondslag aan dit verslag en de bijgeleverde rapporten.

#### **4.1 Vormen van monitoring**

Monitoring is een breed begrip. In deze paragraaf wordt ingegaan op de monitoringvormen die in dit onderzoek sterk aanwezig waren. Dit waren namelijk service monitoring en netwerk monitoring.

Met service monitoring worden specifieke diensten in de gaten gehouden. Een IT gerelateerde dienst is vaak ondersteunend aan een bedrijfsproces. Door het wegvallen van een betreffende dienst kan het hele proces verstoord raken. Een belangrijk onderdeel van servicemonitoring is het rapportage onderdeel. Hiermee kan nagegaan worden of de gewenste beschikbaarheid van de dienst gehaald wordt volgens het SLA.

Met netwerk monitoring wordt de monitoring van de daadwerkelijke fysieke infrastructuur bedoeld. Met behulp van deze soort monitoring kan een eventueel probleem snel gelokaliseerd worden en kan er tijdig een actie worden ondernomen om de eventuele gevolgschade en downtime te minimaliseren. Als er bijvoorbeeld een switch stopt met functioneren waarop bijvoorbeeld een SAN is aangesloten dan kan er snel gereageerd worden zodat de downtime minimaal is. De netwerkbeheerder kan dan zorgen dat de betreffende switch weer snel online komt. Netwerk monitoring kan hier tijd in besparen doordat bijvoorbeeld de beheerder van de SAN niet naar het probleem hoeft te zoeken. Dit komt dan omdat het duidelijk is waar het probleem zich bevindt in het netwerk.

De hierboven genoemde vormen van monitoring zijn beide belangrijk. Een netwerkbeheerder is meer geïnteresseerd in een netwerk monitoring oplossing waarmee de beschikbaarheid en tevens de capaciteit van zijn infrastructuur in de gaten gehouden kan worden. Het management van een organisatie is meer geïnteresseerd in een service monitoring. De beschikbaarheid van de diensten is belangrijk. Het hoe en waarom maakt ze over het algemeen niet uit.

Het pakket dat uiteindelijk de beste keus zal worden moet beide vormen van monitoring ondersteunen. Vanuit IT oogpunt dient vooral gekeken te worden naar de beschikbaarheid van de infrastructuur. Om deze beschikbaarheid te kunnen garanderen zal het te kiezen pakket ook de mogelijkheid moeten hebben om resources te monitoren en trendanalyses te kunnen maken. Hierdoor kan er ingegrepen worden als er bijvoorbeeld een harddisk vol dreigt te lopen. Met behulp van deze trendanalyses kan proactief gehandeld worden.

#### **4.2 Agents versus agentless monitoring**

De monitoringpakketten die door mij onderzocht zijn verschillen onderling in de manier waarop het programma informatie verkrijgt. Er kan gebruik gemaakt worden van een agent, of er kan gekozen worden om agentless te werken. Als er agentless gewerkt wordt dan moet er een protocol gekozen worden die hardware en software kan uitlezen.

Netwerkapparaten zoals switches en routers worden altijd agentless gemonitord omdat het praktisch onmogelijk is om een extra stuk software te installeren voor een specifiek monitoringpakket. Hieronder staat het verschil beschreven tussen het gebruik van een agent een agentless oplossing.

#### **Agent monitoring:**

Het gebruik van een monitoringpakket dat agents vereist eist dat er een stukje software wordt geïnstalleerd op een betreffende server. De agent leest de status uit van de server en stuurt deze naar een monitoringpakket. De gegevens die kunnen worden verzameld variëren. Dit zijn bijvoorbeeld: CPU verbruik, geheugengebruik, beschikbare schijfruimte op een harddisk. Ook services en applicaties kunnen worden gemonitord. Denk hierbij aan de status van services en het uitlezen van het eventlog. Doordat er een directe verbinding is tussen het monitoringpakket is het mogelijk om direct opdrachten uit te voeren. Het starten van een service is bijvoorbeeld zo'n opdracht.

#### **Agentless monitoring:**

Het gebruik van een monitoringpakket dat geen agents vereist werkt agentless. Het pakket maakt een verbinding met een apparaat via een standaard protocol. Een agentless monitoringpakket kan bijna dezelfde resources uitlezen als een monitoringpakket dat wel een agent gebruikt. Het nadeel van een agentless monitoringpakket is dat het lastiger is om invloed op een systeem uit te voeren.

#### **4.3 Protocollen**

Zowel monitoringpakketten die werken met een agent als die niet werken met een agent gebruiken protocollen. De 2 meest gebruikte protocollen worden hieronder toegelicht.

#### **SNMP**

Een van de meest gebruikte protocollen is SNMP. De betekenis van SNMP staat voor Simple Network Management Protocol. Het protocol wordt meestal gebruikt voor netwerkapparaten zoals switches en dergelijke. Ook in besturingssystemen komt dit protocol voor.

SNMP is een open standaard en is geïmplanteerd op diverse platforms. Door SNMP te implementeren is het mogelijk om op een eenvoudige manier betrouwbare informatie te verkrijgen over een apparaat of systeem. Om SNMP te gebruiken op een systeem moet er een SNMP agent geïnstalleerd worden. Over het algemeen is dit in netwerkcomponenten al geïnstalleerd omdat het een standaard protocol is. In besturingssystemen zoals Windows Server kan het gemakkelijk worden geïnstalleerd.

In de nevenstaande afbeelding staat hoe de communicatie van het SNMP protocol verloopt tussen het monitoringpakket en het SNMP device. Het monitoringpakket stuurt verzoek van informatie naar het SNMP device. Het SNMP device stuurt op zijn beurt de gewenste informatie terug. Dit is een soort van polling. Binnen SNMP heet dit SNMP-get. Er is ook een andere optie binnen SNMP. Deze optie heet SNMP-trap. Als er problemen Fig. 5, werking SNMP protocol

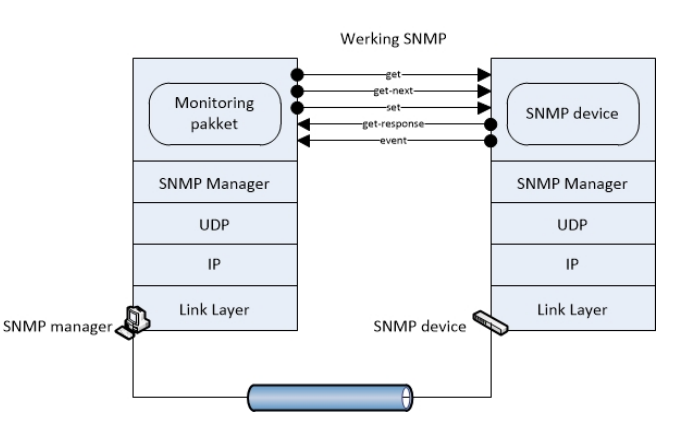

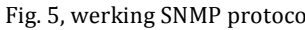

optreden in het device dan zal er automatisch een bericht worden gestuurd naar het monitoringpakket. 

#### **WMI**

WMI (Windows Management Instrumentation) is de Microsoft-implementatie van WBEM (Web-Bast Enterprise Management), een initiatief om standaarden vast te stellen voor de toegang tot en het gemeenschappelijk gebruik van beheerinformatie in een bedrijfsnetwerk. WMI ondersteunt het CIM (Common Information Model), het gegevensmodel waarmee de objecten in een beheeromgeving worden beschreven. WMI bestaat uit een objectopslagplaats (een database met objectdefinities) en de WMI Object Manager, die verantwoordelijk is voor het verzamelen en manipuleren van

objecten in de opslagplaats en die informatie ontvangt van WMI-providers. WMI-providers fungeren als schakels tussen WMI en onderdelen van het besturingssysteem, toepassingen en andere systemen. De registerprovider haalt bijvoorbeeld informatie op uit het register, terwijl de SNMP-provider gegevens en gebeurtenissen van SNMP-apparaten doorgeeft. Providers leveren informatie over hun onderdelen en bieden mogelijk ook methoden om de onderdelen te manipuleren, eigenschappen die kunnen worden ingesteld of gebeurtenissen die u attent kunnen maken op wijzigingen in de onderdelen.

De afbeelding die hiernaast staat geeft weer hoe de communicatie verloopt tussen de Management Application of wel monitoring pakket en het te monitoren object. De monitoring tool vraagt aan de hand van een polling systeem de gewenste

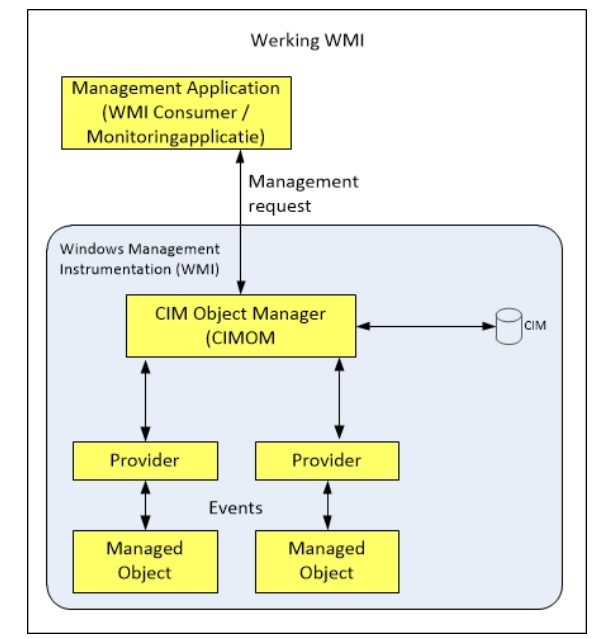

Fig. 6, werking WMI

informatie uit de CIMOM. Cimom haalt vervolgens de informatie uit de CIM en zendt deze dan naar de monitoring tool. WMI heeft als nadeel dat dit geen mogelijkheid heeft om informatie te verzenden als er een probleem optreedt. SNMP biedt deze mogelijkheid wel. Dit gaat dan via SNMP-Trap.

## **Hoofdstuk 5. Vooronderzoek.**

In dit hoofdstuk kan u de stappen vinden die ik uitgevoerd heb voordat de pakketselectie uitgevoerd kon worden.

#### **5.1 Start onderzoek**

Voordat de start kon beginnen naar het onderzoek betreffende het onderwerp monitoring moest er bekend worden wat er precies verwacht werd van het te kiezen monitoringpakket. De volledige dienstverlening moest in kaart gebracht worden omdat het niet precies bekend was wat de afhankelijkheden zijn van de te leveren diensten.

#### **Interviews**

Er zijn interviews gehouden met het management van ADA en betrokken personen. Uit deze interviews is gebleken wat als belangrijk wordt geacht door het management van ADA en wat de verwachtingen zijn van het te kiezen monitoringpakket. Tevens is bekend geworden of het management van ADA open staat voor het gebruik van Open Source software. De coördinator van de Servicedesk is geïnterviewd om te beoordelen wat de Servicedesk belangrijk vindt om te monitoren en hoe zij dit geïmplementeerd willen zien.

#### **Visgraatdiagram**

De problemen die er spelen zijn in kaart gebracht. Dit is gedaan met behulp van een visgraatdiagram. In dit visgraatdiagram staan de problemen opgesomd met de achterliggende oorzaken. Vanuit het visgraatdiagram zijn de problemen uitgewerkt in het naderonderzoek document in de IST situatie. Hierna is een ideale SOLL situatie beschreven per onderwerp uit het visgraatdiagram. 

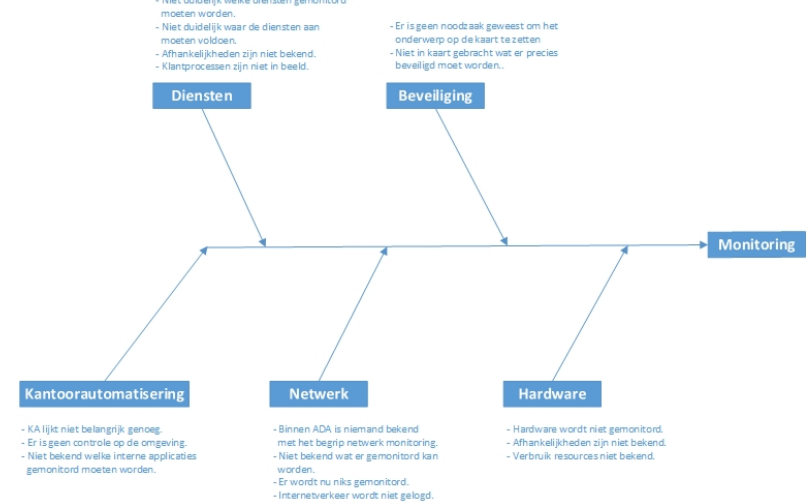

In de afbeelding hiernaast vindt Fig. 7, visgraat diagram. Grote versie is te zien in bijlage: Nader onderzoek. u het visgraatdiagram.

#### **5.2 Pakketten.**

In de pakketselectie zijn 6 pakketten onderzocht die voor deze opdracht gebruikt kunnen worden. Er is gekeken naar de kosten die nodig zijn om de pakketten te installeren. Aangezien er aangegeven is door ADA dat er op de kosten gelet moet worden is er een lijst van 6 pakketten aangeboden en onderzocht in het adviesrapport. De onderzochte pakketten zijn: Nagios XI, Whatsup Gold, Manage Application, HP Operation Manager, Microsoft System Center Operation Manager (MS SCOM) en Centreon Enterprise Server. Centreon Enterprise Server draait op dezelfde basis als Nagios XI, maar valt onder de GPL-licentiestructuur. Hierdoor zijn de implementatiekosten relatief laag.

## **Hoofdstuk 6. Pakketselectie**

In dit hoofdstuk is beschreven welke stappen zijn genomen om het juiste monitoringpakket te kiezen. Om het juiste pakket te kiezen moet eerst onderzocht worden wat er precies gemonitord moet worden. In de paragraven hieronder vindt u de stappen die genomen zijn om tot het juiste besluit te komen.

#### **6.1 Welke diensten monitoren.**

Doordat ADA diensten levert aan  $3<sup>e</sup>$  partijen was het belangrijk om de afhankelijkheden te onderzoeken. Dit onderzoek is in het naderonderzoek uitgevoerd. Hieruit is gebleken dat er een aantal services zijn die erg belangrijk zijn voor de hele productieomgeving. Om dit in kaart te brengen is er een tabel gemaakt waarin de afhankelijkheden van de diensten staan. Deze tabel is als afbeelding hieronder te vinden.

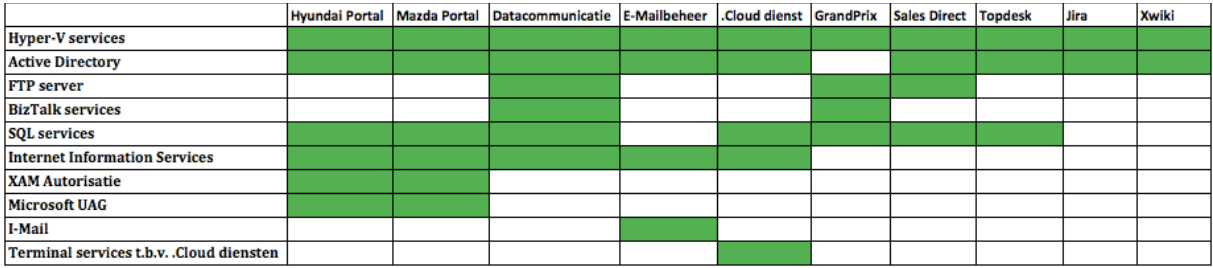

In de tabel staan de services die als kritisch zijn beoordeeld en goed gemonitord moeten worden. Als een van de services stopt met werken dan kan een onderdeel van de productieomgeving of de hele productieomgeving niet meer werken. Deze services zijn over meerdere servers verdeeld waardoor de kans op uitval kleiner is.

#### **6.2 Gekozen pakketten**

Er zijn 6 monitoringpakketten gekozen die getoetst werden op de eisen die het management van ADA gesteld had. De eisen die het management aangaf kwamen vanuit de requirements meeting en waren redelijk summier. Dit komt omdat het management van ADA niet veel ervaring heeft met de technische achtergrond.

#### **6.2.1 Informatie verzamelen.**

Er is een keuze gemaakt uit 6 pakketten om te onderzoeken. De gekozen pakketten zijn:

- Nagios XI
- Whatsup Gold
- Manage Application
- HP Operation Manager
- Microsoft System Center Operation Manager (MS SCOM)
- Centreon Enterprise Server.

Van alle 6 de pakketten is een demonstratieversie gedownload en geïnstalleerd op de testomgeving te Woerden. Door het installeren van de pakketten en het configureren hiervan was het snel duidelijk dat in alle 6 de gevallen de verschillen niet heel groot zijn. Wel zijn er verschillen per pakket in de gebruikersvriendelijkheid om de te monitoren resources aan te geven en om de pakketten te installeren.

#### **6.2.2 Scoring**

Aan de hand van de uitwerkingen die in het naderonderzoek naar voren zijn gekomen is een sheet opgesteld welke applicaties gemonitord moeten. In onderstaande scoringsmatrix zijn de verschillen uiteen gezet.

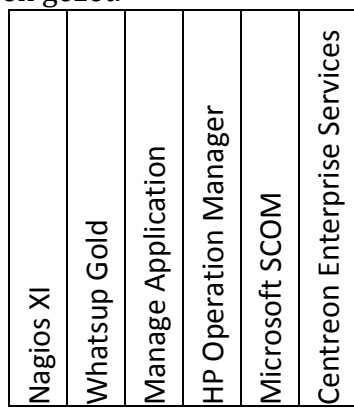

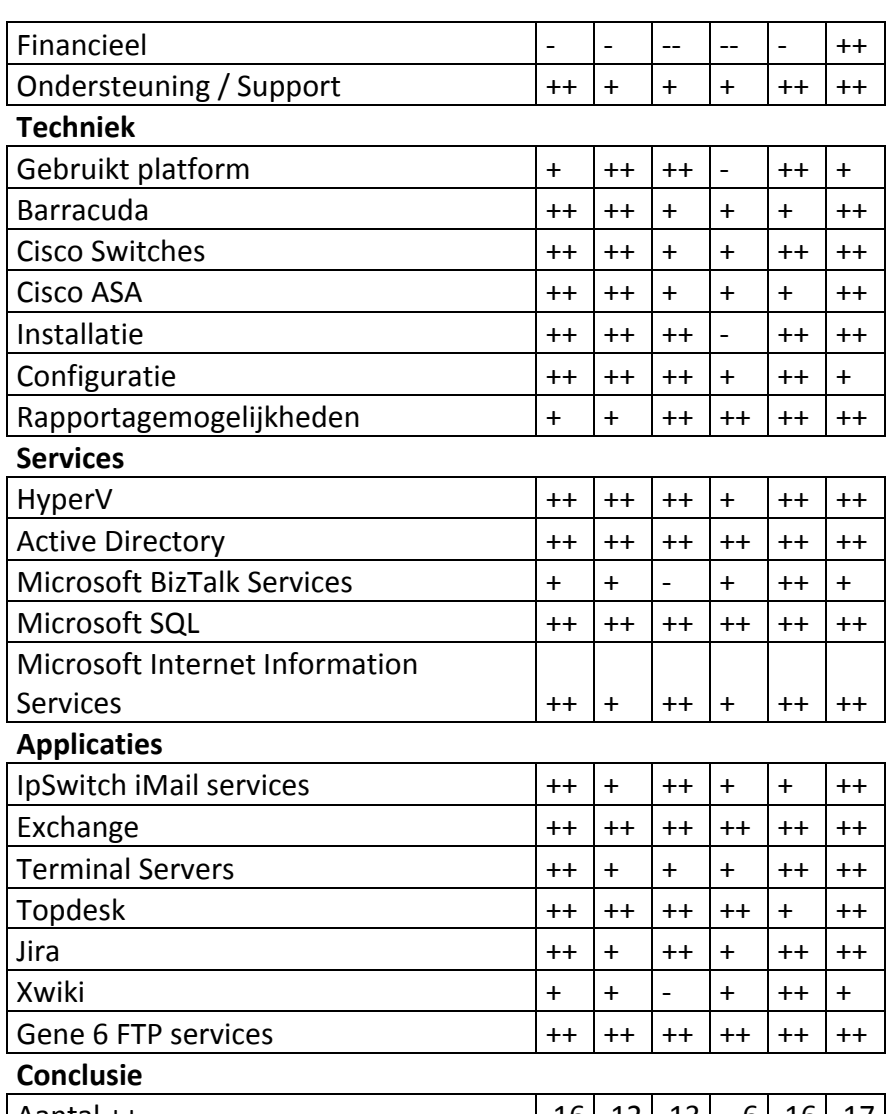

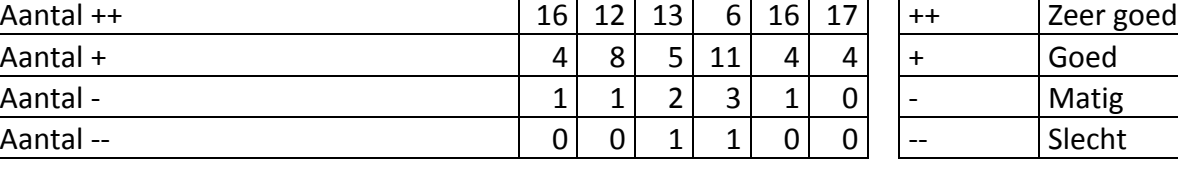

#### Legenda:

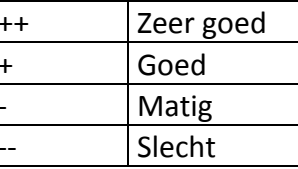

#### **Financieel**

Uit onderzoek is gebleken dat de licentiekosten nogal verschillen. 5 van de 6 pakketten zijn dure pakketten. Het goedkoopste betaalde pakket is Whatsup Gold. Het duurste is HP Operation Manager. Centreon Enterprise Server komt het beste uit de test vanwege de GPL licentiestructuur. Dit betekend dat er geen aanschafkosten zijn, maar hierdoor zijn er wel meer implementatiekosten nodig.

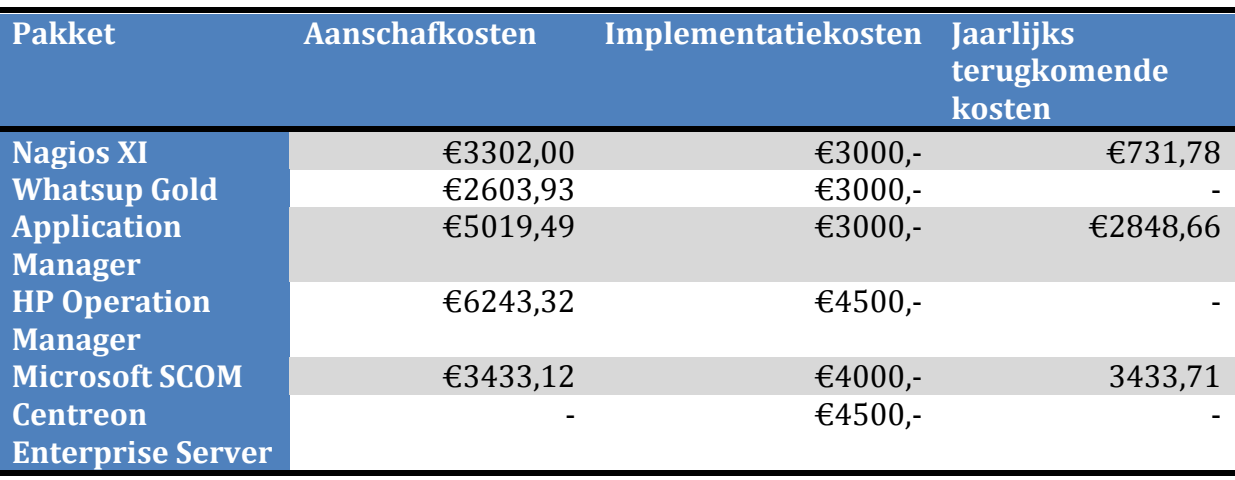

De kosten van de pakketten kunt u vinden in onderstaande tabel.

#### **Ondersteuning / Support**

Onder het onderdeel ondersteuning en support wordt bekeken of er een grote community aanwezig is achter het pakket. Bij Nagios XI en Centreon Enterprise Server is dit zeer zeker het geval. Dit komt omdat beide pakketten ontstaan zijn uit de Open Source community. Bij de andere pakketten is de online community een stuk minder. Wel wordt er vanuit de leverende bedrijven support gegeven zodat er ondersteuning is. Over het algemeen is dit wel betaalde support. Whatsup Gold en Application Manager hebben ook diverse malen contact opgenomen om te vragen of er vragen zijn die beantwoord kunnen worden.

#### **Gebruikt platform**

Er is gekeken naar welke hardware en software requirements de pakketten nodig hebben. Alle 3 de pakketten ondersteunen het gebruik van Microsoft HyperV. Nagios en Centreon Enterprise Server draaien op Cents. HP Operation Manager verwacht eerst een zelf te kiezen Linux installatie. Overige pakketten draaien onder Windows Server. Doordat bij ADA de meeste kennis in huis is van Windows Server scoren pakketten die draaien onder Windows Server beter.

#### **Barracuda**

Doordat ADA gebruik maakt van een Barracuda Spam & Virusfilter moet er een mogelijkheid zijn om deze machine te monitoren. Voor Nagios XI en Centreon Enterprise Server zijn scripts te vinden om de Barracuda goed uit te lezen. Alle andere applicaties kunnen via SMTP polling controleren of de Barracuda online is.

#### **Cisco Switches**

ADA maakt gebruik van Cisco 3560g switches. Nagios XI, Whatsup Gold als Centreon Enterprise server kunnen de switches volledig uitlezen via SNMP. Manage Application en MS SCOM zijn hier beperkter in.

#### **Cisco ASA.**

ADA maakt gebruik van een Cisco ASA 5505 en een Cisco ASA 5512-X. Deze machines kunnen volledig worden uitgelezen en gemonitord door Nagios XI, Centreon Enterprise Server, Whatsup Gold. De andere pakketten zijn beperkter met monitoring features voor deze hardware.

#### **Installatie**

Alle onderzochte producten zijn eenvoudig te downloaden via de productwebsites bij de leveranciers. De software is gemakkelijk te installeren op de HyperV omgeving die ADA heeft. Hierdoor is een goed beeld ontstaan. HP Operation Manager wil eerst een schone Linux installatie hebben voordat de software geïnstalleerd kan worden. Hierdoor scoort het programma slechter omdat goede Linux ervaring vereist is.

#### **Configuratie**

Nagios XI en Manage Application maken gebruik van wizards om de te monitoren resources te selecteren. Hierdoor is geen specifieke kennis vereist van de gebruikte protocollen. Centreon Enterprise Server heeft ook een configuratiewizard maar deze is lastiger te gebruiken. Kennis van protocollen is hierbij nodig.

#### **Rapportagemogelijkheden**

Op het gebied van rapportage mogelijkheden scoren alle pakketten even goed. Het is mogelijk om de gegevens terug zoeken in de historie. Wel kan er in Nagios XI pas gebruik gemaakt worden van de rapportage mogelijkheid als de duurdere enterprise versie aangeschaft is.

#### **HyperV**

Alle 6 de pakketten ondersteunen het monitoren van HyperV. Het is mogelijk om het gebruik van de beschikbare resources te monitoren even als het verloop van de beschikbare resources. Denk hierbij aan het gebruik van beschikbare schijfruimte, geheugengebruik en CPU verbruik.

#### **Active Directory**

Alle 6 de pakketten hebben de mogelijkheid om de Active Directory van zowel de productieomgeving als de kantoorautomatisering te monitoren.

#### **Microsoft BizTalk Services**

Microsoft SCOM scoort het beste als het gaat om monitoring van BizTalk. Nagios XI en Centreon Enterprise Server hebben de mogelijkheid om de beschikbaarheid van BizTalk te monitoren. Hier zijn binnen de community scripts voor te vinden. Application Manager heeft hier geen ondersteuning voor. Alle applicaties kunnen controleren of de juiste services draaien.

#### **Microsoft SOL**

Alle 6 de pakketten hebben een goede ondersteuning voor het monitoren van Microsoft SQL. De volgende onderdelen worden gemonitord door de monitoringpakketten: beschikbaarheid MSSQL, beschikbaarheid van de databases, tabelgrootte, etc.

#### **Internet Information Services**

Alle 6 de pakketten hebben goede ondersteuning voor het monitoren van Internet Information Services. Er zijn geen grote verschillen onderling.

#### **Ipswitch iMail services**

Alle monitoringpakketten bieden ondersteuning voor de iMail server die in het productienetwerk van ADA B draait. Er zijn onderling geen grote verschillen.

#### **Exchange**

Alle 6 de monitoringpakketten bieden een goede ondersteuning voor Microsoft Exchange. Zowel de webmail functionaliteit als de overige Exchange onderdelen worden door alle pakketten goed ondersteunt.

#### **Terminal servers**

De terminal servers worden door Nagios XI en Centreon Enterprise server goed ondersteund. De ondersteuning door Application Manager is minder goed te noemen. Hier is het programma dan ook niet voor ontwikkeld.

#### **Topdesk**

Topdesk wordt door alle 6 de programma's goed ondersteund. Hier zijn geen specifieke verschillen.

#### **Jira**

Jira wordt door alle 6 de pakketten ondersteund. Er zijn geen specifieke verschillen.

#### **Xwiki**

Xwiki wordt door Nagios XI en Centreon Enterprise Server ondersteund. In de Open Source community is er ondersteuning te vinden. Er is niets te vinden of Application Manager Xwiki ondersteunt.

#### **Gene6 FTP Services**

Gene6 FTP Services wordt door alle 6 de pakketten goed ondersteund. Er zijn geen grote verschillen

#### **6.2 Keuze voor shortlist**

Er is een keuze gemaakt om 3 applicaties verder uit te testen. Hierbij is gekeken naar de tabel met de conclusie, maar ook naar het prijsbeleid. MS SCOM scoort goed, maar is een te duur pakket. De gekozen pakketten die verder onderzocht gaan worden zijn:

- Nagios XI
- Manage Application
- Centreon Enterprise Server

#### **6.3 Tesla**

Er is in de HyperV omgeving te Woerden een tesla ingericht voor het monitoringproject. Op de HyperV servers zijn 3 virtuele machines ingericht. Op deze virtuele machines zijn de monitoringpakketten geïnstalleerd. De virtuele host waarop deze machines geïnstalleerd staan is: ADA-HyperV. Ada.local. Op de interne storage zijn de virtuele machines aangemaakt.

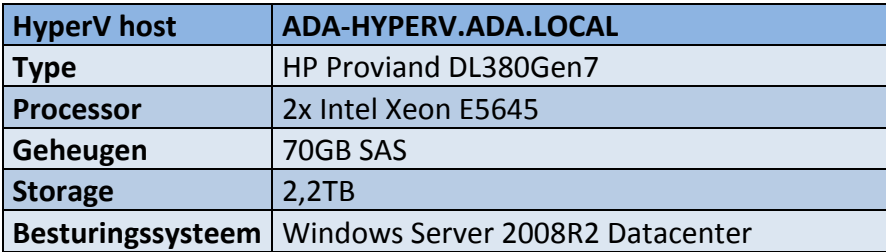

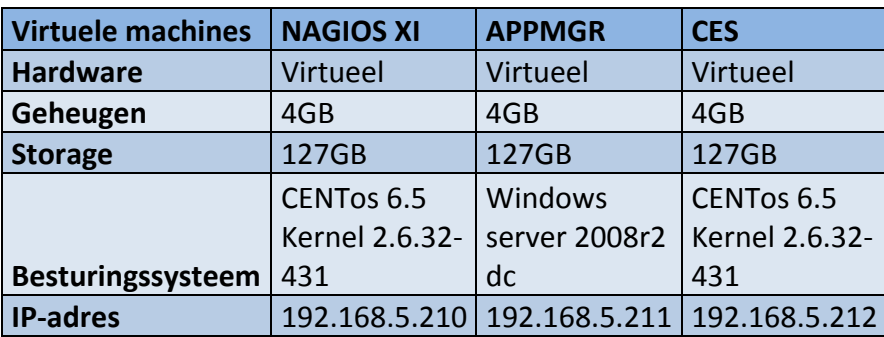

Om een goed overzicht te verkrijgen van de monitoringpakketten is ook gebruik gemaakt van de productieomgeving en de kantoorautomatisering. Hierdoor is een goed beeld verkregen van de prestaties van alle 3 de pakketten. Het testlab bevindt zich ook in de kantoorautomatisering. De HyperV server die gebruikt is wordt ook gebruikt voor de ontwikkelafdeling van ADA. In onderstaande tabel is te zien welke onderdelen zijn getest met de 3 monitoringpakketten.

#### **6.4 Scoring na uitvoering tests**

Op de ADA-HyperV zijn 3 virtuele machines geïnstalleerd. Op deze 3 virtuele machines zijn de monitoring applicaties geïnstalleerd. Van Nagios XI en Application Manager is een demoversie opgevraagd bij de leverancier. De versie werkte 30 dagen met een volledige functionaliteit. Doordat Centreon Enterprise Server geen aanschafkosten heeft was het niet nodig om een demo versie te verkrijgen. De volledige versie is gedownload en geïnstalleerd. In de tabel hieronder staat de scoring die behaald is door alle 3 de pakketten. Hier is vooral gelet op de te monitoren services en diensten.

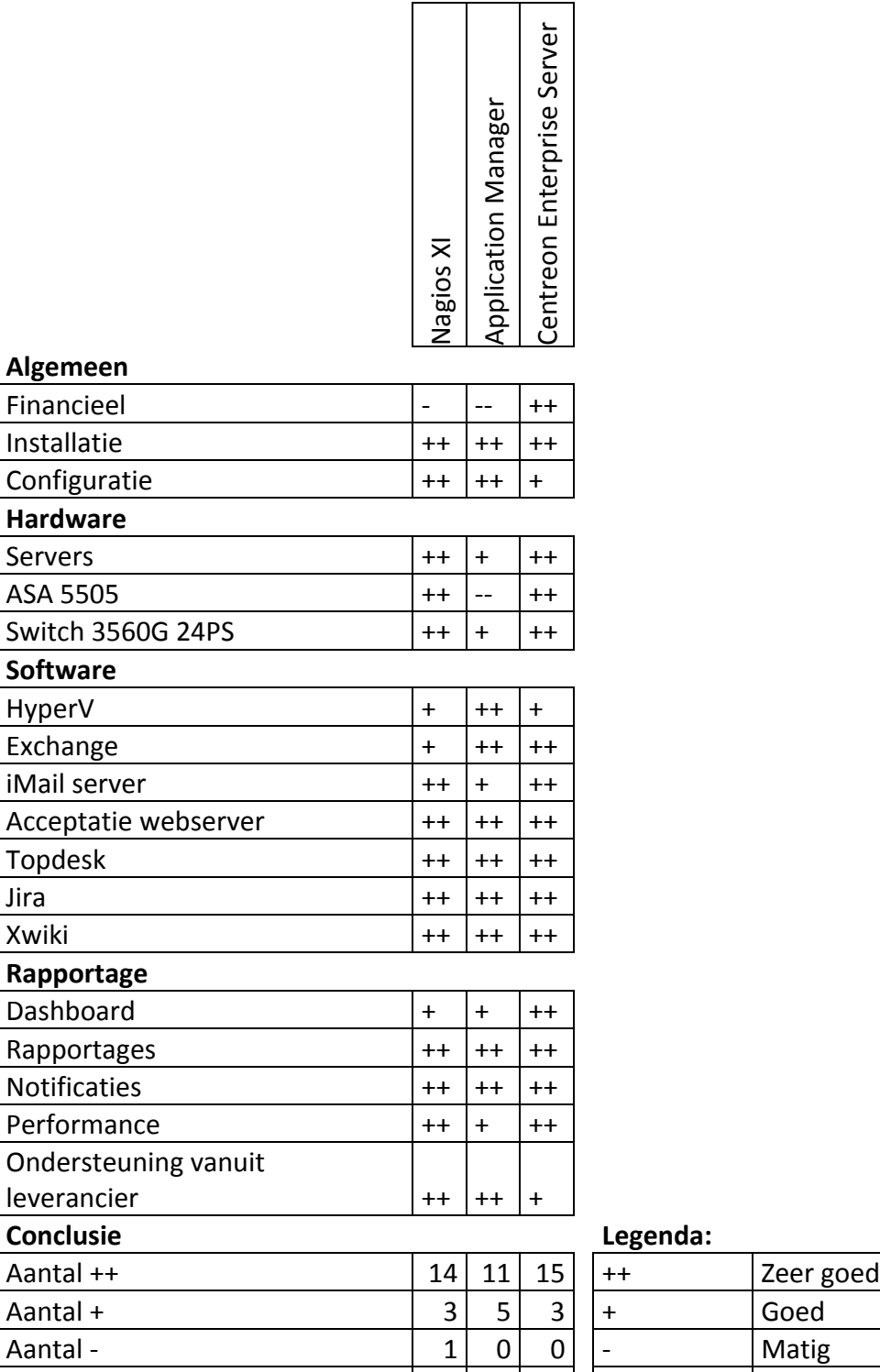

Aantal - 1 0 0<br>Aantal - 1 0 0 2 0

Aantal --

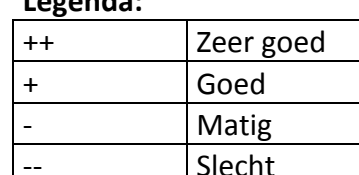

#### **Financieel**

De licentiekosten verschillen nogal zoals te zien is in onderstaande tabel. Nagios XI en Manage Application zijn dure pakketten. Zeker Application Manager is duur omdat de jaarlijks terugkomende kosten nogal prijzig zijn. Centreon Enterprise Server komt het beste uit de test vanwege de GPL licentiestructuur.

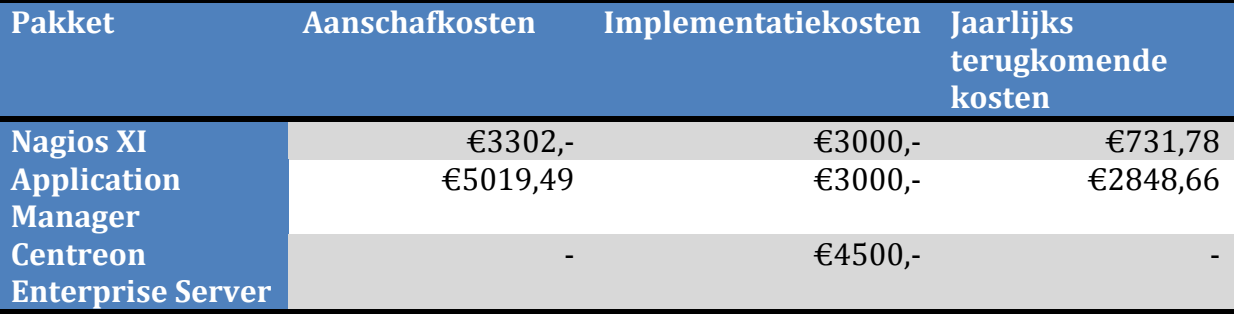

#### **Installatie**

Alle 3 de software pakketten zijn eenvoudig te downloaden op de productwebsites bij de leveranciers. De software is gemakkelijk te installeren op de HyperV omgeving die ADA heeft. Hierdoor is een goed beeld ontstaan. Alle 3 de monitoringpakketten scoren even goed omdat de software goed te installeren is.

#### **Configuratie**

Nagios XI en Manage Application maken gebruik van wizards om de te monitoren resources te selecteren. Hierdoor is geen specifieke kennis vereist van de gebruikte protocollen. Centreon Enterprise Server heeft ook een configuratiewizard maar deze is lastiger te gebruiken. Kennis van protocollen is hierbij nodig.

#### **Hardware**

Alle 3 de pakketten zijn getest op het monitoren van de bij ADA gebruikte hardware. Application Manager scoort hier het slechtste in doordat het een monitoringpakket is dat volledig gericht is op het monitoren van applicaties.

#### **Servers**

Zowel Nagios XI als Centreon Enterprise Server scoren beter op het monitoren van de fysieke servers. Dit komt dat deze pakketten meer gericht zijn op het monitoren van volledige systemen. Application Manager is gericht op het monitoren van applicaties en services.

#### **ASA 5505**

In de test is de ASA 5505 Firewall getest. Dit is de firewall die in de kantoorautomatisering geplaatst is en de verbindingen beheert. Ook bouwt deze firewall de VPN op naar het datacenter te Eindhoven. Nagios XI en Centreon Enterprise Server kunnen alles uitlezen van deze firewall. Application Manager kan niets uitlezen van deze firewall.

#### **Switch 3560G 24PS**

ADA maakt gebruik van Cisco 3560G switches. Er zijn in het datacenter 2 van deze switches geplaatst en in de kantoorautomatisering zijn er 3 geplaatst. Er zijn 2 versies in gebruik. De 24 poort versie en de 48 poort versie. Qua monitoring maakt dit niet uit.

Nagios XI en Centreon Enterprise Server kunnen alles uit deze switches halen. Application Manager scoort hier minder in.

#### **Software**

Alle 3 de pakketten zijn getest op het monitoren van de gebruikte applicaties binnen ADA. Application Manager scoort hier het beste doordat het pakket volledig gericht is op het monitoren van services en applicaties. Nagios XI en Centreon Enterprise Server scoren ook goed, maar wil minder goed dan Application Manager.

#### **HyperV**

Application manager heeft een wizard die alle belangrijke onderdelen monitort van een HyperV server. Voor Nagios XI en Centreon Enterprise Server is er geen wizard. Wel kunnen de services gemonitord worden en kan via een agent de overige informatie verkregen worden.

#### **Exchange**

Nagios XI en Application Manager maken gebruik van een Wizard om Exchange te monitoren. Nagios heeft het XI nadeel dat er niet per Exchange onderdeel gekozen kan worden welke service beschikbaar is. Voor ADA is dit relevant omdat ADA gebruik maakt van een Small Business Server van Microsoft. Hierdoor zijn services anders geïnstalleerd dan een standaard Exchange configuratie.

#### **iMail server**

Alle 3 de pakketten kunnen de iMail server monitoren. Alleen moet er bij Application Manager aangegeven worden dat er een mailserver gemonitord moet worden. Er wordt dan alleen gekeken of de mailserver werkt. Services zoals een webserver moet dan handmatig geconfigureerd worden.

#### **Acceptatie webserver**

Tijdens het testen is de acceptatiewebserver getest voor een nieuw te ontwikkelen dienst. Alle 3 de pakketten scoren even goed in deze test.

#### **Topdesk**

Topdesk is door alle 3 de pakketten getest. Alle 3 de pakketten scoren even goed in het monitoren van Topdesk.

#### **Jira**

Jira wordt door alle 3 de pakketten goed ondersteund. Er zijn geen specifieke verschillen.

#### **Xwiki**

Xwiki is door alle 3 de pakketten getest. Alle 3 de pakketten scoren even goed in het monitoren van Xwiki

#### **Rapportage**

Alle 3 de pakketten zijn getest op het onderdeel rapportage. De uitwerkingen hiervan staan hieronder.

#### **Dashboard.**

Alle 3 de pakketten bieden een goed dashboard. Centreon Enterprise Server scoort het beste omdat in dit pakket het makkelijkste een voor ADA te gebruiken dashboard te installeren is.

#### **Rapportages**

De rapporten die automatisch gegenereerd kunnen worden zijn bij alle 3 de pakketten prima in orde. De mogelijkheid bestaat bij alle 3 de pakketten om eigen rapporten te ontwikkelen.

#### **Notificaties**

Het melden van verstoringen via mail of sms worden via alle 3 de pakketten goed ondersteund.

#### **Performance**

De performance van Nagios XI en Centreon Enterprise Server is goed. De webportals reageren goed en snel. Application Manager reageert langzamer. Hierdoor scoort het pakket is minder goed.

#### **Ondersteuning vanuit de leverancier**

Nagios XI en Application Manager hebben een goede ondersteuning vanuit de leverancier. Zowel Nagios XI als Application Manager hebben diverse mails gestuurd met de vraag of de test goed verloopt en gevraagd of ze ergens ondersteuning moeten bieden. Vanuit Centreon Enterprise Server werd er niet gevraagd of ze ergens mee konden helpen. 

#### **6.5 Conclusies**

Aan de hand van de hier voorafgaande paragraven kan het volgende geconcludeerd worden. De scores die de pakketten behaald hebben verschillen niet erg veel behalve op het financiële aspect. In de lijst hieronder staan de punten opgesomd die naar voren zijn gekomen tijdens het uitvoeren van de tests.

- Centreon Enterprise Server is de beste optie voor de monitoring van de kantoorautomatisering en de productieomgeving.
- Application Manager heeft de beste monitoringoplossing voor software.
- De verschillen tussen Nagios XI en Centreon Enterprise Server zijn klein. Dit komt omdat beide systemen draaien op de Nagios Core.
- Application Manager kan niet overweg met de door ADA gebruikte firewalls.

## **Hoofdstuk 7. Conclusie en aanbevelingen**

#### **Conclusie.**

Het pakket dat het meest geschikt is voor de monitoring van het productienetwerk en de kantoorautomatisering van ADA is Centreon Enterprise Server. Centreon Enterprise Server pakt de gehele scope van de door ADA aangegeven onderdelen die gemonitord moeten worden. Doordat het pakket een Open Source pakket is zijn de kosten laag te houden. 

#### **Aanbevelingen**

Zoals uit de conclusie blijkt van het voorgaande hoofdstuk kan gesteld worden dat Centreon Enterprise Server de beste keuze is voor ADA. Uit de conclusie van scoringsmatrix is dit dan ook op te maken. Het advies is om het monitoringpakket te installeren in het kantoorautomatiseringsnetwerk te Woerden. Hierdoor kan de internetverbinding van beide locaties worden gemonitord.

Er wordt geadviseerd om de VLAN configuratie goed in te stellen in het productienetwerk zodat alle onderdelen goed gemonitord kunnen worden. Nu is dit niet het geval. Hierdoor kan er geen monitoring worden uitgevoerd op de SAN en netwerkcomponenten in het datacenter.

Als ADA de keuze maakt om een monitoringpakket te kiezen dat als basis Microsoft Windows heeft, dan is Application Manager aan te bevelen. Dit omdat Nagios XI ook op CENTos draait. 

## **Hoofdstuk 8. Evaluatie**

Mijn afstudeerperiode bij ADA heb ik als zeer positief ervaren. Doordat ik al lange tijd werkzaam ben voor ADA was er veel draagvlak voor mijn studie en afstudeerproject. Dit komt ook omdat mijn studie volledig door ADA gefaciliteerd is. Ik heb dan ook vanuit ADA veel tijd gekregen om aan dit monitoringproject te werken.

Doordat er binnen ADA veel met projecten wordt gewerkt was er voldoende ervaring aanwezig om het project in kaart te brengen en uit te voeren. Vanuit ADA was hier voldoende ondersteuning in. Tevens is de ervaring die opgedaan is tijdens het vak PIMS zeer goed van pas gekomen om de structuur van de op te leveren documenten op te bouwen. 

Er is een planning opgesteld door mij en mijn manager, en deze is grotendeels zonder problemen behaald. Er was even een tegenslag doordat er een onderzoek document niet goed was, maar gelukkig is dit op tijd geconstateerd en verholpen.

Ik heb nu meer ervaring opgedaan met het installeren en configureren van monitoringpakketten. Dit komt omdat ik de volledige testinstallatie heb uitgevoerd. Voor de demo versies van de programmatuur was het niet noodzakelijk om de licentie extra te laten verlengen.

Voor ADA was het goed dat ik voor mijn afstuderen het monitoringproject gekozen heb. Zo was het te verantwoorden dat ik tijd kreeg voor dit project, en is ADA er goed mee. Doordat ik al werkzaam ben bij ADA is het voor mij gemakkelijk om diverse zaken uit te zoeken. De beide netwerkomgevingen zijn voor mij alle 2 bekend terrein doordat ik als systeembeheerder werk in beide omgevingen.

## **Bibliografie**

#### **Internetbronnen:**

 $ADA$ Adviesburo voor Dealerautomatisering BV. Geraadpleegd op 7 juli 2014 van, http://www.ada.nl/

Autobinck - Home: Geraadpleegd op 7 juli 2014 van, http://www.autobinck.com/nl/

Auto-Palace - Wikipedia Geraadpleegd op 7 juli 2014 van, http://nl.wikipedia.org/wiki/Auto-Palace

Centreon: Geraadpleegd op 28 juni 2014 van, http://www.centreon.com

HP Operation Manager Geraadpleegd op 28 juni 2014 van, http://www8.hp.com/us/en/software-solutions/systems-management-servermonitoring-tools/

Manage Application: Geraadpleegd op 28 juni 2014 van. http://www.manageengine.com/products/applications\_manager/applicationsmonitoring-features.html

Microsoft Service Center Operation Manager Geraadpleegd op 28 juni 2014 van, http://www.microsoft.com/nl-nl/server-cloud/products/system-center-2012 r2/default.aspx

Nagios XI: Geraadpleegd op 28 juni 2014 van, http://www.nagios.com/products/nagiosxi/features

Techdata Geraadpleegd op 12 juli 2014 www.techdata.nl

Whatsup Gold: Geraadpleegd op 28 juni 2014 van, http://www.whatsupgold.com/online-shop/global/index.aspx WMI (Windows Management Instrumentation Geraadpleegd op 12 juli 2014 van, http://technet.microsoft.com/nl-nl/library/cc736575(v=ws.10).aspx

## **Bijlages:**

I

Bijlage I: PID<br>Bijlage II: PID<br>Bijlage III: Adv<br>Bijlage IV: Imp Naderonderzoek Bijlage III: Adviesrapport Bijlage IV: Implementatieplan Bijlage 1: PID

 $\mathcal{M}(\mathcal{A})$  is a set of  $\mathcal{M}(\mathcal{A})$ 

# **MONITORING ADA**

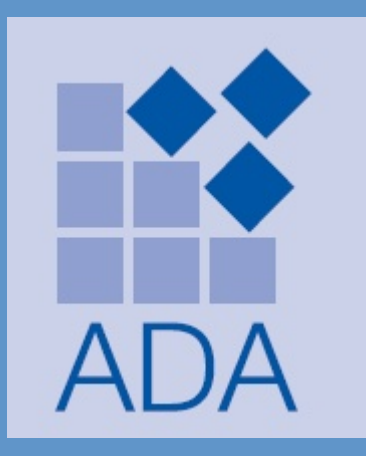

Datum voltooid: 2-5-2014 Auteur: D. Reijbroek

Versie: 0.4 Status: controle Bestandsnaam: PID v0.4.docx

Studentnummer: 2176733

3  $\overline{\mathcal{L}}$ 

## **Documenthistorie**

## **Revisies**

I

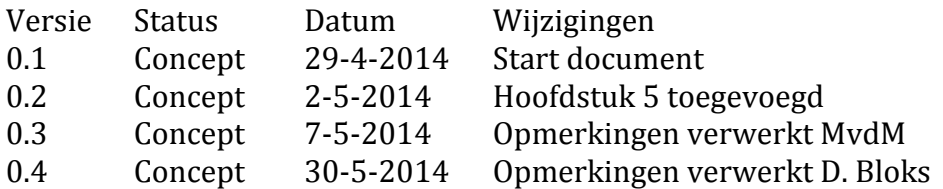

## **Goedkeuring**

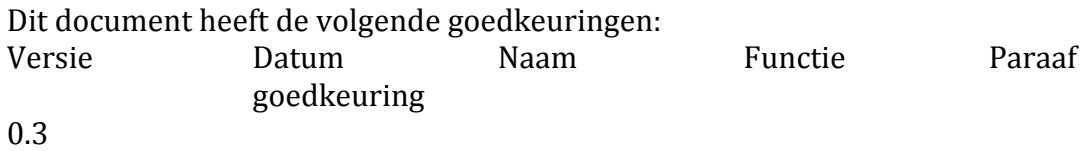

#### **Distributie**

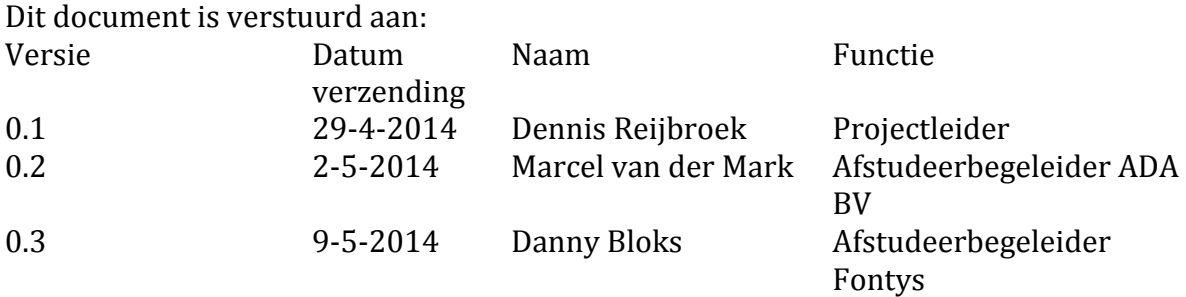

## **Management samenvatting**

#### *Doel van dit document.*

Dit document heeft het doel om het project de definiëren, als basis te dienen voor het management van het project en om de beoordeling van het succes van het project mogelijk te maken.

De 2 belangrijkste redenen voor het gebruik van dit document zijn:

- Er zeker van zijn dat het project een gezonde basis heeft voordat de Stuurgroep gevraagd wordt zich aan het project te committeren;
- Om te dienen als basisdocument op grond waarvan de Stuurgroep en de Projectmanager de voortgang en wijzigingen kunnen toetsen, bewaken en vragen omtrent geldigheid van het project tijdens de uitvoering ervan kunnen beoordelen.

#### *Aanleiding.*

De aanleiding van dit document komt voort uit de vraag of ADA BV zich aan de gemaakte afspraken (SLA) houdt die met klanten zijn afgesproken. Hierbij wordt gedacht aan de beschikbaarheid die de geleverde diensten hebben, en of dit ook conform de afspraak is. Om dit goed te kunnen toetsen moet een monitoringssysteem worden ingericht die de diensten en onderliggende systemen toetst op beschikbaarheid.

#### *Globale aanpak.*

Het project wordt zoveel mogelijk aangepakt volgens de projectmanagementmethodiek van Prince2 en V2 waarbij er een duidelijke focus zal liggen op V2 omdat ik denk dat V2 de meest geschikte methode is voor dit onderzoek en implementatie.

#### *Globale kosten.*

De maximale kosten van dit project zijn als volgt weergegeven:

Totaal aantal uren:  $12$  weken x  $8$  uur =  $96$  uur Aantal projectleden: 1 persoon Kosten per uur per project lid:  $€50,-$ 

In totaal komen we dan uit op een maximale kostenpost voor dit project van:  $\epsilon$  4.800,-

#### *Doorlooptijd.*

De doorlooptijd van het project bedraagt in totaal 12 weken

#### **Inhoudsopgave**

**1. INLEIDING 36**

T

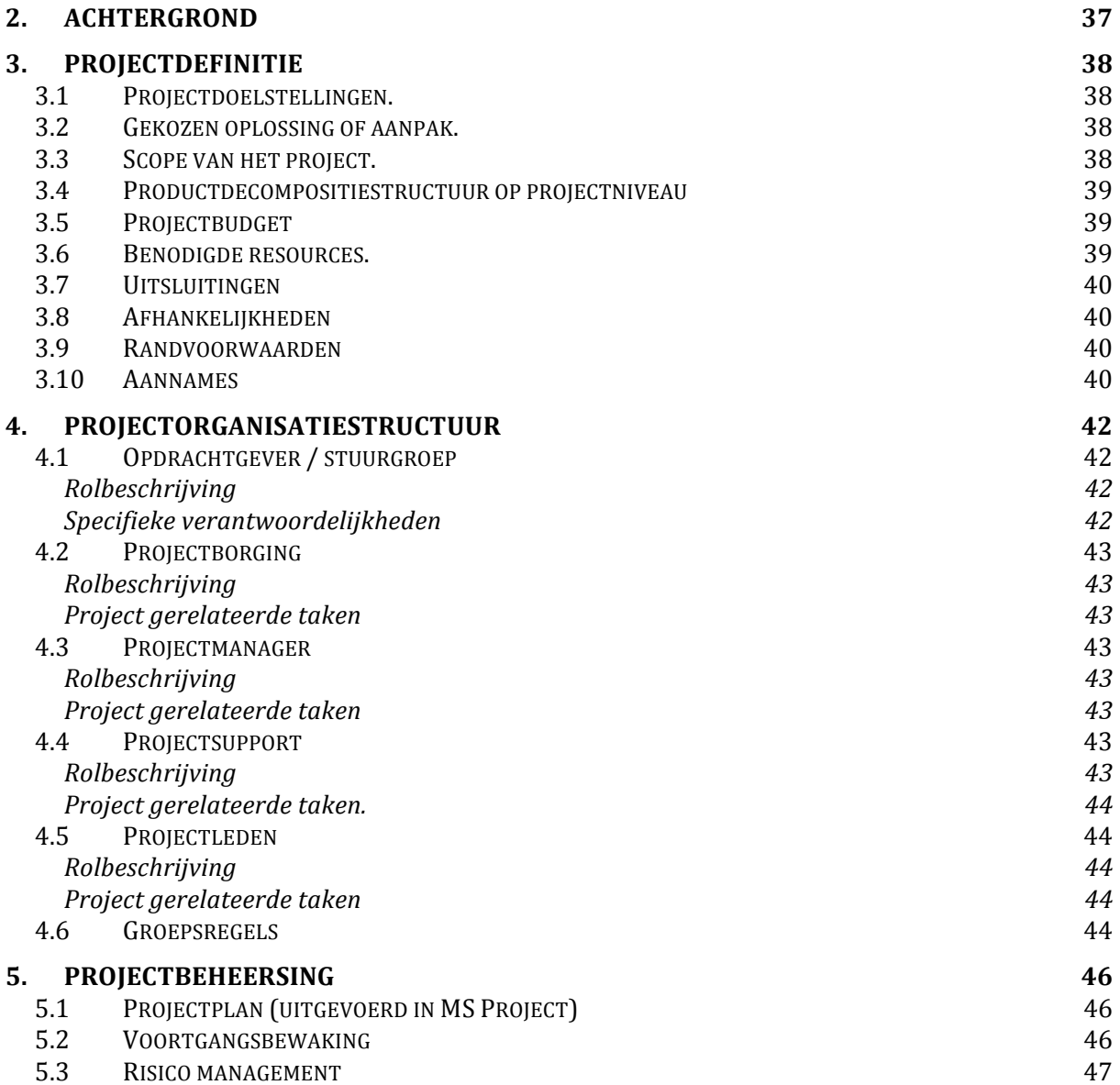
# **1. Inleiding**

Doel van dit document.

Dit document is opgesteld om alle relevante basisinformatie en uitgangspunten van het project vast te stellen en om het project op de juiste wijze te kunnen besturen. Het heeft als doel om het project te definiëren, als basis te dienen voor het management ervan en de beoordeling van het succes van het project mogelijk te maken.

Dit projectinitiatiedocument ofwel PID behandelt de volgende fundamentele aspecten van het project:

- Wat beoogt men met het project te bereiken?
- Waarom is het belangrijk om deze doelstellingen te bereiken?
- Wie zijn er betrokken bij het managen van het project en wat zijn hun rollen en verantwoordelijkheden?
- Hoe en wanneer zullen de maatregelen die in dit PID besproken worden gerealiseerd worden?

Het document wordt gebruikt:

- Om er zeker van te zijn dat het project een gezonde basis heeft voordat de Stuurgroep gevraagd wordt zich aan het project te committeren;
- Om te dienen als basisdocument op grond waarvan de Stuurgroep en de Projectmanager de voorgang en wijzigingen kunnen toetsen en bewaken en vragen omtrent geldigheid van het project tijdens de uitvoering ervan kunnen beoordelen.

# **2. Achtergrond**

Na een overleg gehad te hebben met de directeur ontwikkeling en de directeur operations en solutions zijn we tot de conclusie gekomen dat er een systeem moet komen dat de te leveren diensten moet kunnen bewaken. Hiermee bedoel ik dat er automatisch gecontroleerd moet worden of bepaalde diensten werken, hoelang dat ze in de lucht zijn, en of de kans bestaat dat ze binnenkort niet meer werken. Dit moet dan per afhankelijkheid worden bekeken.

Ik heb voorgesteld dat ik voor mijn afstudeeropdracht een onderzoeksproject moet starten, en dat dit probleem heel mooi zou passen bij mijn afstudeerproject. Dit is dan ook besproken met mijn manager en met de directie. Hier was veel belangstelling voor en mij is gevraagd om een monitoringsproject op te starten en uit te voeren.

## **Over ADA BV**:

ADA BV levert IT-oplossingen voor de automotive branche. Haar klanten zijn autobedrijven en partijen uit de automotive retailketen. ADA levert de volgende producten en diensten: 

- Front- en back-office softwareoplossingen waaronder een dealer management systeem, een leadmanagementsysteem en een verkoopoffertetool;
- Integratiemodules om de klantprocessen in de automotive retailketen zo optimaal mogelijk te laten verlopen;
- Werkstations, servers en netwerken van A-merken, ook de installatie kunt u aan ADA uitbesteden
- ADA-Cloud oplossingen waarmee onze klanten in de cloud kunnen werken.
- Trainingen ten behoeve van verbeteringen voor de processen binnen een dealerbedrijf.

ADA BV biedt alle Hyundai- en Mazdadealers de mogelijkheid om hyundai.nl en mazdanet.nl emailadressen te gebruiken. Ook bestaat de dienst om domeinnamen voor andere domeinen te registreren en te gebruiken.

ADA BV draagt niet alleen zorg voor de ontwikkeling en het onderhoud van de software, maar adviseert ook bij de aanschaf van apparatuur, de installatie van netwerken en biedt eerste- en tweedelijnshulp.

(bron: www.ada.nl 6-5-2014)

# **3. Projectdefinitie**

## **3.1 Projectdoelstellingen.**

De doelstelling van dit project is een rapport met daarin een analyse en advies voor ADA voor de onderstaande punten met daarbij een implementatie van de gekozen oplossing.

- Onderzoek afhankelijkheden
- Onderzoek requirements
- Onderzoek monitoringssystemen
- Implementatie monitoringssysteem
- Procesinrichting

## **3.2 Gekozen oplossing of aanpak.**

Voor alle doelstellingen zal een analyse worden gedaan om te kijken hoe de huidige situatie eruit ziet en naar welke situatie men graag toe zou willen werken. Om voor iedereen het beste eruit te halen zal ik als projectgroep per doelstelling een aantal ideeën ontwikkelen en daarbij uiteindelijk komen met een advies hoe men deze zaken het beste kan implementeren.

Allereerst zal ik kijken naar de gewenste gemonitorde processen. Hierdoor is een goed beeld te krijgen over wat er speelt binnen de organisatie en wat men belangrijk vind. Immers vindt de ontwikkelafdeling hele andere dingen belangrijk dan de verkoopafdeling. 

Om tot een gedegen onderzoek te kunnen komen zal ik gebruik maken van de interview techniek om zodoende met de directie en medewerkers van ADA BV te bespreken wat zij vinden van het monitoren van systemen en wat ze belangrijk vinden om te monitoren. 

Na het naderonderzoeksrapport zal ik een adviesrapport, een alternatievenrapport en tevens een implementatierapport uitbrengen. Dit alles volledig conform de V2 methodiek.

## **3.3 Scope van het project.**

De scope van het project betreft de gehele netwerkinfrastructuur van ADA BV. Klantnetwerken en ADA-Tech dagelijkse klanten monitoring worden niet meegenomen in dit onderzoek.

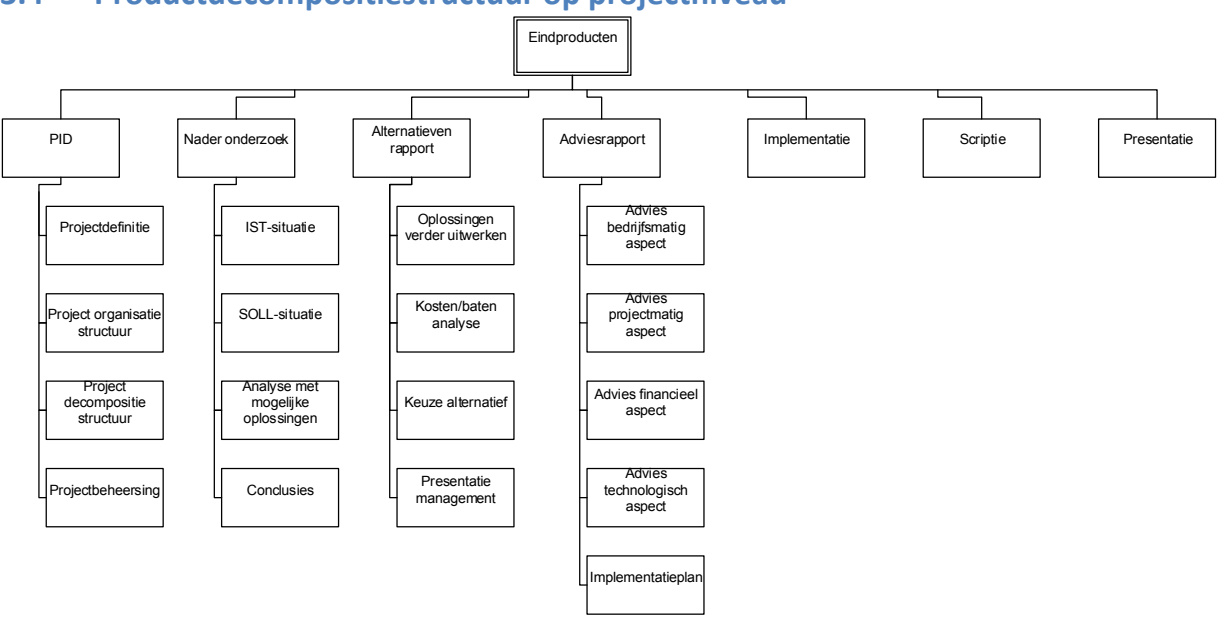

## **3.4 Productdecompositiestructuur op projectniveau**

## **3.5 Projectbudget**

De maximale kosten van dit project zijn als volgt weergegeven:

Totaal aantal uren:  $12$  weken x  $8$  uur =  $96$  uur Aantal projectleden: 1 persoon Kosten per uur per project lid:  $€50$ ,-

In totaal komen we dan uit op een maximale kostenpost voor dit project van:  $\epsilon$  4.800,-

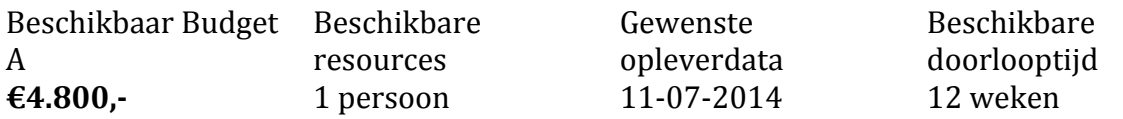

De kosten voor eventuele aanschaf van software zijn niet opgenomen in dit document. Dit komt omdat het niet duidelijk is wat voor software benodigd is, en de kans bestaat dat er "Open Source" software gekozen wordt. Als er software aangeschaft dient te worden dan moet dit afzonderlijk worden aangevraagd bij mijn leidinggevende.

## **3.6 Benodigde resources.**

Dit project benodigd de volgende resources:

- Toegang tot informatie bij ADA BV (bedrijfsprocessen, -procedures).
- Tijd van medewerkers en directie van ADA BV.
- Mogelijkheid tot het afnemen van interviews.
- Toegang tot het pand van ADA BV
- Toegang tot het datacenter van ADA BV.
- Toegang tot de computersystemen van ADA BV (applicaties, fysieke hardware, etc.)
- Toegang tot de servers van ADA BV

- Toegang tot netwerkshares

## **3.7 Uitsluitingen**

Dit project zal geen aandacht besteden aan:

- Het monitoren van klantnetwerken.
- Het monitoren van leveranciersnetwerken. Het monitoren van de performance van dataleveranciers is ketenbewaking. Bij ketenbewaking dient aan alle betrokken partijen waarmee ADA BV zaken doet in de keten en die het betreft toestemming gevraagd worden. In overleg met de Stuurgroep is besloten om deze monitoring niet in te richten.

## **3.8 Afhankelijkheden**

Als projectgroep zijn we afhankelijk van de informatie verkregen van de opdrachtgever. Indien deze onjuist blijkt te kan het zijn dat een systeem of dienst niet goed gemonitord kan worden. 

Als projectgroep zijn we afhankelijk van de informatie verkregen van medewerkers. Indien deze onjuist blijkt te kan het zijn dat een systeem of dienst niet goed gemonitord kan worden.

Als projectgroep zijn we afhankelijk van de informatie verkregen van leveranciers. Indien deze onjuist blijkt te kan het zijn dat een systeem of dienst niet goed gemonitord kan worden. 

## **3.9 Randvoorwaarden**

Primaire randvoorwaarden voor het succes van dit project zijn:

- De juistheid van de door ADA BV aangeleverde gegevens.
- De afstudeerbegeleider van Fontys Hogescholen te Eindhoven beschikbaar zijn om de afstudeerder te begeleiden mocht het ergens fout lopen in het afstudeerproces.
- De beschikbaarheid van voldoende budget.
- Het project moet binnen 12 weken afgerond zijn.
- Oplevering van het project is in projectweek 12

## **3.10 Aannames**

Om er zeker van te zijn dat het project op tijd af is neem ik aan dat de afstudeerbegeleider actie onderneemt als het afstudeerproject dreigt mis te gaan lopen. De afstudeerbegeleider op mijn werk zal zorgdragen dat ik de opdracht volledig zelfstandig uitvoer, maar zal proberen om mijn project niet vast te laten lopen. Tevens neem ik aan dat de opdrachtgever zijn volledige medewerking verleent en mij tijdig voorziet van nieuwe informatie.

## **3.11 Wijzigingen**

Als de stuurgroep aangeeft dat er wijzigingen moeten komen in het project dan zal de volgende actielijst moeten worden uitgevoerd:

- Opdrachtgever / Stuurgroep geeft aan dat de op te leveren producten moeten worden aangepast,
- Er moet een vergadering / meeting worden belegd met de stuurgroep,
- De impact moet bepaald worden,

- De keuze moet gemaakt worden of de wijziging wordt doorgevoerd tijdens dit project, of dat de wijziging wordt opgepakt na dit project. Dit gebeurd aan de hand van de volgende opties:
	- $\circ$  Staat de planning dit toe?
	- $\circ$  Wat is de impact van de wijziging op dit project?
	- $\circ$  Wat is het risico als de wijziging niet wordt uitgevoerd, of wat is het risico als de wijziging wel wordt uitgevoerd.

Aan de hand van bovenstaande lijst wordt de wijziging wel of niet uitgevoerd in het project. Iedere wijziging zal gedocumenteerd worden en als bijlage worden toegevoegd aan de projectdocumentatie.

# **4. Projectorganisatiestructuur**

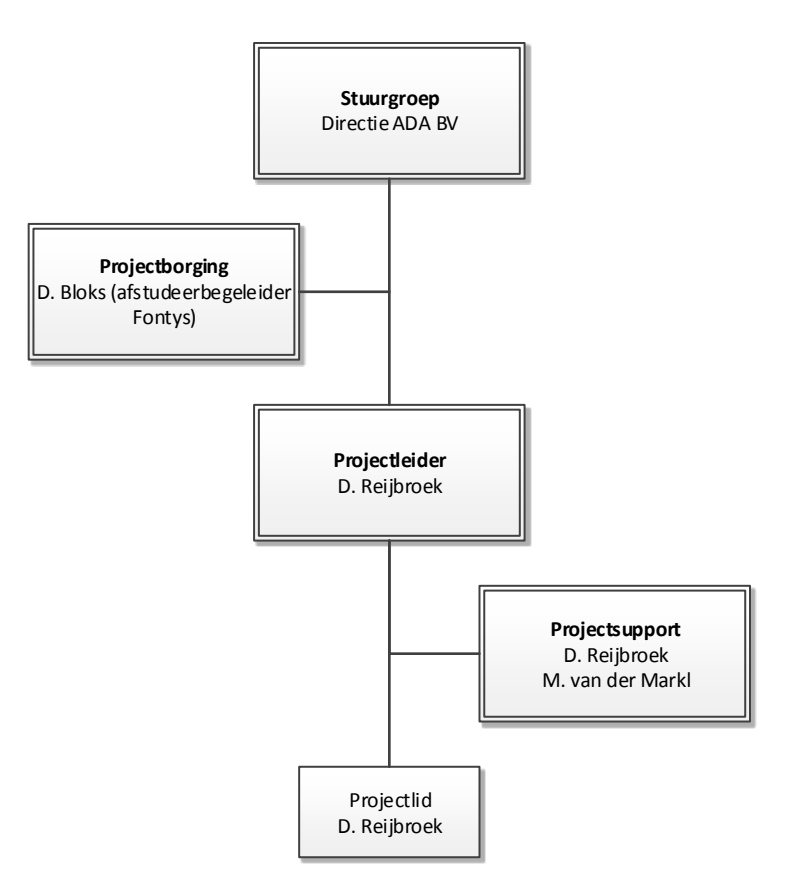

## **4.1 Opdrachtgever / stuurgroep**

## **Rolbeschrijving**

ADA BV is de opdrachtgever voor dit project. De opdracht is om een monitoringssysteem te implementeren. Als het plan goedgekeurd en de uitwerkingen goedgekeurd zijn door de directie van ADA dan kan het project geïmplementeerd worden.

De project gerelateerde taken zijn het goedkeuren van het plan en toestemming geven voor de uitvoering en implementering van het plan. Ook zal er akkoord gegeven moeten worden voor het budget. Er zal akkoord gegeven moeten worden om werknemers en directie van ADA te mogen interviewen. Ook moet tijd gegeven worden om presentaties te geven.

## **Specifieke verantwoordelijkheden**

De specifieke verantwoordelijkheden van de directie van ADA zijn:

- Tijd vrij maken
- Gegevens aanleveren
- Support geven bij problemen die tijdens de uitvoering van het project kunnen ontstaan.
- Medewerkers medewerking laten geven aan het tot stand komen van dit project.

## **4.2 Projectborging**

## **Rolbeschrijving**

De projectborging wordt geborgd door de afstudeerbegeleider van FHICT. Dit is de heer D. Bloks. De afstudeerbegeleider van FHICT zal er voor zorgen dat het project levensvatbaar is, en dus goed uitgewerkt kan worden. Als het project niet levensvatbaar is zal door de afstudeerbegeleider dit ruim op tijd worden aangegeven zodat het project aangepast kan worden. Er zal dus regelmatig controle worden uitgevoerd door de afstudeerbegeleider van FHICT om te kijken hoe het staat met de status van dit project. Marcel van der Mark mag de aangeleverde documentatie inhoudelijk niet aanpassen. Typefouten mogen wel worden aangepast.

## **Project gerelateerde taken**

De taken die bij de afstudeerbegeleider liggen zijn als volgt:

- Op tijd reactie geven op vragen die de afstudeerder stelt,
- E-mails op tijd beantwoorden,
- Telefonische support geven indien nodig,
- Beschikbaar zijn voor overleggen op FHICT.

## **4.3 Projectmanager**

## **Rolbeschrijving**

De rol van projectleider zal op zich genomen worden door D. Reijbroek. D. Reijbroek is werkzaam bij ADA BV. De communicatie tussen ADA BV en het projectteam zal dan ook door D. Reijbroek geregeld worden. D. Reijbroek zal zorg dragen dat het project goed uitgevoerd zal worden, en dat de geleverde producten tijdig zullen worden afgeleverd aan de opdrachtgever. Hiervoor zal D. Reijbroek een planning maken. D. Reijbroek zal ook zorgen dat de planning gehandhaafd wordt. 

## **Project gerelateerde taken**

De taken die bij de projectleider liggen zijn als volgt:

- Contactgegevens verzamelen,
- Contactgegevens delen met de projectleden,
- Planning opstellen,
- Planning controleren,
- Status bijhouden,
- Iedereen up-to-date houden.
- Sturen op de planning en maatregelen treffen als er risico's opduiken.

## **4.4 Projectsupport**

## **Rolbeschrijving**

De projectsupport zal worden uitgevoerd door D. Reijbroek met ondersteuning van M. Van der Mark indien nodig. De projectleiding zal zorg dragen dat de projectdocumentatie op de juiste plaatst staat, en dat de opgeleverde documentatie in dezelfde opmaak staat. De verantwoordelijkheid van kwaliteitscontrole op alle producten ligt bij dhr. D. Reijbroek. Ter review zullen de documenten ook door M. Van der Mark worden doorgenomen.

#### **Project gerelateerde taken.**

Hieronder vallen alle taken op het gebied van projectsupport die benodigd zijn om dit project tot een goed einde te laten komen.

Specifieke verantwoordelijkheden

De specifieke verantwoordelijkheden zijn:

- Gedeelde opslag regelen,
- Zorg dragen voor de juiste rechten,
- Opmaak maken en bijhouden voor de in te leveren opdrachten,
- Controle of alles op tij dis ingeleverd.

## **4.5 Projectleden**

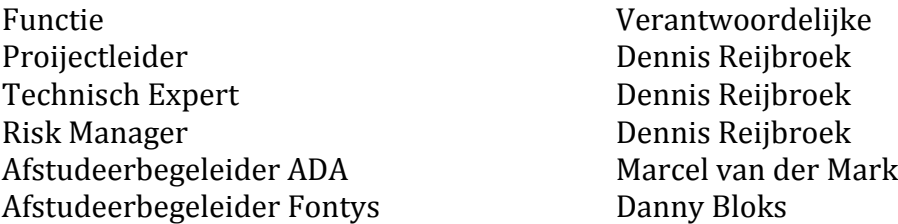

#### **Rolbeschrijving**

De projectleden zijn: Dennis Reijbroek, Marcel van der Mark en Danny Bloks. Zij zullen zorgdragen dat het project tot een goed einde komt. De hoofdverantwoordelijke hiervoor is Dennis Reijbroek.

#### **Project gerelateerde taken**

Binnen de projectleden heeft iedereen een andere functie. Hieronder vindt u een overzicht van deze functies en wie de verantwoordelijke is voor deze functie.

De functies hebben de volgende taken:

**Projectleider:** Is in staat het project te leiden en het contact te houden met onze opdrachtgever. Tevens is deze verantwoordelijk voor de voortgang van het project binnen de groep. Onze projectleider is tevens onze technische expert.

**Technisch Expert:** Onderzoekt welke technische mogelijkheden er zijn binnen het bedrijf ADA BV en welke van toepassing zijn op het monitoring project.

**Risk Manager:** Onderzoekt en brengt duidelijk in kaart wat de risico's zijn van dit monitoring project. Hij bewaakt de voortgang en stuurt bij waar nodig.

Afstudeerbegeleider ADA: Deze persoon ondersteunt de afstudeerder met het afstuderen waar dit nodig mocht zijn.

Afstudeerbegeleider Fontys: Deze persoon ondersteunt de afstudeerder met het afstuderen waar dit nodig mocht zijn.

#### **4.6 Groepsregels**

De volgende afspraken zijn gemaakt door de groepsleden:

- Dennis stuurt iedere 2 weken een update naar de afstudeerbegeleider van de Fontys.
- Alle ingeplande meetings worden door de afstudeerder beschreven en verstuurd naar de afstudeerbegeleider volgens schema.
- De afstudeerbegeleider van de Fontys controleert of het afstuderen volgens plan verloopt. Als dit niet zo is dan neemt de afstudeerbegeleider van de Fontys contact op met de afstudeerder.

# **5. Projectbeheersing**

## **5.1 Projectplan (uitgevoerd in MS Project)**

De planning is opgesteld in Timeboxes. Dit is een andere vorm van planning management. Dit wil zeggen dat wij dit project waar we 12 weken voor hebben verdelen in diverse stukken. Hierdoor is het makkelijk om te plannen hoe en wanneer er producten worden opgeleverd. In MS Project zijn de op te leveren producten ingevoerd.

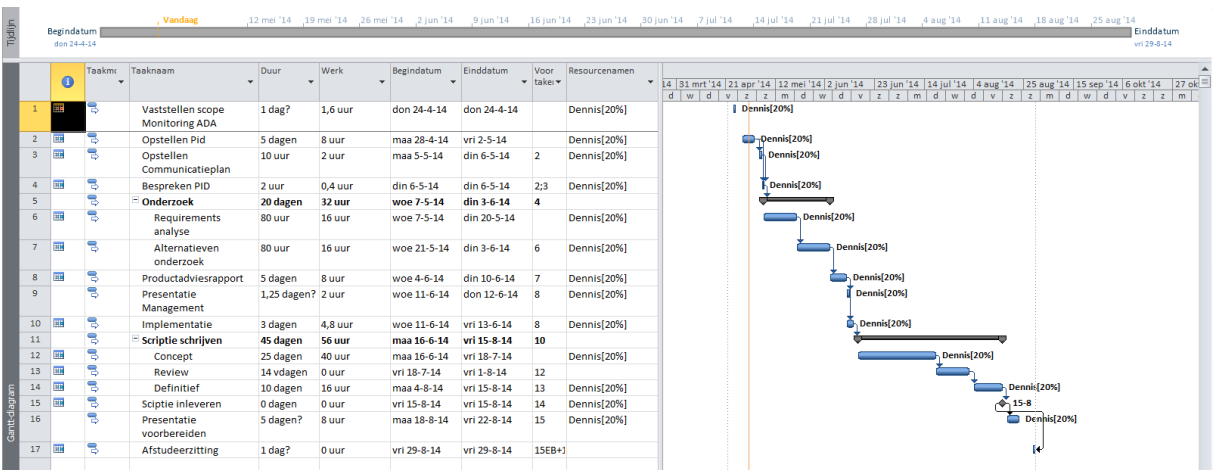

## **5.2 Voortgangsbewaking**

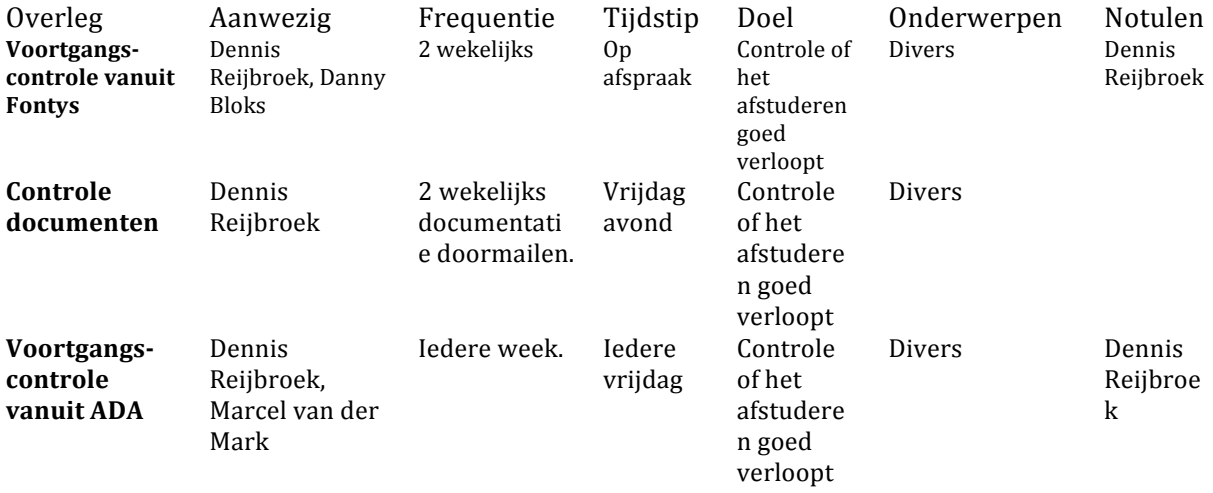

## **5.3 Risico management**

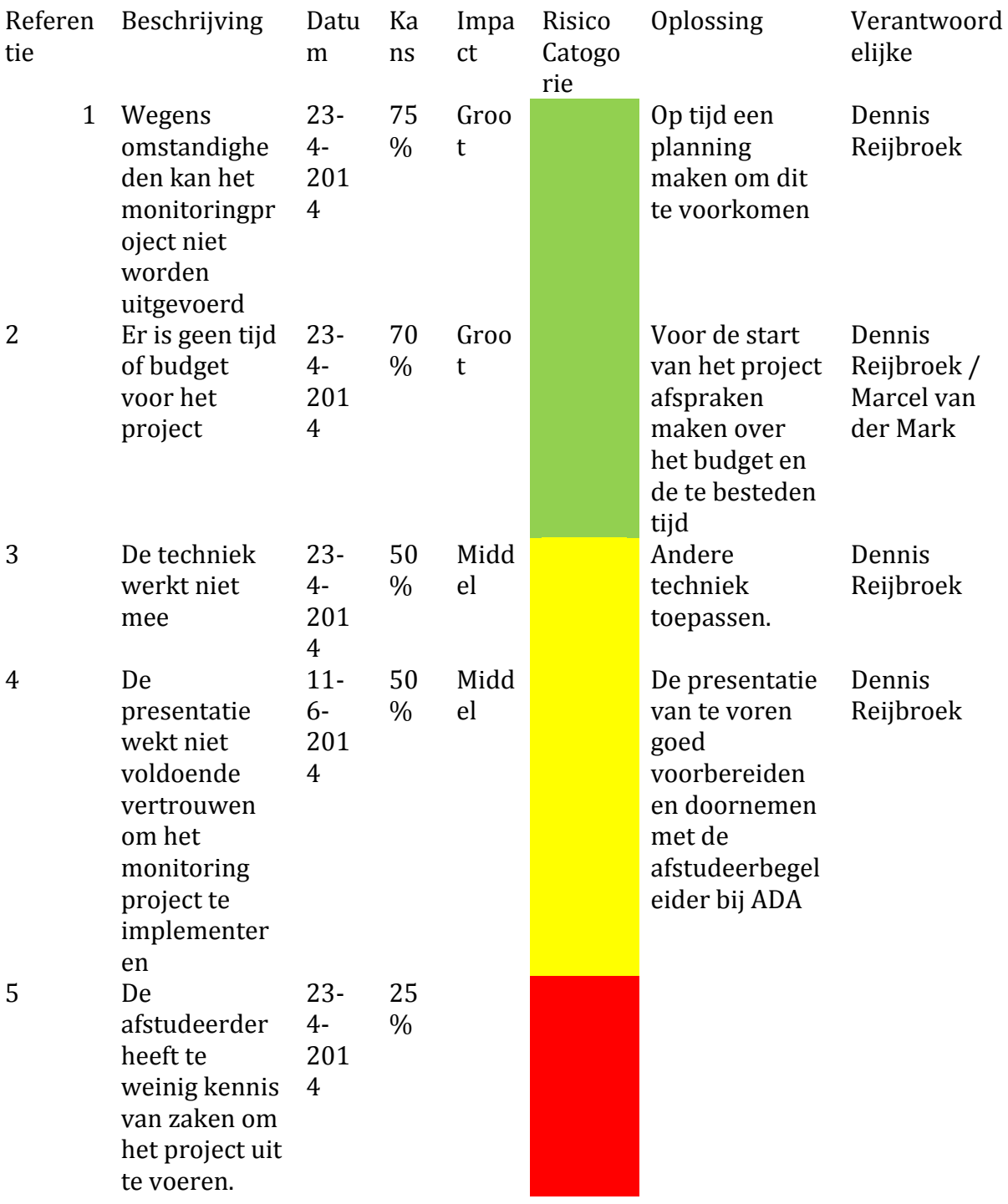

Bijlage 2: Nader onderzoek

 $\mathcal{M}(\mathcal{A})$  is a set of  $\mathcal{M}(\mathcal{A})$ 

# **MONITORING ADA**

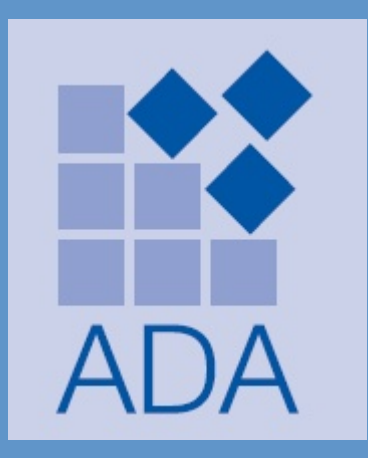

Datum voltooid: 21-07-2014 Auteur: D. Reijbroek

Versie: 0.9 Status: controle Bestandsnaam: Nader onderzoek V0.9.docx

# **Documenthistorie**

## **Revisies**

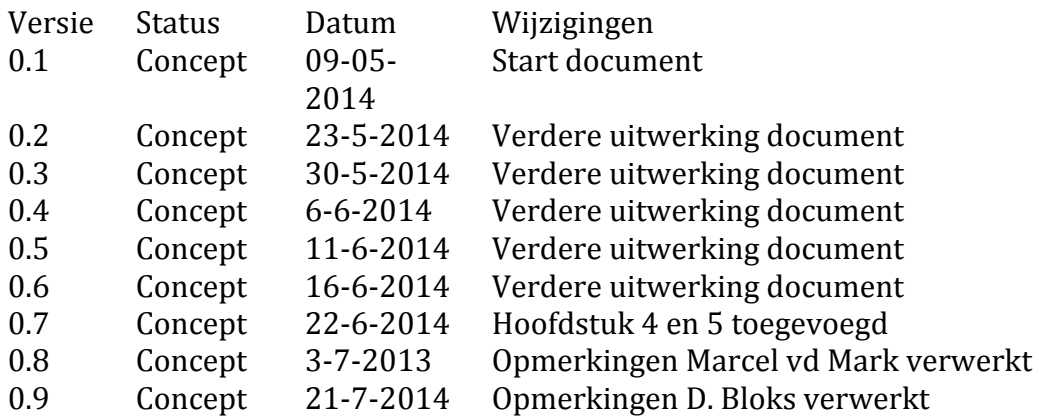

# **Goedkeuring**

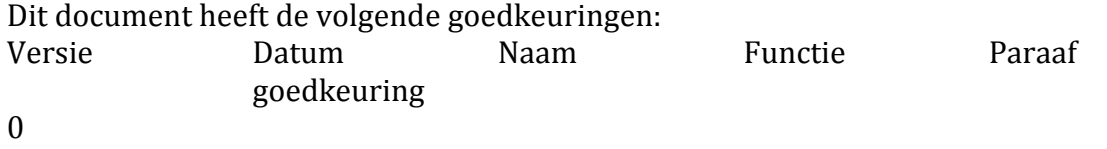

## **Distributie**

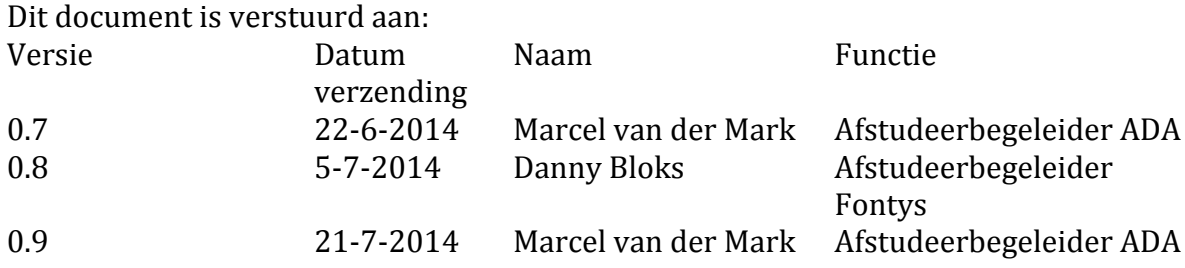

## **Inhoud**

I

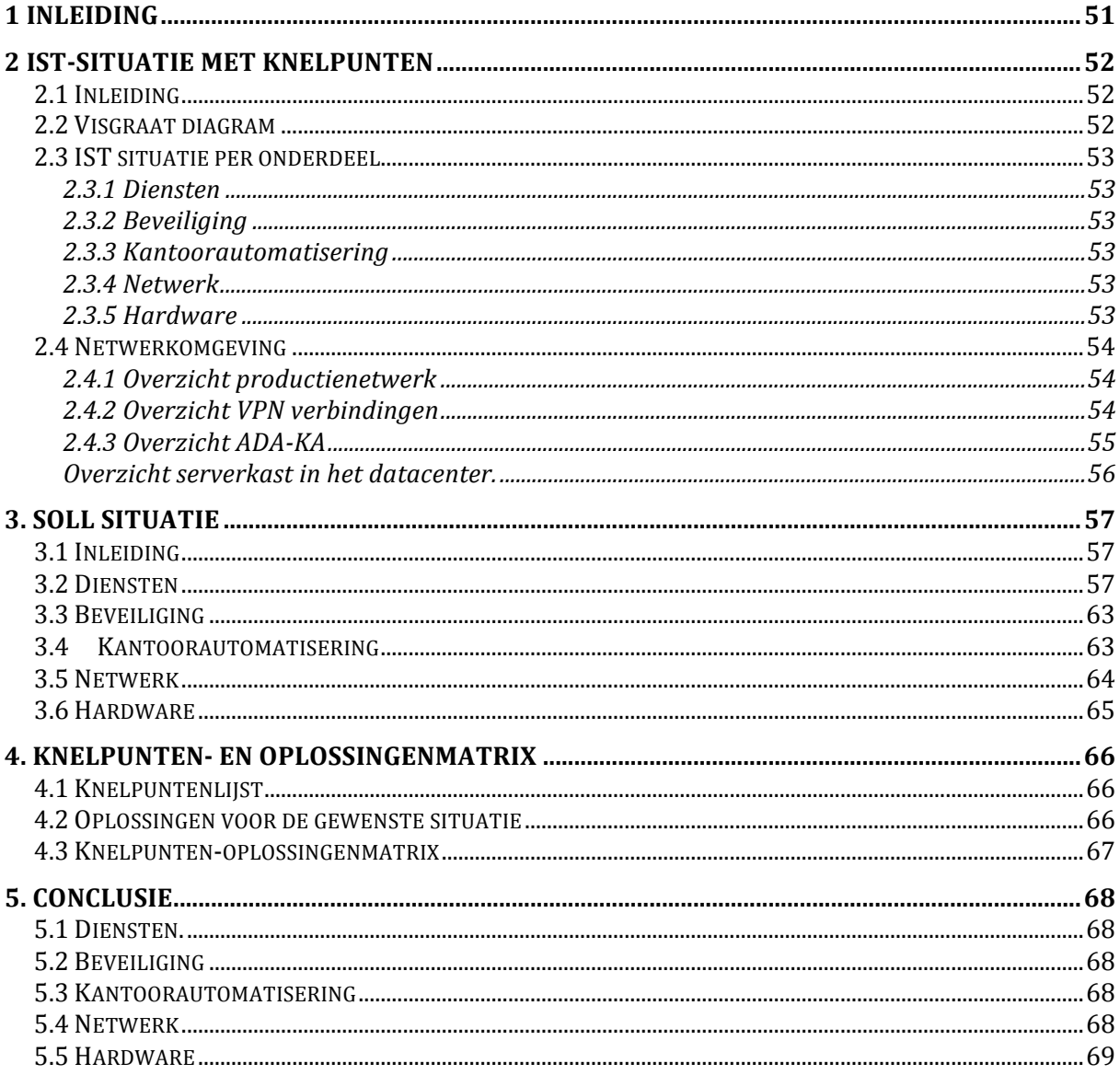

# **1 Inleiding**

Dit document is opgesteld ten behoeve van het nader onderzoek. In dit document is beschreven welke aanpak gehanteerd zal worden om verdieping te geven in de kenschets die beknopt gegeven is in het PID.

Het resultaat van het nader onderzoek is vervolgens verwerkt als een uitgebreide kenschets waarin de organisatie ADA BV uitgebreid omschreven staat, het globale plan van Aanpak concreter is gemaakt en we meer toespitsen op de specifiek gekozen vorm van het monitoring systeem.

De huidige situatie, ook wel IST situatie genoemd, is uitgewerkt in dit document. De problemen van de IST situatie zijn onderzocht. Hierna is de gewenste situatie, ook wel SOLL situatie genoemd, onderzocht. In de SOLL situatie zijn ideeën uitgewerkt om tot mogelijke oplossingen te komen die het beste passen in de situatie van de opdrachtgever. 

Voor dit onderzoek is de V2 methode gebruikt. Deze methode is door Fontys ontstaan bij de (post-HBO) cursus Kwaliteitskunde. Volgens de V2 methode moeten de volgende stappen uitgevoerd worden:

- Onderzoek uitvoeren
- Alternatieven ontwikkelen
- Advies uitbrengen
- Verbetering of oplossing implementeren

Deze stappen komen terug in de verdere uitvoering in dit document en de rest van het project. 

# **2** IST-situatie met knelpunten

## **2.1 Inleiding**

Om een goed beeld te krijgen van het probleem is het van belang om de IST situatie goed te beschrijven.

Met behulp van een visgraat diagram is het makkelijk te onderscheiden welke onderwerpen onderzocht zijn en waar de huidige knelpunten zitten per onderwerp. Na het uitwerken van het visgraatdiagram zullen de onderwerpen die voortkomen uit het visgraat diagram verder worden uitgewerkt.

Als laatste zal het netwerkschema duidelijkheid verschaffen hoe het netwerk technisch is opgebouwd. Dit maakt het makkelijk hoe het netwerk is opgebouwd en waar de knelpunten zitten.

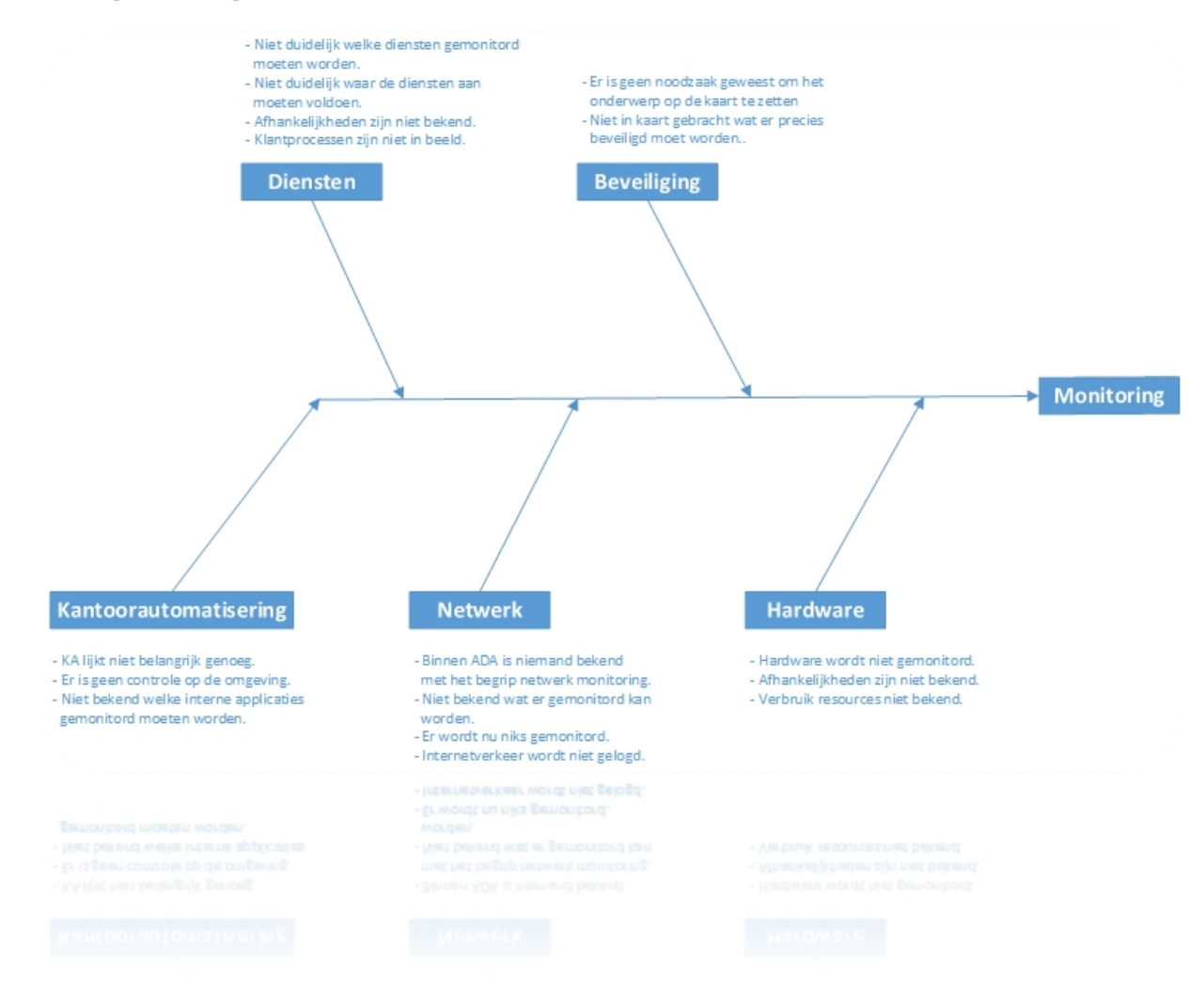

#### **2.2 Visgraat diagram**

## **2.3 IST situatie per onderdeel**

#### **2.3.1 Diensten**

Op dit moment is het duidelijk welke diensten gemonitord moeten worden. Het is niet duidelijk waar de diensten aan moeten voldoen. Afhankelijkheden zijn niet bekend. Klantprocessen zijn niet in beeld.

#### **2.3.2 Beveiliging**

Tot op heden is er geen dringende noodzaak geweest om vanuit het management het onderwerp beveiliging op de kaart te zetten.

Doordat er geen noodzaak is geweest om hier actief mee bezig te zijn, is het niet in kaart gebracht wat er precies beveiligd moet worden. In het datacenter is wel ingeregeld dat de productieservers niet op het internet mogen komen. Hierdoor is er een kleinere kans dat er beveiligingsproblemen optreden.

#### **2.3.3 Kantoorautomatisering**

Monitoring van de kantoorautomatisering lijkt niet belangrijk genoeg omdat als de systemen niet werken dit meteen geconstateerd wordt door de medewerkers.. Er is geen controle op de omgeving.

Het is niet bekend welke interne applicaties gemonitord moeten worden.

Er zijn weinig commerciële risico's als de omgeving niet goed werkt.

#### **2.3.4 Netwerk**

Binnen het management ADA BV is er weinig ervaring met het begrip netwerkmonitoring.

Doordat er weinig ervaring is met dit onderwerp is het niet duidelijk wat er gemonitord kan worden op het gebied van netwerkmonitoring.

Er wordt op dit moment niks gemonitord.

Internetverkeer wordt niet gelogd.

Niet alle subnets zitten in een eigen VLAN. Een VLAN is een virtueel netwerk. Dit betekent dat er op een beheerde switch meerdere netwerken gescheiden zijn van elkaar. Dit zorgt voor een extra stuk netwerkbeveiliging en snelheidswinst. In een VLAN worden de subnets bepaald. Doordat de subnets niet overeenkomen met de betreffende VLAN's kan de routering op de firewall van ADA BV niet goed worden ingeregeld. Dit betekent dat de monitoringsoftware niet bij diverse hardware componenten kan komen. In paragraaf 2.4.\* zal het netwerk verder worden beschreven met netwerktekeningen en overzichtstabellen. 

#### **2.3.5 Hardware**

De hardware van ADA wordt op dit moment niet gemonitord. Dit geldt zowel voor het netwerk in het datacenter als het netwerk in Woerden.

De afhankelijkheden zijn niet bekend. Met andere woorden: Wat gebeurt er als een stuk hardware uitvalt?

Het verbruik van de resources is niet bekend.

## **2.4 Netwerkomgeving**

In onderstaande afbeeldingen staan de netwerken van ADA. Dit zijn de netwerken van ADA zowel in Woerden als in het datacenter van ADA. Hieruit blijkt dat de SAN wel een eigen subnet heeft (192.168.40.0/24) maar dat deze geen eigen VLAN heeft. Hierdoor kan de SAN geen internetverbinding opbouwen en kan deze dus ook geen mail versturen mocht er iets fout gaan met de SAN Storage.

#### **2.4.1 Overzicht productienetwerk**

Hieronder vindt u het netwerkschema zoals het netwerk is opgebouwd in het datacenter. 

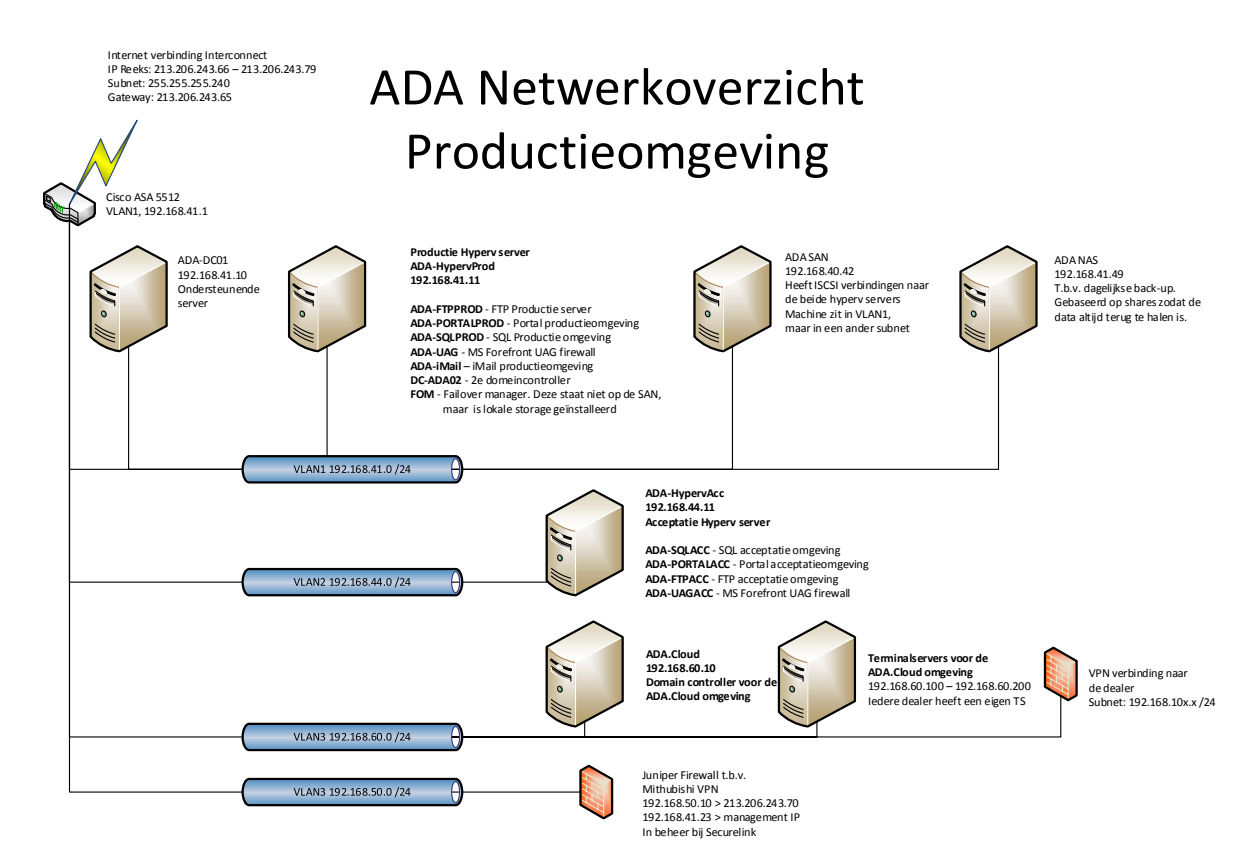

#### **2.4.2 Overzicht VPN verbindingen**

Hieronder staat het overzicht van de VPN verbindingen aangegeven. De verbinding tussen ADA Woerden en het datacenter is duidelijk aangegeven in de schematische tekening onder onderstaande tabellen. De verbinding tussen de ADA.Cloud klanten en het datacenter is per dealer anders. Iedere dealer heeft een eigen terminalserver met een eigen IP adres. Dit is niet in de grafische weergave verwerkt omdat dit onduidelijk werkt.

Op dit moment zijn de volgende ADA.Cloud netwerken gekoppeld:

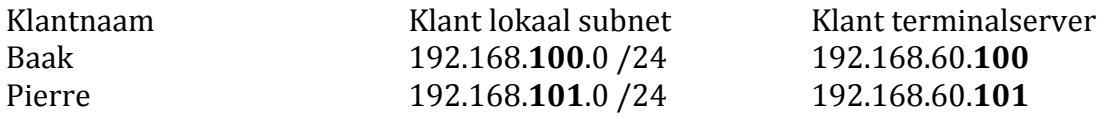

Per netwerk is ook aangegeven waar welk netwerk terecht kan. Dit is in onderstaande tabel weergegeven.

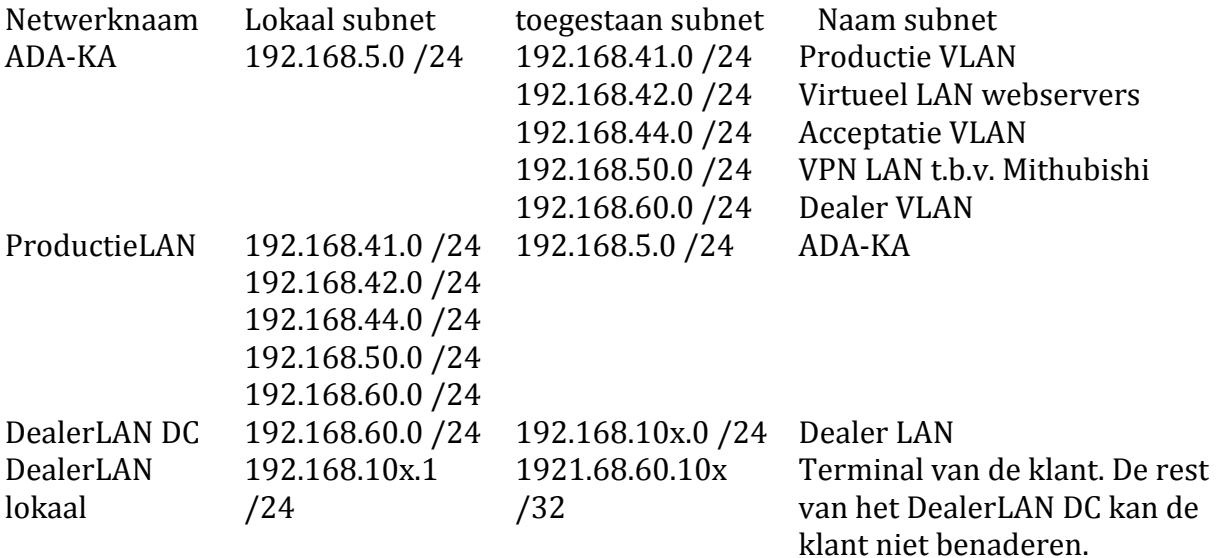

Hieronder staat de grafische weergave van de huidige VPN verbindingen.

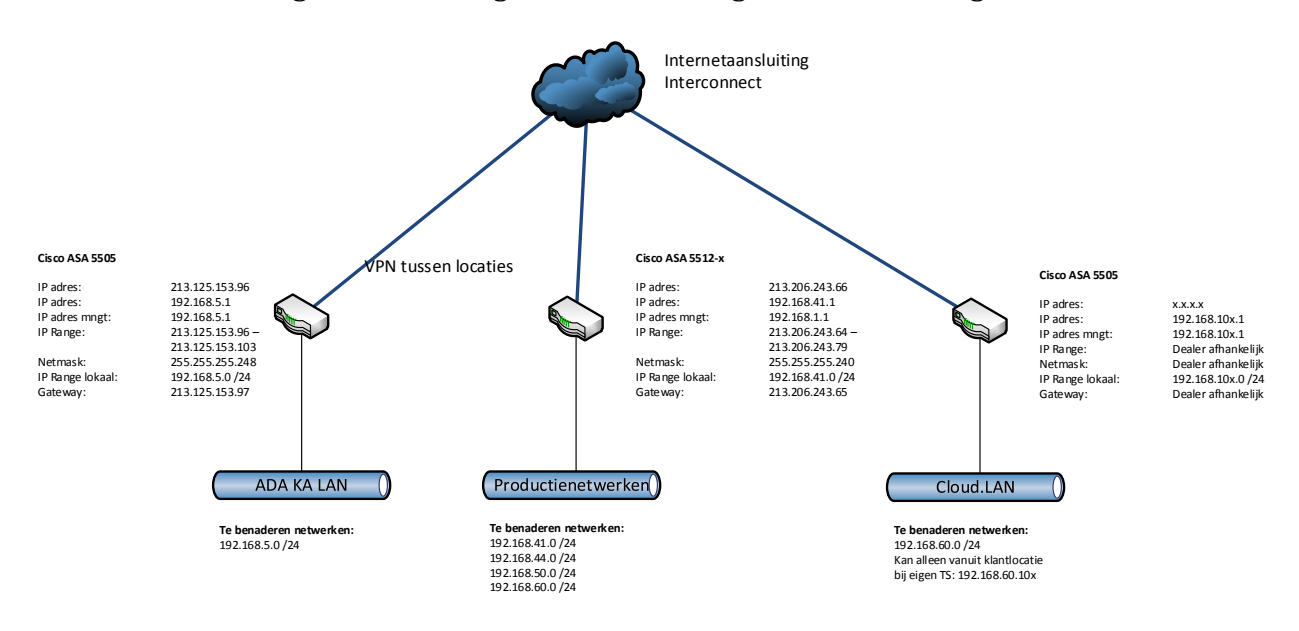

## **2.4.3 Overzicht ADA-KA**

Het netwerk van ADA in Woerden is een lokaal netwerk met 1 Exchange server, 2 Hyper-V servers en de lokale werkstations met randapparatuur. De Hyper-V servers hosten de test en acceptatie servers voor ontwikkeling en servicedesk. Ook draait de lokale Topdeskserver op een van de Hyper-V machines. Dit betekent dus dat er test en acceptatieservers draaien en ook productieservers draaien in de kantoorautomatisering. Zonder deze omgeving of de mogelijkheden die deze omgeving biedt kunnen de medewerkers van ADA BV haar werkzaamheden niet uitvoeren. Dit betekend dat er geen producten ontwikkeld kunnen worden of dat de klanten geen ondersteuning kunnen krijgen als er problemen zijn met de software.

Hieronder staat de grafische weergave van het netwerk van ADA BV.

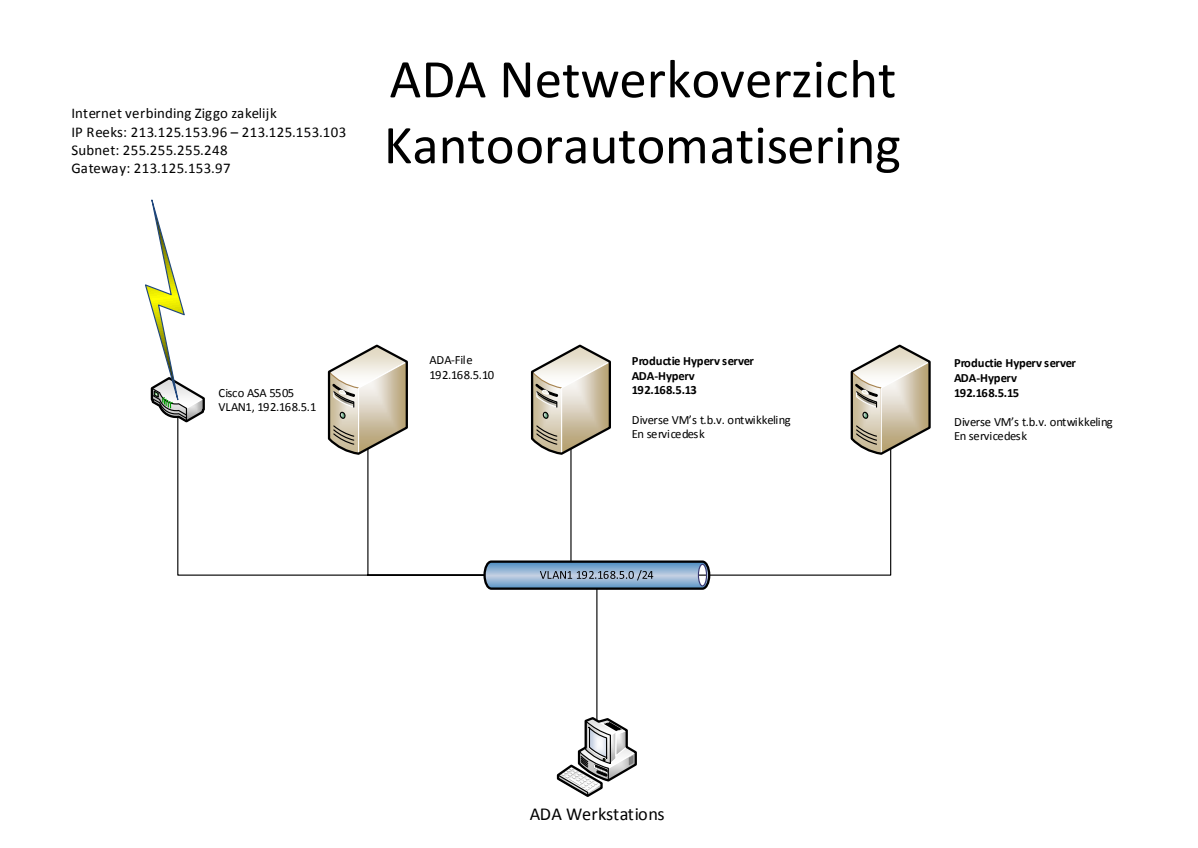

## **Overzicht serverkast in het datacenter.**

Er is een overzicht gemaakt van de serverrack in het datacenter. Dit overzicht staat hieronder. Naast de componenten is beschreven wat de functie is. Zowel de voor- als achterkant is beschreven aangezien de voorkant niet synchroon is met de achterkant.

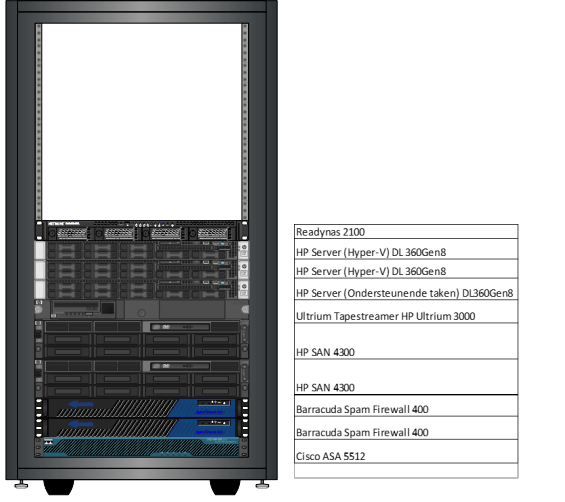

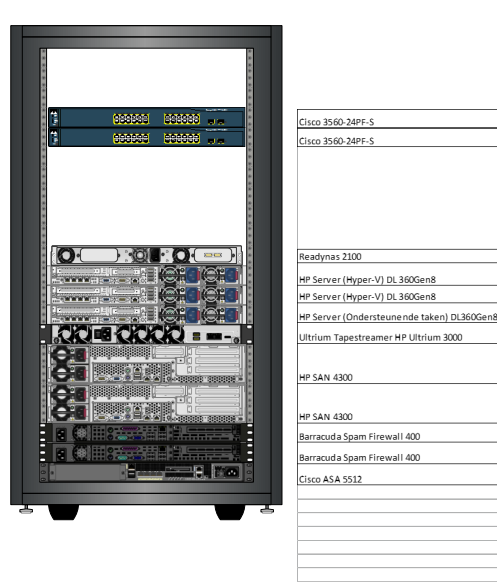

# **3. SOLL situatie**

## **3.1 Inleiding**

De SOLL situatie bij ADA BV wordt in dit hoofdstuk beschreven. Per onderdeel wordt beschreven hoe de nieuwe (SOLL) situatie eruit komt te zien. Ook de afhankelijkheden worden bepaald per onderdeel. Hierdoor is het duidelijk waarom bepaalde acties noodzakelijk zijn. 

## **3.2 Diensten**

ADA BV heeft diverse diensten die mee genomen moeten worden door de monitoring tool. Dit zijn diensten zoals i-Mail, BizTalk datacommunicatie, FTP servers en de dealer portals. 

Er zijn diverse diensten die los van elkaar staan, maar toch diverse afhankelijkheden hebben. Om te bepalen welke dienst gemonitord moet worden is het belangrijk om in kaart te brengen welke services draaien om de diensten te kunnen leveren. In onderstaande tabel staan de services en benodigde diensten die afhankelijk van elkaar zijn.

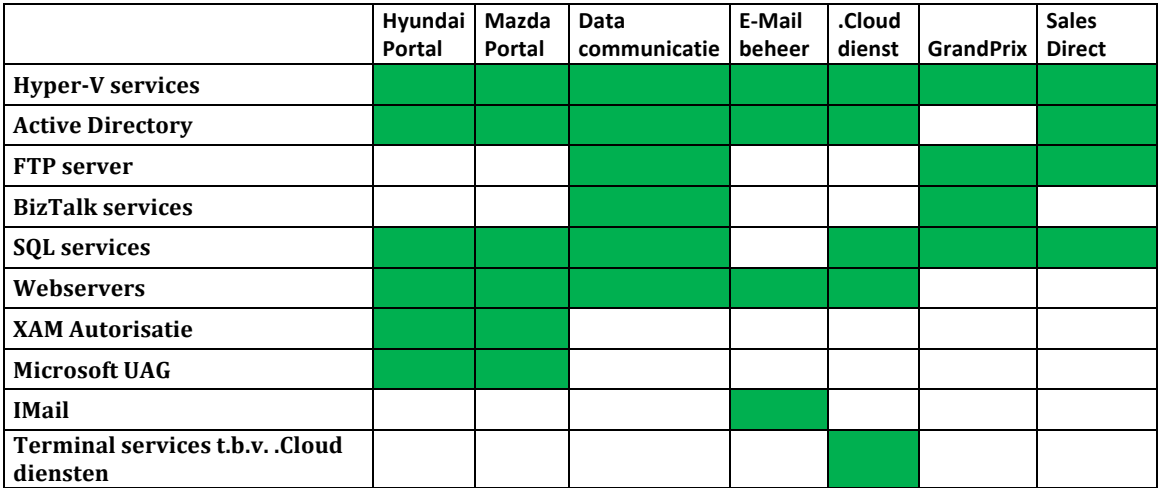

Uit bovenstaande tabel is in het groen aangegeven welke diensten en services van elkaar afhankelijk zijn. Hieronder staat per service hoe deze gemonitord moet worden:

## *Hyper-V services:*

Er moet bekeken worden of de juiste service gestart zijn. Als de services niet gestart zijn, dan is het niet mogelijk om de virtuele machines te laten draaien. Dit betekent dan ook dat alle te leveren diensten niet aangeboden kunnen worden. Omdat er 4 Hyper-V machines zijn in de netwerken van ADA moeten deze services worden gecontroleerd op de 4 machines. De machines staan in onderstaande tabel.

Machinenaam Locatie Functie ADA-HyperV Woerden Machine t.b.v.

ontwikkeling

ADA-HyperV2 Woerden Machine t.b.v.

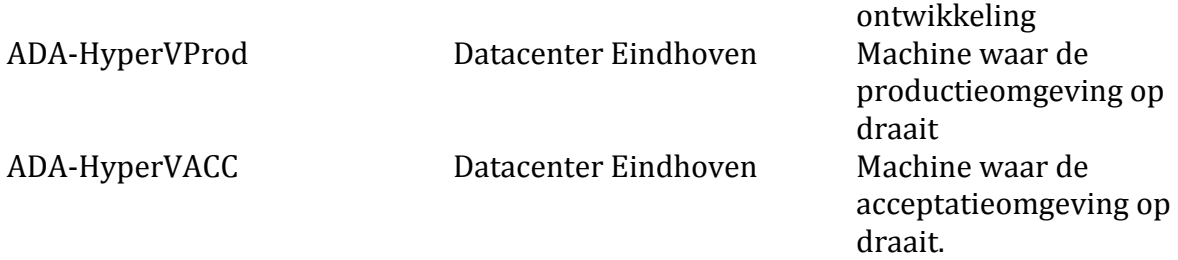

De services en onderdelen die gemonitord moeten worden zijn:

- Hyper-V Image Management Service
- Hyper-V Networking Management Service
- Hyper-V Virtual Machine Management
- Microsoft iSCSI Initiator Service
- Benaderbaar via het netwerk via een PING
- Beschikbare schijfruimte
- Geheugen gebruik
- CPU gebruik

Deze services moeten worden gecontroleerd op beschikbaarheid.

#### *Active Directory:*

Er moet bekeken worden of alle diensten draaien die noodzakelijk zijn om autorisatie uit te kunnen voeren op de omgevingen. Er draaien bij ADA op dit moment 3 domeinen die gemonitord moeten worden. De domeinen die gemonitord moeten worden zijn:

- Ada.local
- Adacybercenter.local
- Dealer.local

Deze domeinen draaien op de volgende servers:

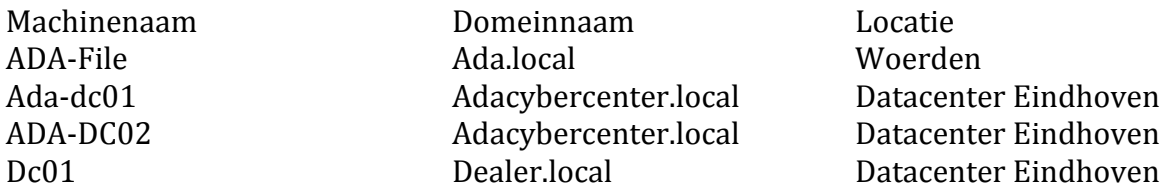

Het domein ada.local is nodig om het kantoornetwerk te kunnen gebruiken. De domeincontroller hiervan draait niet in het datacenter in Eindhoven, maar in het datacenter te Woerden.

Het domein adacybercenter.local draait in het datacenter in Eindhoven. Dit domein is nodig om de autorisatie voor de servers in Eindhoven te kunnen regelen. Dit domein bestaat uit 2 domeincontrollers. De  $1^e$  is een fysieke machine (DC-ADA01.adacybercenter.local), de  $2<sup>e</sup>$  machine is een gevirtualiseerde machine die draait op de productie Hyper-V server. Dit is DC-ADA02.adacybercenter.local.

Het domein Dealer.local draait in het datacenter in Eindhoven. Dit domein is nodig om de autorisatie voor de .Cloud omgeving te kunnen uitvoeren.

De services die extra nodig zijn om Active Directory te kunnen draaien zijn:

- Active Directory Domain Services
- Active Directory Web Services
- Active Directory Certificate Services
- DNS Server
- Benaderbaar via het netwerk via een PING
- Beschikbare schijfruimte

Deze services moet gecontroleerd worden op beschikbaarheid.

#### *FTP server.*

ADA maakt gebruik van Gene6 FTP server software. Deze software draait op een gevirtualiseerde machine (ADA-FTPPROD) die zelf weer draait op de ADA-HyperVProd. De server wordt gebruikt voor de volgende onderdelen:

- BizTalk communicatie
- GrandPrix datacommunicatie voor de klanten van ADA BV richting importeurs
- GrandPrix datacommunicatie voor de klanten van ADA BV vanuit importeurs richting klanten.
- Updates voor GrandPrix.
- Updates voor Sales direct.
- S-Stroomsynchronisatie voor offerte dolingen

Uit bovenstaande lijst blijkt dat de server een belangrijke schakel is in het netwerk van ADA BV. Als de server niet te bereiken is dan kan er gesproken worden dat alle klanten van ADA BV hier last van hebben, en dat diverse data stromen niet beschikbaar zijn.

Wat gemonitord moet worden op deze server zijn de volgende onderdelen:

- De service "Gene 6 FTP Service"
- Controle of ingelogd kan worden op de FTP server
- Benaderbaar via het netwerk via een PING
- Beschikbare schijfruimte op de data schijf

#### *BizTalk server*

ADA BV maakt gebruik van een Microsoft BizTalk server om datastromen te faciliteren voor de klanten van ADA BV. De BizTalk server is een gevirtualiseerde machine die zelf draait op de ADA-HyperVProd. De server heeft de volgende taken:

- Importeursgegevens ophalen bij importeurs
- Importeursgegevens verwerken
- Bestanden omzetten naar het juiste formaat
- Importeursgegevens plaatsen op de FTP server
- Gebruikersgegevens ophalen van de FTP server
- Gebruikersgegevens uploaden naar de importeur locaties

Doordat BizTalk heel erg uitgebreid is geïmplementeerd en er erg veel party's zijn, is het bijna niet te doen om iedere partie uit te lezen op beschikbaarheid. Parties zijn onderdelen van BizTalk die per klant geconfigureerd kunnen worden. Deze losse parties kunnen stoppen met werken zodat het lijkt dat alles goed werkt, alleen is dit niet het geval. Om dit goed te kunnen beoordelen zijn er speciale monitoringtools van Microsoft, alleen zijn deze erg prijzig. In het geval van ADA BV wordt iedere dag ingelogd door een systeembeheerder om de beschikbaarheid van de belangrijkste parties vast te stellen.

Als een van de parties gestopt is met werken dan wordt in het Windows Eventlog handmatig bekeken waarom deze partie gestopt is, en hier wordt dan actie op ondernomen. 

De volgende onderdelen worden gemonitord:

- BizTalk Service BizTalk Group : Processing
- BizTalk Service BizTalk Group : Receiving
- BizTalk Service BizTalk Group : Receiving 32bit
- BizTalk Service BizTalk Group : Sending
- BizTalk Service BizTalk Group : Sending 32bit
- BizTalk Service BizTalk Group : Tracking
- Benaderbaar via het netwerk via een PING
- Beschikbare schijfruimte
- Geheugen gebruik
- CPU gebruik

#### *SQL Services*

ADA BV maakt gebruik van meerdere SQL servers. Dit zijn de volgende servers: ADA-SQLPROD en SQL201201. De ADA-SQLPROD wordt gebruikt voor de productieomgeving van ADA BV. De SQL201201 wordt gebruikt voor de dealerbedrijven die in de .Cloud omgeving werken. De te monitoren services zijn voor beide machines gelijk, en deze zullen op dezelfde manier gemonitord worden.

De volgende opties moeten worden gemonitord per server:

- SQL Server Integration Services 10.0
- SOL Full-tekst Filter Deamon Launcher
- SOL Server
- SQL Server Analysis Services
- SQL Server Reporting Services
- SQL Server Browser
- SOL Server Agent
- Netwerkcontrole via PING
- Beschikbare schijfruimte
- Geheugen gebruik
- CPU gebruik

Dit zijn voldoende monitoringgegevens om te bepalen of voor ADA de SQL omgeving per server goed werkt. Als er ondanks deze tools problemen komen in de SQL omgeving dan zal een systeembeheer samen met een programmeur moeten kijken wat er aan de hand is.

#### *Webservices*

ADA BV heeft diverse servers draaien die websites hosten voor de klanten van ADA BV. Deze websites bevatten onder andere de dealer portals, de thuiswerkomgeving voor ADA medewerkers, de thuiswerkomgeving voor .Cloud klanten en webmail. Alle websites en webportals draaien op Microsoft Internet Information Services. Om al deze websites en portals te aan te kunnen bieden zijn er meerdere servers ingericht. Dit zijn:

- ADA-DPPROD
	- $\circ$  Op deze machine draaien de aangeboden webservices. Bijvoorbeeld http://hyundai.adaportal.nl en http://mazda.adaportal.nl
- TSGATEWAY01
	- $\circ$  Deze server is nodig om de .Cloud klanten op hun eigen terminal server te laten werken.
- ADA-FILE
	- $\circ$  Deze machine biedt het thuiswerken aan voor de ADA medewerkers en verzorgt de webmail omgeving zodat de ADA medewerkers hun e-mail thuis en op hun mobiel kunnen uitlezen.
- ADA-iMAILPROD
	- $\circ$  Deze machine verzorgt de webmail omgeving voor de klanten die gebruik maken van de e-mail services die door ADA BV gehost worden. Dit betreft de domeinen hyundai.nl, mazdanet.nl, mail-assist.nl, hyundaivanderwel.nl en adaportal.nl. Deze machine is te bereiken via webmail.adaportal.nl. het domein ada.nl wordt gehost door de interne Microsoft Exchange server. Dit is ADA-FILE.
- ADA-SD1prod
	- o Deze machine verzorgt de servicedesk FTP server. Deze server zorgt ervoor dat de servicedesk op een snelle manier de klanten kunnen ondersteunen met scripts en kleine softwarepakketjes. Tevens maakt de afdeling ADA-Tech gebruik van deze server om op locatie snel software te kunnen downloaden. Doordat deze machine in het datacenter te Eindhoven gehost wordt is een snelle internetvoorziening aanwezig.

Om deze services goed te laten werken moet gemonitord worden of de volgende services te benaderen zijn of juist werken:

- IIS Admin Service
- Web Management Service
- World Wide Web Publishing Service
- Credential Manager
- Controle website
- Netwerkcontrole via PING
- Beschikbare schijfruimte
- Geheugen gebruik
- CPU gebruik

#### *XAM Autorisatie*

Voor de dealerportals is XAM ingericht als autorisatieplatform. Dit programma is actief op de DPPROD server als website. XAM heeft een koppeling naar de ADA-SQLPROD server voor de gebruikersgegevens op te slaan. De monitoring van dit programma gaat op dezelfde manier als de web services en zal daarom niet extra beschreven worden. XAM werkt met een in-memory database. Dit heeft helaas het probleem dat als er een fout optreed in het geheugen van de machine dat de database crasht. Helaas gebeurt dit eens in de paar maanden waardoor tot op heden handmatige monitoring verplicht is. Dit moet geautomatiseerd worden met een monitoring tool.

#### **Microsoft UAG**

Om de dealerportals veilig te kunnen publiceren naar het internet wordt Microsoft UAG gebruikt. Hiermee wordt de SSL verbinding opgebouwd met de webbrowser van de gebruiker. De webserver zelf wordt niet direct aan het internet gepubliceerd. De machine moet gemonitord worden op de volgende onderdelen:

- Microsoft Forefront TMG Control
- Microsoft Forefront TMG Firewall
- Microsoft Forefront TMG Job Scheduler
- Microsoft Forefront TMG Managed Control
- Microsoft Forefront TMG Storage
- SOL Server (ISARS)
- SQL Server (MSFW)
- SQL Server Agent (ISARS)
- SOL Server Agent (MSFW)
- Netwerkcontrole via PING
- Beschikbare schijfruimte
- Geheugen gebruik
- CPU gebruik

#### *IMail*

ADA BV maakt gebruik van iMail server software. De klanten van ADA maken hier gebruik van voor de e-mail. iMail is een toepassing die gebruik maakt van Internet Information services en de eigen applicatie.

Er is voor de klanten de mogelijkheid om via webmail de e-mail uit te lezen, en verder wordt de mail opgehaald via POP3 of IMAP. ActiveSync (Exchange techniek) wordt door iMail wel ondersteund alleen heeft ADA BV deze licentie niet.

De machine moet op de volgende onderdelen gemonitord worden:

- iMail Commtouch
- iMail Commtouch IP Reputation
- iMail IMAP Service
- iMail POP service
- iMail Oueue Manager Service
- iMail SMTP Service
- Ipswitch Instant Messaging Server
- Workgroup Share
- IIS Admin Service
- Web Management Service
- World Wide Web Publishing Service
- Controle website
- Netwerkcontrole via PING
- Beschikbare schijfruimte
- Geheugen gebruik
- CPU gebruik

#### *Terminal services t.b.v. .Cloud dienst*

ADA heeft een eigen cloud omgeving in beheer waarop klanten werken. De klanten werken op een eigen terminal server. De klanten gebruiken deze omgeving als KA omgeving. De GrandPrix omgeving is ook geïnstalleerd op deze omgeving. Hiervoor maakt de klant gebruik van de SQL201201 server met voor iedere klant een eigen instaande. Ook maakt de klant gebruik van een TSWebgateway server die gekoppeld is aan de domeincontroller van het domein Dealer.local. Dit is dc01.dealer.local. De volgende onderdelen moeten gecontroleerd worden op werking door de monitoring:

- Controle via PING

- Beschikbare schijfruimte
- Geheugengebruik
- CPU gebruik
- Status virusscanner

## **3.3 Beveiliging**

ADA BV maakt gebruik van een gecentraliseerde virusscanner. Dit is Symantec Endpoint Protection versie 12.1.4a. Dit programma heeft de mogelijkheid om als er virusuitbraken zijn dit direct te melden via e-mail. Dit is al ingesteld. Mail wordt nu automatisch gestuurd naar tech@ada.nl. Deze mailbox is in beheer door de afdeling ADA-Tech.

De volgende omgevingen hebben deze virusscanner:

- Kantoorautomatisering ADA Woerden
- Datacenter Eindhoven
- .Cloud omgeving

De servers zijn voorzien van alleen de virusscan applicatie. De werkstations en terminalservers zijn voorzien van de virusscanner, de proactive threat protection en de network threat protection. Hier is voor gekozen omdat op de servers geen internetverkeer wordt toegestaan.

Verder worden de standaard wachtwoord policies uitgevoerd binnen alle systemen. Het management van ADA BV heeft ervoor gekozen om de netwerkbeveiliging te laten voor wat het is. Dit komt omdat de huidige firewalls goed ingeregeld zijn, en de te leveren diensten als veilig zijn beoordeeld.

ADA BV maakt gebruik van een Barracuda Spam Filter. Deze controleert de inkomende e-mail op spam en virussen. De Barracuda moet gemonitord worden op bereikbaarheid (PING) en op SMTP connectie. Iedere avond stuurt de Barracuda een e-mail met een overzicht van de ontvangen e-mail berichten. Deze e-mail wordt iedere ochtend

## **3.4Kantoorautomatisering**

Op dit moment is het zo dat als er iets niet goed dat dit dan door een medewerkers wordt geconstateerd, en dat deze het dan meldt aan het beheer of de servicedesk. Deze meldingen worden dan dubbel aangemeld en kost tijd.

Het management heeft in de instelling dat de omgeving niet belangrijk genoeg is, want alle diensten draaien in Eindhoven. Dit zijn 2 dingen die moeten veranderen. Het eerste probleem is vrij makkelijk op te lossen met een monitoringsysteem die automatisch constateert dat er iets niet in orde is. Het tweede probleem is op te lossen door tijdens een vergadering kenbaar te maken dat de omgeving toch belangrijk genoeg is om dit tijd in te investeren. Als de omgeving niet (goed) werkt dan kunnen de programmeurs niet werken, en dus geen producten afleveren. Als het internet niet werkt dan is het voor de servicedeskmedewerkers niet mogelijk om de klanten goed te ondersteunen. Tevens komt er dan geen e-mail binnen bij de medewerkers. Hieruit blijkt dan toch dat deze omgeving belangrijk is voor ADA.

Dit betekent kortgezegd dat er zowel test en acceptatieservers draaien als productieservers in de kantoorautomatisering. Zonder deze omgeving of de mogelijkheden die deze omgeving biedt kunnen de medewerkers van ADA BV haar werkzaamheden niet uitvoeren. Dit betekent dat er geen producten ontwikkeld kunnen worden of dat de klanten geen ondersteuning kunnen krijgen als er problemen zijn met de software.

De volgende onderdelen moeten gemonitord worden binnen de kantoorautomatisering:

- Antivirus un-to-date
- Firewall
- Back-up goed uitgevoerd
- Uitgevallen services op ADA-File
	- o WSUS
	- o Exchange
	- o DNS
	- o Active Directory
- Draaien de interne diensten
	- o Topdesk
	- o X-Wiki
	- o Jira
	- $\circ$  Internet beschikbaar
- Werkt alle hardware naar behoren

Dit zijn de onderdelen die automatisch gemonitord moeten worden binnen de omgeving. 

## **3.5 Netwerk**

ADA BV heeft meerdere netwerken met meerdere VLAN'S. Niet alle netwerkcomponenten in deze VLAN'S kunnen een verbinding maken naar een ander netwerk. Een voorbeeld hiervan is het SAN Storage. Deze is niet eens fysiek in een andere VLAN gemaakt, maar deze heeft wel een ander subnet. Wat gedaan moet worden is een apart VLAN opzetten voor dit subnet, en zorg dragen dat er gerouteerd kan worden naar het monitoringsnetwerk. Hierdoor zijn alle netwerkcomponenten te monitoren op hardware falen. Wat een VLAN en subnet inhoudt kan u lezen in 2.3.4.

Het VLAN overzicht zou er dan als volgt uit komen te zien:

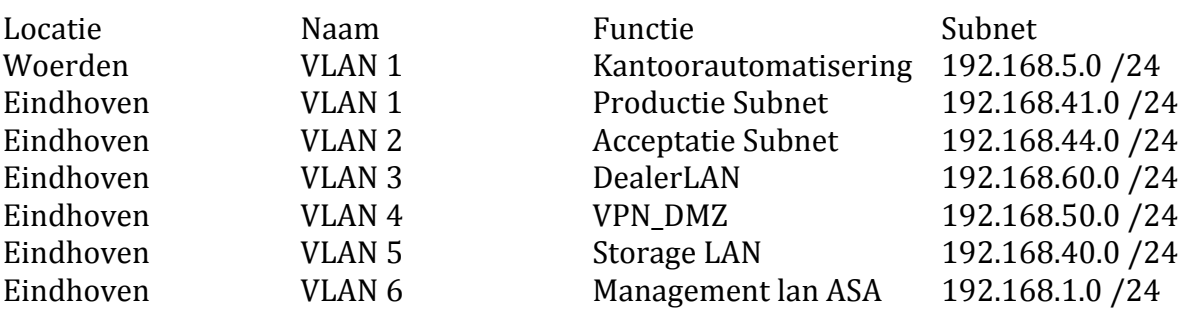

Uit bovenstaande tabel blijkt dat VLAN 1 dubbel is uitgevoerd. Dit is geen probleem omdat het 2 gescheiden netwerken zijn. 1 netwerk is in Woerden gemaakt, en het  $2^e$ netwerk is in Eindhoven gebouwd.

De netwerken zijn gebouwd met Cisco switches en een Cisco ASA 5512-x. Deze apparatuur heeft veel mogelijkheden om een monitoringsysteem van informatie te voorzien. Voor ADA BV is deze informatie niet relevant genoeg aangezien ADA BV alleen

wil weten of een netwerkcomponent te bereiken is. Het is wel interessant om te weten of de hardwarecomponent te bereiken is. Hiervoor voldoet een PING request op dit moment.

Het is belangrijk om de Internetverbindingen te monitoren op de locatie te Eindhoven als in Woerden. Doordat beide netwerken gekoppeld zijn is het mogelijk om de internetverbindingen te controleren via een PING. Dit gaat dan over de VPN tunnel op beide locaties.

Het monitoren van de netwerken wordt niet als belangrijk genoeg geacht. Deze keuze is gemaakt omdat de machines in het productienetwerk niet op internet kunnen. Vreemd dataverkeer wordt dan ook niet toegestaan op de machines in het datacenter.

Het loggen van het gebruik van internet wordt door het management van ADA BV niet als nodig geacht. Hier zal dan ook geen onderzoek naar worden uitgevoerd.

#### **3.6 Hardware**

Het platform van ADA BV bestaat uiteraard ook uit hardware. Deze hardware heeft de mogelijkheid om uitgelezen te worden via SNMP. Hiervoor zijn er 2 mogelijkheden. Dit is SNMP Trap en SNMP PULL. Het verschil is dat bij een SNMP Trap gegevens worden verstuurd vanaf het apparaat, en bij SNMP Pull worden gegevens via een poller uitgelezen. Diverse monitoringapplicaties maken gebruik van deze techniek.

Voor ADA BV is de keuze gemaakt om de hardware componenten uit te lezen via SNMP Pull. Met andere woorden, de monitoringssuite leest de hardware uit en geeft hier feedback over terug.

In de tabel hieronder staat de hardware die gemonitord moet worden met behulp van SNMP pulls. De locatie en de IP adressen staan ook vermeld in de tabel.

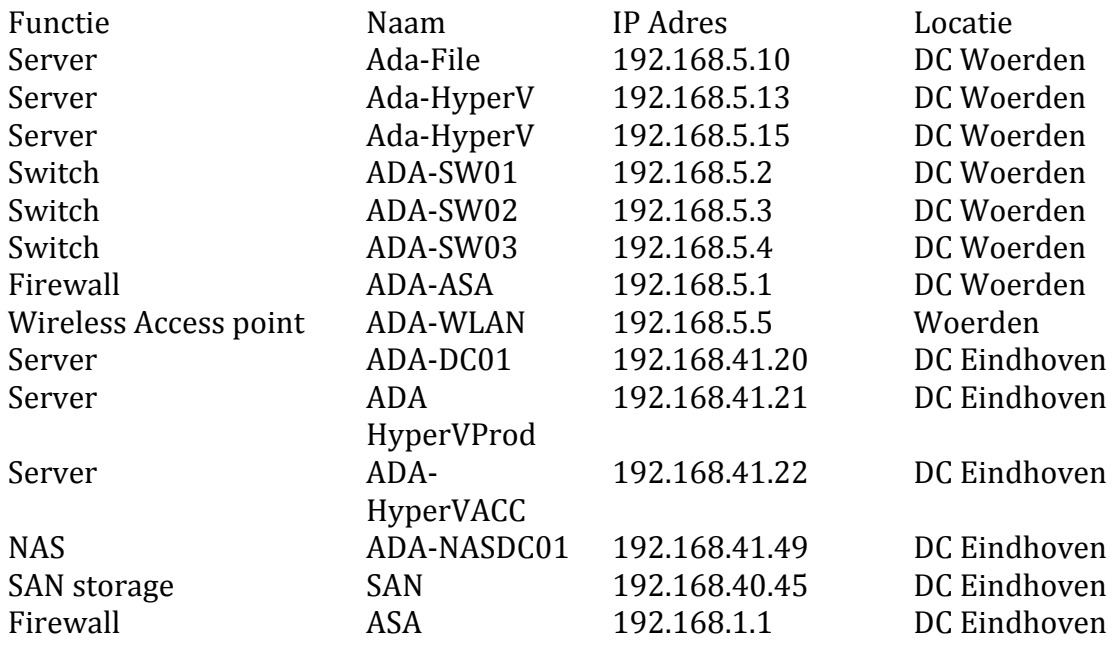

## **4. Knelpunten- en oplossingenmatrix**

In dit hoofdstuk zal er een knelpunten- en oplossingenmatrix worden weergegeven voor de bovengenoemde deelgebieden.

In de knelpunten en oplossingen matrix is weergegeven wat de urgentie en prioriteit is. Prioriteit 1 heeft in deze tabel het grootste belang. In de tabel staat ook of het een **O**perationeel, Strategisch of Gedragsprobleem is

## **4.1 Knelpuntenlijst**

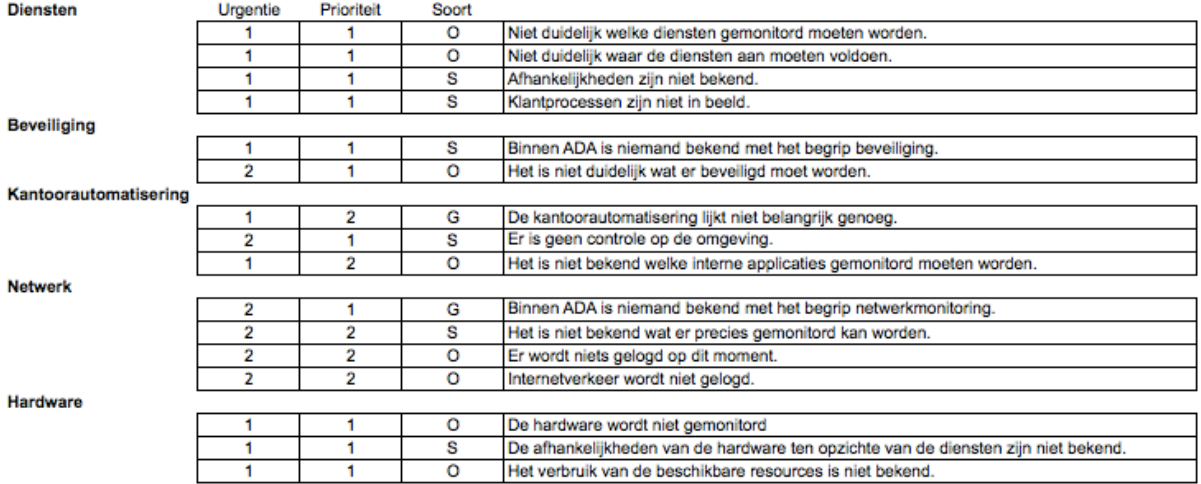

## **4.2 Oplossingen voor de gewenste situatie**

In de lijst die hieronder staat, is per probleem een gewenste oplossing beschreven. Deze oplossing moet gepresenteerd worden aan het management van ADA BV om goedkeuring te krijgen voor het implementeren van de oplossing. Er zijn oplossingen die ook voor andere onderdelen gelden. Dit is te zien in de lijst en in de knelpuntenoplossingenmatrix. 

#### Diensten

- Diensten in kaart brengen.
- Afhankelijkheden bepalen.
- Klantafhankelijkheden in kaart brengen.
- Services monitoren

#### Beveiliging

- Workshop geven m.b.t. beveiliging.
- Netwerkcomponenten in kaart brengen.
- VLAN configuratie kloppend maken.

#### Kantoorautomatisering

- Interne applicaties in kaart brengen.
- IST situatie behouden.
- Gebruikte hardware in kaart brengen.
- Afhankelijkheden bepalen.
- Services monitoren.
- Resources monitoren.

Netwerk

- Netwerkcomponenten in kaart brengen.
- VLAN configuratie kloppend maken.
- VPN controle instellen.
- Gebruikte hardware in kaart brengen.
- IST situatie behouden.
- Resources monitoren.

#### Hardware

- Diensten in kaart brengen.
- Afhankelijkheden bepalen.
- Gebruikte hardware in kaart brengen.
- SNMP monitoring inrichten.
- Resources monitoren.

#### **4.3 Knelpunten-oplossingenmatrix**

Hieronder vindt u een matrix waarin de knelpunten zijn uitgezet tegen de oplossingen.

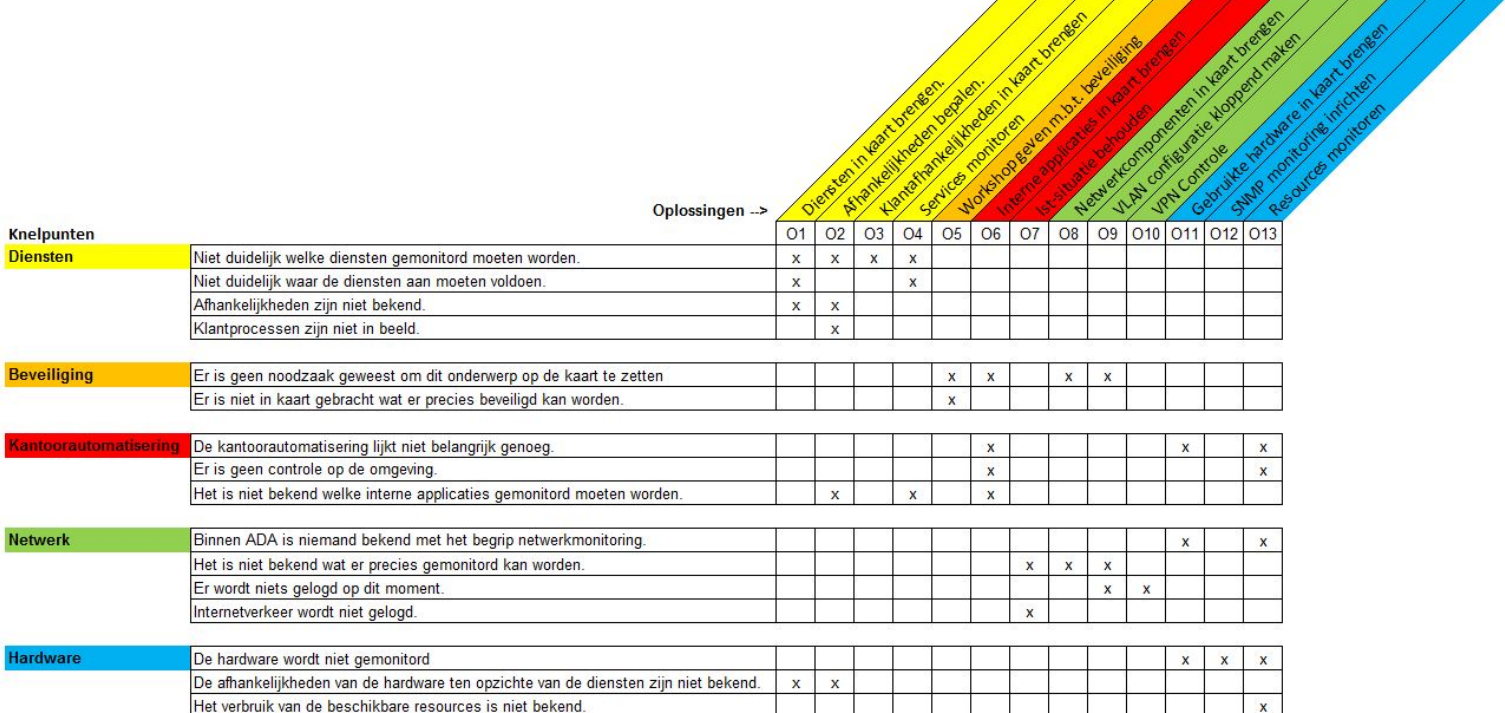

Zoals in de bovenstaande tabel te zien is, zijn er oplossingen toe te passen bij meerdere onderwerpen. Dit komt omdat de onderwerpen overlappend zijn aan elkaar. Het ene kan immers niet zonder het andere. Zo heeft bijvoorbeeld "Diensten" alles te maken met "Hardware". Zonder de hardware kunnen er tenslotte geen diensten geleverd worden. Het is dan ook raadzaam om oplossingen te kiezen die meerdere problemen raakt.

# **5. Conclusie**

In voorgaande hoofdstukken is een naderonderzoek uitgevoerd met als startpunt de IST situatie van ADA BV. Van daaruit zijn alle onderwerpen die ADA BV behandeld wil hebben beschreven en er is een SOLL situatie ontstaan. In de SOLL situatie zijn voor elk onderwerp alternatieven bedacht die de problemen waar ADA BV tegenaan loopt kunnen verhelpen.

Hieronder vindt u een globaal overzicht per onderwerp.

## **5.1 Diensten.**

ADA BV levert diverse diensten aan klanten en gebruikers. Deze diensten draaien op hard- en software in het datacenter in Eindhoven. De afhankelijkheden die van toepassing zijn op deze diensten zijn niet bekend. De diensten moeten in kaart gebracht worden. Hierna moeten de afhankelijkheden bepaald worden die onderliggende diensten hebben, en hierna moeten de overige afhankelijkheden bepaald worden.

## **5.2 Beveiliging**

Binnen het management van ADA BV is er kennis met het onderwerp beveiliging, alleen is er nog nooit noodzaak geweest om zich te bemoeien met dit onderwerp. Vanuit de afdeling systeembeheer wordt hier goed op geacteerd zodat het management hier geen aandacht aan hoeft te besteden. Tevens wordt er vanuit gegaan dat de firewalls en de virusscanner hun werk goed doen. De virusscanner stuurt wekelijks een overzicht, en als er virussen gedetecteerd worden dan wordt dit direct gemaild naar de ADA-Tech mailbox. Als spamoplossing wordt er gebruik gemaakt van een Barracuda Spam en virusfilter. 

## **5.3 Kantoorautomatisering**

Het management van ADA BV vindt de kantoorautomatisering niet belangrijk genoeg om hier veel tijd en geld in te steken. De hardware werkt en als er problemen optreden dan zien we dat vanzelf is de insteek. De interne applicaties moeten worden geïnventariseerd en gecontroleerd op beschikbaarheid. Tevens moet de hardware van de omgeving worden gemonitord.

## **5.4 Netwerk**

Binnen ADA is niemand bekend met het begrip netwerkmonitoring. Hierdoor is het niet bekend wat er gemonitord kan worden. Zowel het internetverkeer van de gebruikers als het verkeer dat over het netwerk loopt wordt niet gemonitord. Op dit moment is het voor ADA BV niet interessant genoeg om hier heel veel tijd in te steken om te onderzoeken wat er allemaal gemonitord kan worden. Wel is het belangrijk dat de beschikbaarheid wordt gemonitord. Tevens dient de onderlinge VPN verbinding gemonitord te worden zodat bekend is dat er op beide locaties een internetverbinding is. 

#### **5.5 Hardware**

Op dit moment wordt de hardware niet gemonitord op falen. De SAN storage wordt niet gemonitord omdat deze in een verkeerd gemaakt netwerk zit. Het is niet bekend hoeveel resources er zijn en hoeveel er nog beschikbaar is. De gebruikte hardware moet in kaart gebracht worden, de hardware monitoring moet ingesteld worden en er moet bekeken worden hoeveel resources er beschikbaar zijn en hoeveel er gebruikt worden.

Bijlage 3: Adviesrapport

 $\mathcal{M}(\mathcal{A})$  is a set of  $\mathcal{M}(\mathcal{A})$ 

# **MONITORING ADA**

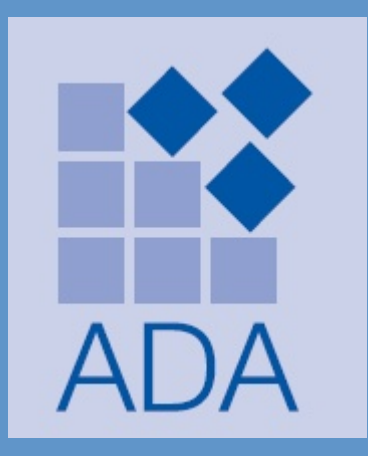

Datum voltooid: 27-7-2014 Auteur: D. Reijbroek

D.G.M. Reijbroek Studentnummer: 2176733 Bestandsnaam: Adviesrapport V0.5.docxVersie: 0.5 Status: controle

# **Documenthistorie**

## **Revisies**

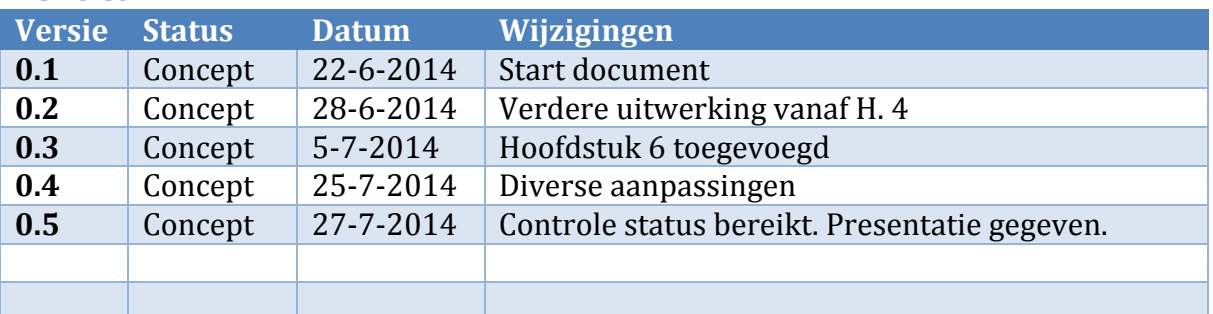

## **Goedkeuring**

Dit document heeft de volgende goedkeuringen:

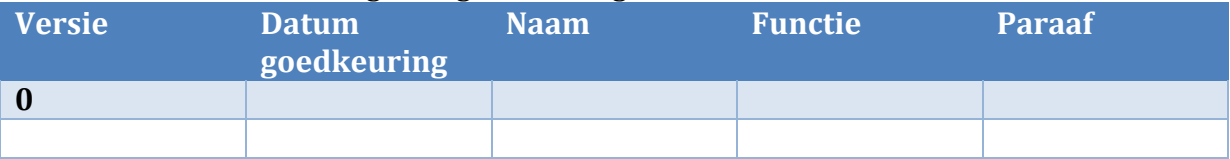

## **Distributie**

Dit document is verstuurd aan:

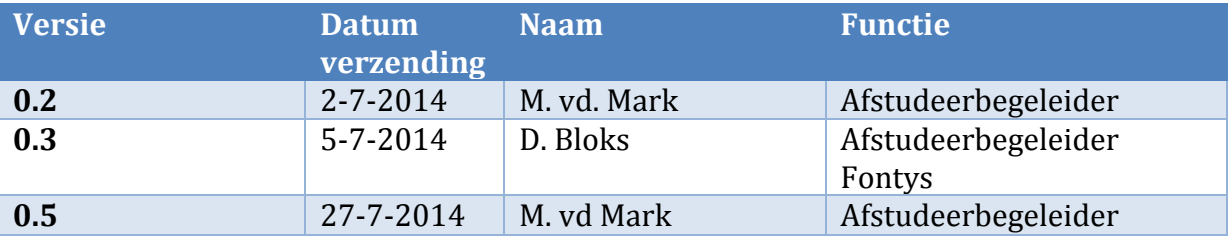
# **Inhoud**

L

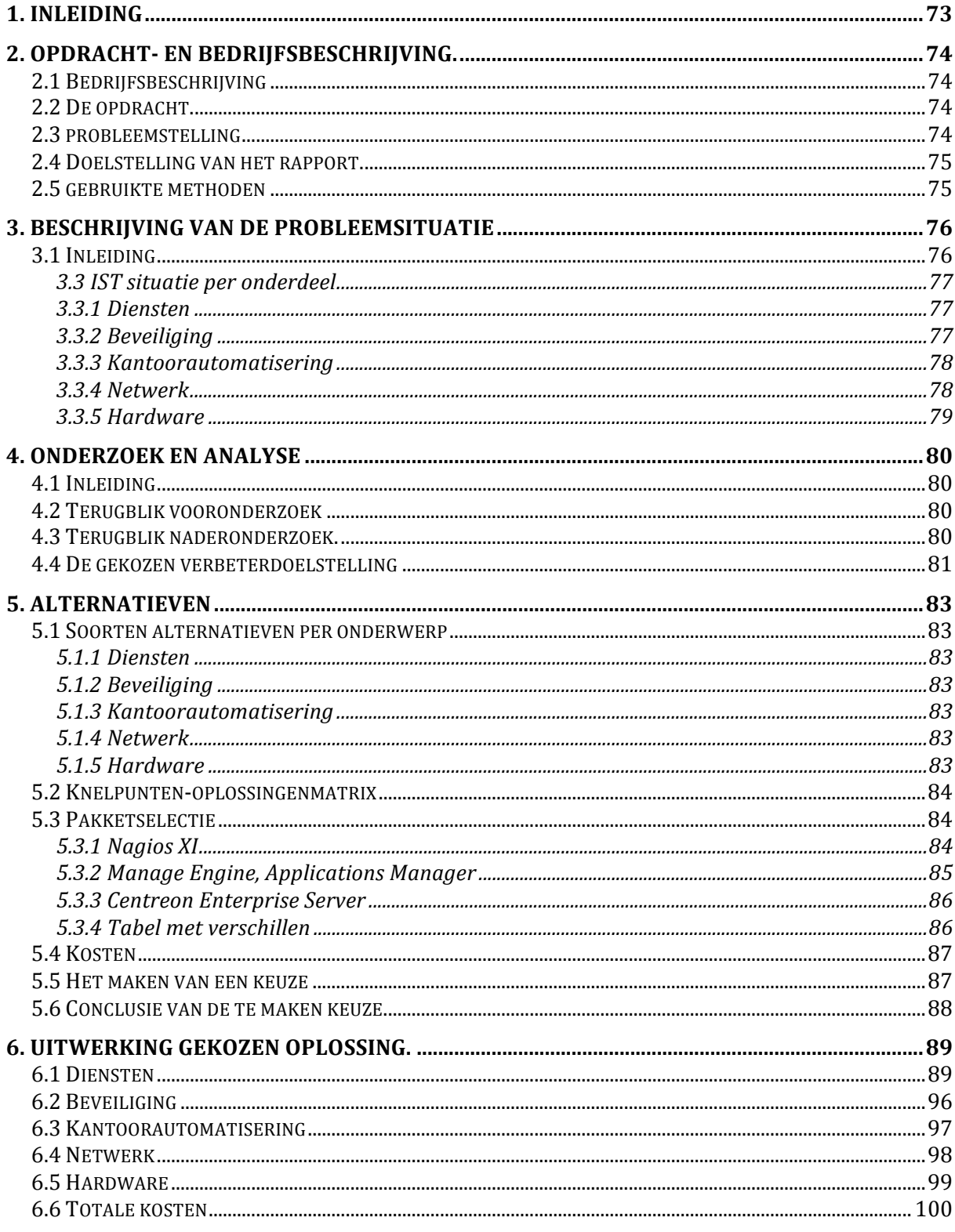

# **1. Inleiding**

Dit document is opgesteld ten behoeve van het adviesrapport. In dit rapport is beschreven welk advies ADA BV krijgt ten aanzien van het monitoringproject. Op basis van dit advies moet ADA BV in staat zijn om een monitoringssysteem te implementeren in de organisatie van ADA BV.

Als eerste zal er in hoofdstuk 1 een inleiding volgen waarin het bedrijf, de opdracht, het probleem en de doelstelling is beschreven. Vervolgens zal er in hoofdstuk 2 een uitgebreide beschrijving volgens van de probleemsituatie. Daarna zal er in hoofdstuk 3 een beschrijving van het onderzoek en de analyse welke gedaan is in het naderonderzoek. In hoofdstuk 4 zijn de alternatieven weergegeven en in hoofdstuk 5 vindt u de uitwerking van de gekozen oplossing. In hoofdstuk 6 is de conclusie te vinden van het adviesrapport met hierin het advies.

# **2. Opdracht- en bedrijfsbeschrijving.**

# **2.1 Bedrijfsbeschrijving**

ADA BV levert IT-oplossingen voor de automotive branche. Haar klanten zijn autobedrijven en partijen uit de automotive retailketen. ADA levert de volgende producten en diensten:

- Front- en back-office softwareoplossingen waaronder een dealer management systeem, een leadmanagementsysteem en een verkoopoffertetool;
- Integratiemodules om de klantprocessen in de automotive retailketen zo optimaal mogelijk te laten verlopen;
- Werkstations, servers en netwerken van A-merken, ook de installatie kunt u aan ADA uitbesteden
- ADA-Cloud oplossingen waarmee onze klanten in de cloud kunnen werken.
- Trainingen ten behoeve van verbeteringen voor de processen binnen een dealerbedrijf.

ADA BV biedt alle Hyundai- en Mazdadealers de mogelijkheid om hyundai.nl en mazdanet.nl emailadressen te gebruiken. Ook bestaat de dienst om domeinnamen voor andere domeinen te registreren en te gebruiken.

ADA BV draagt niet alleen zorg voor de ontwikkeling en het onderhoud van de software, maar adviseert ook bij de aanschaf van apparatuur, de installatie van netwerken en biedt eerste- en tweedelijns ondersteuning.

(bron: www.ada.nl  $6-5-2014$ )

## **2.2 De opdracht.**

De opdracht die gegeven is door ADA BV is het implementeren van een monitoring systeem zodat de productieomgeving en de kantoorautomatisering in de gaten gehouden kan worden. Om deze opdracht goed te kunnen uitvoeren moet eerst de huidige situatie onderzocht worden. Als de huidige omgeving goed onderzocht is, dan is het mogelijk om een passend monitoringssysteem te kiezen en te implementeren. De bedoeling is dat de projectgroep een advies uitbrengt aan ADA BV. Hierna kan de nieuwe situatie geïmplementeerd worden.

## **2.3 probleemstelling**

Het probleem dat ADA BV heeft aangegeven is dat er totaal geen controle is op de huidige omgeving. ADA BV wil veel gaan doen met de productieomgeving, maar het is niet bekend of het wel kan. Is er wel voldoende schijfruimte beschikbaar? Zijn er hardware problemen? Wat gebeurt er als er een server stuk gaat? Allemaal vragen waarop ADA BV geen antwoord kan geven. Hierdoor is het ook niet mogelijk om een SLA te maken die voor klanten gebruikt kan worden. Dit is nodig omdat ADA BV met de huidige omgeving een private cloud op wil zetten waarop klanten gaan werken. Op deze manier levert de productieomgeving meer op, hetgeen weer ten goede komt aan nieuwe investeringen. 

De feitelijke vragen die gesteld moeten worden zijn als volgt:

- Wat gebeurt er als er een service gestopt is?
- Wat gebeurt er als er hardware faalt?
- Hoe komt ADA BV erachter dat er hardware faalt?
- Hoe komt ADA BV erachter dat er een service gestopt is?
- Kan er een systeem komen dat alle systemen monitort?

#### **2.4 Doelstelling van het rapport.**

De doelstelling van het rapport is een gedegen onderzoek te presenteren waarin alle onderzoeksvragen en -doelstellingen zijn beschreven en uitgewerkt. Dit rapport moet ADA BV voorzien in een advies ten aanzien van het monitoringsysteem. Tevens moet dit document inzicht verschaffen over hoe dit ingericht moet worden zodat de servicedesk van ADA BV hiermee overweg kan.

#### **2.5 gebruikte methoden**

Om tot dit document te komen zijn diverse methoden gebruikt. Deze methoden zijn:

- Project aanpak volgens het Prince 2 principe.
- De V2 methode.
- Interviews bij ADA BV.
- Netwerkinventarisatie bij ADA BV.
- De aanwezige kennis over ADA BV van het groepslid Dennis Reijbroek.

De Prince2 projectaanpak is gebruikt om het project vorm te geven en overzichtelijk te houden. Hierdoor is het eenvoudig om de status te bekijken en aan te passen aan het project. Er zijn diverse interviews gehouden met de medewerkers van ADA BV. Dit om duidelijk te krijgen welke wensen en eisen het management van ADA BV heeft met betrekking tot de monitoring. Dennis Reijbroek heeft een netwerkinventarisatie uitgevoerd welke terug te vinden is in het naderonderzoek. Tevens heeft Dennis Reijbroek veel kennis van de ins en outs binnen ADA BV.

# **3. Beschrijving van de probleemsituatie**

#### **3.1 Inleiding**

Om een goed beeld te krijgen van de organisatie voor het onderzoek is het van belang om de IST-situatie goed te beschrijven.

Onderstaand visgraatdiagram geeft weer welke onderwerpen onderzocht zijn en welke knelpunten er zijn per onderwerp. Daarna zullen deze onderwerpen verder worden uitgewerkt zodat van elk punt een volledig nader onderzoek heeft plaatsgevonden.

Als laatste zal het netwerkschema duidelijkheid verschaffen hoe het netwerk technisch is opgebouwd. Dit maakt het eenvoudig om te bepalen wat de knelpunten en hoe deze knelpunten opgelost kunnen worden.

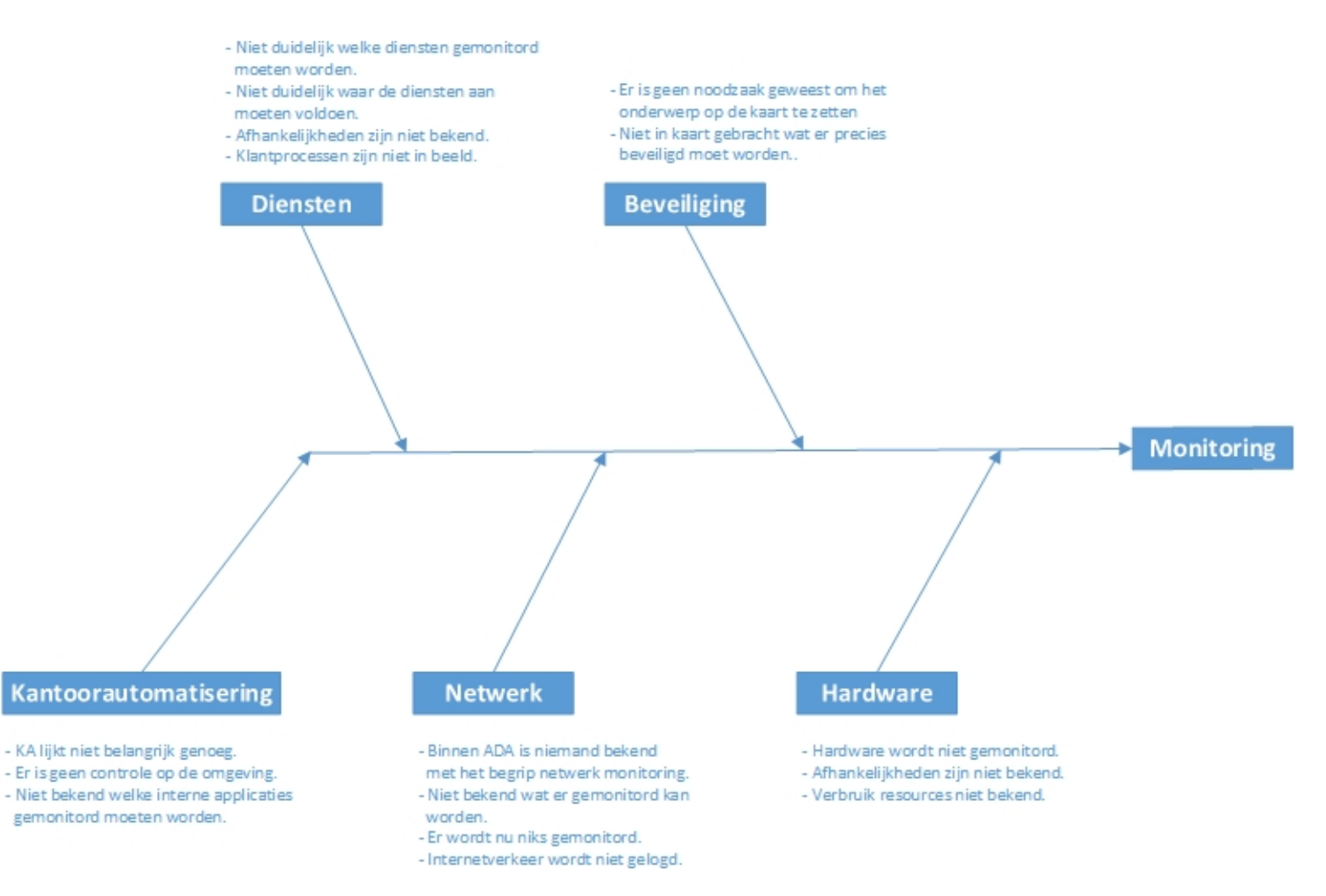

#### **3.3 IST situatie per onderdeel**

Hieronder is per onderdeel weergegeven hoe de IST- situatie eruit ziet.

#### **3.3.1 Diensten**

De stand van zaken op het gebied van diensten is op dit moment:

- Niet duidelijk welke diensten gemonitord moeten worden,
- Niet duidelijk waar de diensten aan moeten voldoen,
- Afhankelijkheden zijn niet bekend,
- Klantprocessen zijn niet in beeld.

Bovenstaande punten worden hieronder verder uitgeschreven.

"Niet duidelijk welke diensten gemonitord moeten worden." Op dit moment is het niet duidelijk welke diensten gemonitord moeten worden. Het is bekend bij het systeembeheer welke servers er draaien, maar het is niet bekend welke services en applicaties hierop draaien. Dit maakt het niet duidelijk wat er wel of niet

gemonitord moet worden.

" Niet duidelijk waar de diensten aan moeten voldoen."

Op dit moment is er bij de afdeling systeembeheer geen SLA bekend over de uren dat de diensten geleverd moeten worden. Hierdoor wordt er maar wat gedaan wat meestal wel goed komt omdat de omgeving stabiel is, maar erg professioneel is het zeker niet.

"Afhankelijkheden zijn niet bekend."

De afhankelijkheden zijn niet in kaart gebracht. Wat gebeurt er als er een service crashed? Als er een onderdeel uit het netwerk wegvalt, wat is hier dan de impact van. Dit zijn allemaal dingen die niet bekend zijn.

"Klantprocessen zijn niet in beeld."

Wat gebeurt er bij een klant als de productieomgeving niet te bereiken is voor een klant? Of wat is de impact als de kantoorautomatisering geen internet heeft? Allemaal vragen waar niets over bekend is.

#### **3.3.2 Beveiliging**

De stand van zaken op het gebied van beveiliging is op dit moment:

- Er is geen noodzaak geweest om het onderwerp op de kaart te zetten.
- Er is niet in kaart gebracht wat er precies beveiligd moet worden.

Bovenstaande punten worden hieronder verder uitgeschreven.

" Er is geen noodzaak geweest om het onderwerp op de kaart te zetten." Het management van ADA BV heeft nooit dringende noodzaak gezien om het onderwerp op de kaart te zetten. Doordat er geen noodzaak is geweest heeft dit onderwerp nooit op de agenda gestaan. Doordat de infrastructuur van ADA BV draait op goede en veilige apparatuur is dit nooit een probleem geweest. De virusscanner voldoet al een aantal jaren, waardoor er nog nooit virusuitbraken geweest binnen de netwerken van ADA BV.

"Er is niet in kaart gebracht wat er precies beveiligd moet worden." Binnen het management van ADA BV is het niet duidelijk wat er beveiligd kan worden. De netwerkapparatuur zoals de switches en routers hebben veel logging mogelijkheden, maar deze worden nooit uitgelezen. Pas als er iets niet goed werkt in het netwerk dan worden de firewalls uitgelezen. Als er dan iets vreemds gezien wordt dan wordt dit door de afdeling systeembeheer opgepakt.

#### **3.3.3 Kantoorautomatisering**

De stand van zaken op het gebied van de kantoorautomatisering is:

- De kantoorautomatisering lijkt niet belangrijk genoeg.
- Er is geen controle op de omgeving.
- Het is niet bekend welke interne applicaties gemonitord moeten worden.

Bovenstaande punten worden hieronder verder uitgeschreven.

"De kantoorautomatisering lijkt niet belangrijk genoeg."

Het management vindt de kantoorautomatisering niet belangrijk genoeg om actief te monitoren. Een citaat van Arnoud de Jong. "Als er problemen zijn met de omgeving dan zien we dit meteen, en dan geven we dit door aan de servicedesk of afdeling systeembeheer." Hierdoor lijkt een monitoringsysteem overbodig.

"Er is geen controle op de omgeving."

Er wordt niets gemonitord op de omgeving behalve de back-up en de virusscanner. Wat medewerkers doen op het internet wordt niet gemonitord, hardware statussen worden niet bekeken, etc. Tevens is het niet bekend welke interne systemen draaien op de omgeving en wat de impact is als deze systemen niet bereikbaar zijn.

#### **3.3.4 Netwerk**

De stand van zaken op het gebied van het netwerk is:

- Binnen ADA BV is niemand bekend met het begrip netwerkmonitoring.
- Er is binnen ADA BV niemand bekend met wat er gemonitord kan worden.
- Er wordt op dit moment niets gemonitord.
- Internetnetverkeer wordt niet gelogd.

Bovenstaande punten worden hieronder verder uitgeschreven.

"Binnen ADA BV is niemand bekend met het begrip netwerkmonitoring." Binnen het managementteam van ADA BV niemand bekend met het begrip netwerkmonitoring. Dit komt omdat het management bestaat uit software mensen die niets (willen) weten van techniek. Als het maar werkt is het credo. Hoe het werkt wil het management niet weten.

"Er is binnen ADA BV niemand bekend met wat er gemonitord kan worden." Doordat het management van ADA BV niet geïnteresseerd is in wat netwerkcomponenten kunnen, is er ook geen kennis van wat er gemonitord moet worden zodat veel informatie inzichtelijk gemaakt kan worden.

"Er wordt op dit moment niets gemonitord."

Er wordt op dit moment helemaal niets gemonitord wat betrekking heeft op de verbindingen naar klanten, de verbindingen naar het internet en de VPN verbindingen. Als er problemen optreden dan is het nu lastig uit te zoeken wat er aan de hand kan zijn.

"Internetverkeer wordt niet gelogd."

Op dit moment wordt het internetverkeer niet gelogd. Zowel voor de medewerkers in Woerden als de gebruikers van de .Cloud omgeving in het datacenter is er niks ingesteld. Wel zijn er regels aangemaakt op de firewall zodat niet al het verkeer wordt toegestaan. Ook wordt verkeer vanuit servers in het datacenter naar het internet toe niet gemonitord. Dit hoeft ook niet want de servers mogen niet op het internet komen. Alleen de servers die gepubliceerd zijn op het internet mogen een verbinding maken met het internet. 

#### **3.3.5 Hardware**

De stand van zaken op het gebied van de hardware is:

- Hardware wordt niet gemonitord.
- De afhankelijkheden zijn niet bekend.
- Het verbruik van de resources zijn niet bekend.

Bovenstaande punten worden hieronder verder uitgeschreven.

"Hardware wordt niet gemonitord."

De hardware die ADA BV heeft in het datacenter te Eindhoven en Woerden wordt op dit moment niet gemonitord. Iedere maand logt een ADA-Tech medewerker in op beide omgevingen en deze bekijkt of de hardware goed werkt. Dit gebeurt dan tijdens het onderhoud van de omgevingen.

"De afhankelijkheden zijn niet bekend."

De afhankelijkheden zijn niet in kaart gebracht. Welke systemen zijn niet te bereiken als de hardware faalt? Dit is een van de vragen die deze kwestie oproept.

"Het verbruik van de resources zijn niet bekend."

Het is nu niet duidelijk hoeveel resources er beschikbaar zijn, en of er ineens veel resources in gebruik genomen worden.

# **4. Onderzoek en analyse**

#### **4.1 Inleiding**

Om een goed adviesrapport neer te zetten is het van belang om kort terug te blikken op het voor- en nader onderzoek.

#### **4.2 Terugblik vooronderzoek**

In de diagnose fase is er een vooronderzoek uitgevoerd om het probleem helder te krijgen voor zowel de opdrachtgever (ADA BV) als de opdrachtnemer (Dennis Reijbroek). Op het moment dat het probleem helder in kaart gebracht was is er gestart om een PID (Project Implementation Plan) te maken. In het PID zijn de onderzochte objecten vastgelegd en afgebakend. In dit PID is tevens de probleemstelling beschreven, de kosten en de globale aanpak van het project. Verder staat in het PID de projectorganisatiestructuur beschreven zodat duidelijk is wie verantwoordelijk is voor de diverse zaken. Als laatste is een projectplanning gemaakt zodat bekend is wanneer welke producten opgeleverd moeten worden, en het project op tijd afgerond kan worden. 

De doelstelling van dit project is een rapport met daarin een analyse, advies en implementatie voor het inrichten van een monitoringsysteem.

#### **4.3 Terugblik naderonderzoek.**

In het naderonderzoek is het onderwerp monitoring besproken. Dit is behandeld voor de IT omgevingen te Woerden voor de kantoorautomatisering als de omgeving te Eindhoven waar de productieomgeving draait. De volgende knelpunten zijn behandeld in het naderonderzoek:

- Diensten
	- $\circ$  Niet duidelijk welke diensten gemonitord moeten worden,
	- $\circ$  Niet duidelijk waar de diensten aan moeten voldoen,
	- o Afhankelijkheden zijn niet bekend,
	- o De klantprocessen zijn niet in beeld.
- Beveiliging
	- $\circ$  Binnen ADA is niemand bekend met het begrip beveiliging.
	- $\circ$  Het is niet duidelijk wat er beveiligd moet worden.
- Kantoorautomatisering
	- $\circ$  De kantoorautomatisering lijkt niet belangrijk genoeg,
	- $\circ$  Er is geen controle op de omgeving.
	- $\circ$  Niet bekend welke interne applicaties gemonitord moeten worden.
- Netwerk
	- $\circ$  Binnen ADA is niemand bekend met het begrip netwerkmonitoring,
	- $\circ$  Het is niet bekend wat er gemonitord kan worden,
	- $\circ$  Er wordt nu niet gemonitord,
	- o Internetverkeerd wordt niet gelogd.
- **Hardware** 
	- $\circ$  De hardware wordt niet gemonitord,
	- $\circ$  De afhankelijkheden zijn niet bekend,
	- $\circ$  Het verbruik van de resources is niet bekend.

Als de specifieke onderdelen bekeken worden dan is de omgeving die ADA BV gebruikt uitermate geschikt om een monitoring systeem in te richten.

#### **Diensten.**

Als er gekeken wordt naar het onderwerp diensten dan is in het naderonderzoek uitgebreid beschreven waar de afhankelijkheden zitten. Dit is het belangrijkste onderdeel om te onderzoeken omdat hier alles in verwerkt zit. De andere onderdelen bieden ondersteuning aan de te leveren diensten. Met andere woorden, de diensten zijn afhankelijk van de andere onderzochte onderdelen. In de SOLL situatie van het naderonderzoek zijn de afhankelijkheden onderzocht die van toepassing zijn voor de te leveren diensten. 

#### **Beveiliging.**

Het management van ADA BV heeft nooit aanleiding gehad om zich te verdiepen in het onderwerp beveiliging. Hierdoor heeft dit onderwerp nooit op de agenda gestaan om actief mee bezig te zijn. De afdeling systeembeheer houdt nu de beveiliging bij, al wordt niet via monitoring gedaan. Doordat het geen een punt is geweest om in kaart te brengen, is het niet duidelijk wat er beveiligd kan worden. De techniek die gebruikt wordt om de beveiliging in te richten is goed. De gebruikte hard- en software heeft diverse monitoringmogelijkheden, alleen is dit niet ingesteld. Hierdoor is het niet 100% zeker om te zeggen dat de beveiliging goed op orde is.

#### **Kantoorautomatisering.**

Als er gekeken wordt naar het onderwerp kantoorautomatisering dan het is het standpunt van het management dat dit niet belangrijk genoeg is om te monitoren. Als er services niet werken dan wordt dit toch wel gemeld door een van de medewerkers aan de servicedesk en afdeling systeembeheer. Toch is dit niet helemaal waar blijkt uit het naderonderzoek. Er draaien diverse interne applicaties die zeer belangrijk zijn om te monitoren. Denk hierbij aan de applicatie Topdesk, X-Wiki en Jira.

#### **Netwerk.**

Als er gekeken wordt naar het onderwerp netwerk dan blijkt dat het management hier niet voldoende kennis van heeft om aan te geven hoe dit onderwerp ingericht moet zijn voor het onderwerp netwerkmonitoring. Er wordt aangegeven dat gecontroleerd moet worden op de bereikbaarheid van de onderdelen.

#### **Hardware.**

Als er gekeken wordt naar het onderwerp hardware dan blijkt dat de hardware zich perfect leent om gemonitord te worden. Dit is nog niet ingeregeld wat als nadeel heeft dat de als er een stuk hardware faalt zoals een harddisk er geen actie ondernomen wordt. Dit gebeurt alleen als dit per toeval ontdekt wordt. Het management wil graag weten dat er gecontroleerd moet worden op de beschikbare resources zoals schijfruimte en geheugengebruik.

#### **4.4 De gekozen verbeterdoelstelling**

Een project valt of staat met een doelstelling die SMART geformuleerd is. In het naderonderzoek is er gekozen voor de volgende doelstelling:

- Het monitoringsysteem moet voor augustus geïmplementeerd zijn.
- Het monitoringsysteem moet voor september gefinetuned zijn.

Deze doelstellingen zijn geënt op alle onderwerpen die door mij onderzocht zijn en zodoende zijn deze onderwerpen een goed uitgangspunt voor het uiteindelijke advies.

# **5. Alternatieven**

#### **5.1 Soorten alternatieven per onderwerp**

Hieronder is per onderwerp weergegeven welke alternatieven er zijn onderzocht in het alternatieven rapport.

#### **5.1.1 Diensten**

Uit onderzoek naar het onderwerp diensten is gebleken dat er niet in kaart is gebracht welke afhankelijkheden er zijn voor de te leveren diensten. Deze moeten allereerst in kaart gebracht worden zodat bekend is waarop de diensten draaien, en wat de afhankelijkheden zijn. De klantafhankelijkheden moeten in kaart gebracht worden zodat het duidelijk is wat de impact bij de klant is, als er een dienst niet (goed) werkt. De gekozen services en hardware moet gemonitord worden.

#### **5.1.2 Beveiliging**

Gekeken naar het onderwerp beveiliging is gebleken dat het management van ADA BV geen kennis heeft ten aanzien van netwerkbeveiliging. Er kan een workshop gehouden worden voor het management van ADA BV waarin beveiligingsopties behandeld kunnen worden. Er kan ook voor gekozen worden om de beveiliging te laten voor wat het is, dus de IST situatie gebruiken. Dit heeft als voordeel dat de beveiliging bij de afdeling systeembeheer in beheer blijft, en als er wijzigingen kunnen worden aangebracht dan wordt dit besproken met het management van ADA BV.

#### **5.1.3 Kantoorautomatisering**

Als er gekeken wordt naar het onderwerp kantoorautomatisering dan is gebleken dat het management van ADA BV hier te weinig aandacht aan geeft. Wat gedaan moet worden om hier verandering in te brengen is het volgende. De gebruikte interne applicaties moeten in kaart gebracht worden. De gebruikte hardware moet in kaart gebracht worden. De afhankelijkheden moeten in kaart gebracht worden. De gekozen services en hardware moeten gemonitord worden.

#### **5.1.4 Netwerk**

Gekeken naar het onderwerp netwerk is gebleken dat het management hier te weinig vanaf weet om aan te geven wat er gemonitord moet worden. Dit kan opgelost worden door een workshop te geven aan het management. Tevens kan een netwerkping uitgevoerd worden naar de netwerkcomponenten om te bepalen of de netwerkcomponenten nog te benaderen zijn. Dit kan dan iedere 5 minuten. Het is mogelijk om de logging van de netwerkcomponenten uit te lezen via een monitoringtool. Dit heeft als voordeel dat gezien kan worden of er vreemde dingen gebeuren op de netwerken. Om een goed monitoringsysteem in te richten moeten alle VLAN's goed bekeken worden en eventueel geconfigureerd worden zodat alle netwerkcomponenten zoals de SAN bereikt kunnen worden. Er moet een controle worden uitgevoerd op de VPN verbindingen zodat bekend is dat alle VPN verbindingen up en runnng zijn.

#### **5.1.5 Hardware**

Gekeken naar het onderwerp hardware is gebleken dat het management vooral geïnteresseerd is in de beschikbare resources. Hierdoor is het bekend wat er nog geïnstalleerd kan worden op de omgeving, en is kan gezien worden of er ineens veel ruimte of kracht ergens voor gebruikt wordt. Tevens is de hardware controle met

behulp van SNMP belangrijk. Hierdoor is het snel bekend als er een stuk hardware faalt zodat dit snel opgelost kan worden. Er kan gekozen worden voor een SNMP Pull en een SNMP Trap systeem.

#### **5.2 Knelpunten-oplossingenmatrix**

Hieronder vindt u een matrix waarin de knelpunten uitgezet zijn tegen de hierboven beschreven oplossingen.

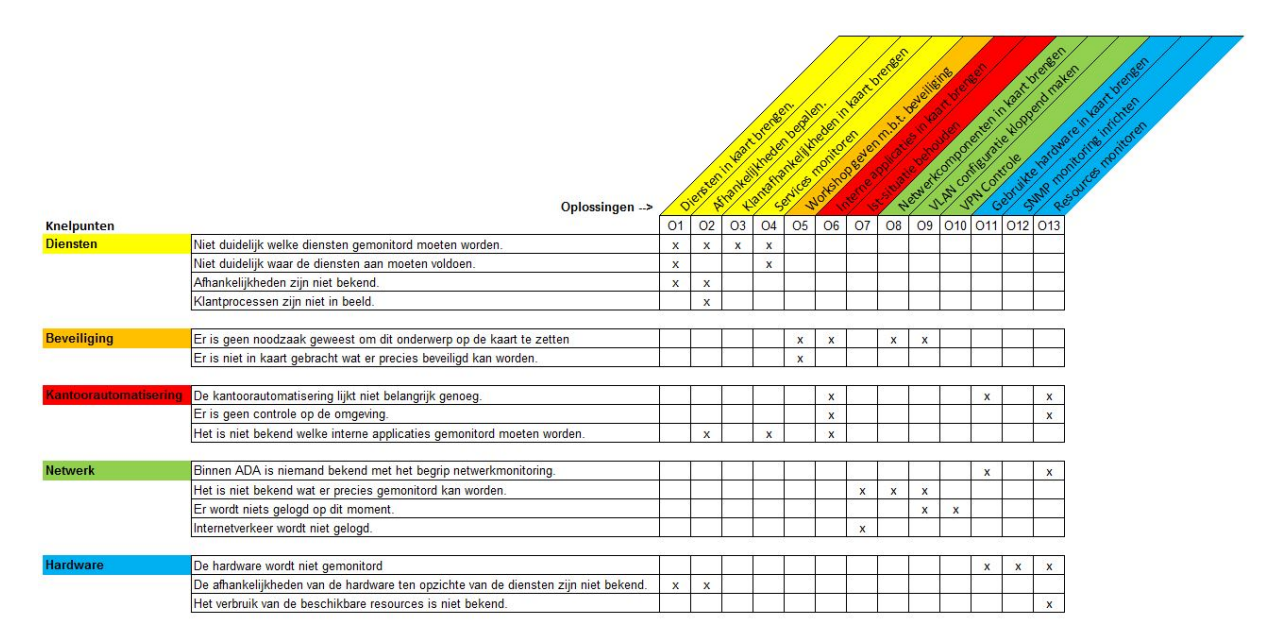

Gekeken naar de bovenstaande matrix is duidelijk weergegeven dat bepaalde oplossingen bij meerdere onderwerpen terug komen. Zo heeft bijvoorbeeld het probleem "de afhankelijkheden van de hardware ten opzichte van de diensten zijn niet bekend" dezelfde raakvlakken met "afhankelijkheden zijn niet bekend". Dit komt omdat het probleem "geen monitoringsysteem" de gehele omgeving raakt.

#### **5.3 Pakketselectie**

Er zijn meerdere monitoringsysteem oplossingen. Er kan een keuze gemaakt worden tussen Open Source pakketten en betaalde pakketten. Het voordeel van de meeste betaalde pakketten ten opzichte van Open Source pakketten is dat de support beter is. Wel zijn de kosten een stuk hoger. Voor beide systemen moet kennis worden vergaard. Dit kost tijd en geld. Het maakt voor ADA BV niet uit of er voor een betaalde oplossing wordt gekozen, of dat er voor een Open Source oplossing wordt gekozen aangaande het kennis vergaren. Vanuit ADA BV is wel de vraag gekomen om te kijken naar Open Source oplossingen. Dit is gedaan vanwege een financieel oogpunt.

Er zijn 3 pakketten naast elkaar gelegd om te bekijken wat voor ADA BV de mooiste of beste oplossing is. Er is keuze gemaakt tussen 2 bekende betaalde oplossingen en 1 Open Source oplossing.

#### **5.3.1 Nagios XI**

Nagios XI is een betaalde monitoring oplossing. Het voordeel van deze oplossing is dat deze snel geïnstalleerd is, en via wizards snel onderdelen kan toevoegen. De tool weet zelf welke services en onderdelen er per applicatie of hardware onderdeel gemonitord

moet worden. Hierdoor is dit systeem snel op te zetten. De Enterprise versie bevat ook rapportage mogelijkheden zodat er gemonitord kan worden of ADA BV zich aan de gestelde SLA houdt.

Doordat het management van ADA BV aangegeven heeft dat er de mogelijkheid moet zijn om rapportages te kunnen maken moet de Enterprise editie gekozen worden. Om deze te kunnen gebruiken moet ook ieder jaar een Support Call pack gekocht worden voor ondersteuning. ADA BV heeft nu minder dan 100 nodes, dus er kan gekozen worden voor de 100-node variant.

In de tabel hieronder staan de prijzen verder verwerkt.

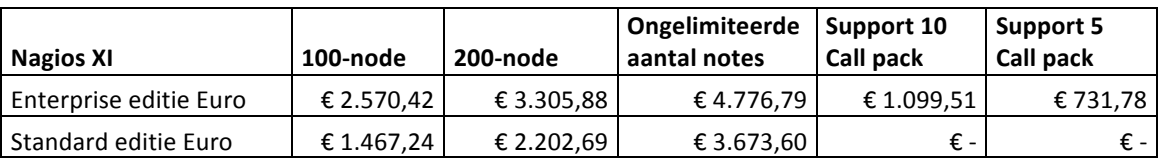

De kosten die voor ADA BV van toepassing zijn staan de in de onderstaande tabel verder uitgewerkt. 

#### **Gekozen licentie: Enterprise 100-node**

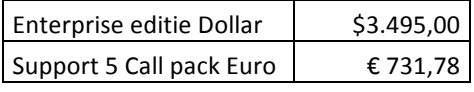

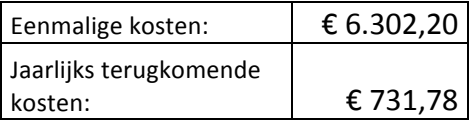

#### **Implementatiekosten**

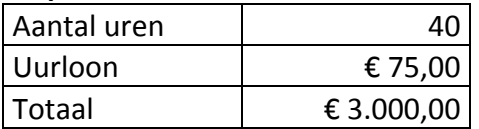

#### http://www.nagios.com/products/nagiosxi/pricing

#### **5.3.2 Manage Engine, Applications Manager**

Application manager van Manage Engine is een monitoringapplicatie die geïnstalleerd kan worden op zowel MS Windows sytemen als Linux systemen. Deze tool kan alle applicaties monitoren die ADA BV gebruikt, alleen is dit niet gericht op de hardware die ADA BV gebruikt. De tool heeft wel SNMP support, dus de mogelijkheid bestaat om hardware controle uit te voeren zodat dit ook gemonitord kan worden. De fabrikant Manage Engine heeft vele varianten van monitoring applicaties, maar deze is voor ADA BV het beste omdat voor ADA BV de diensten het belangrijkste zijn om te monitoren.

Doordat het management van ADA BV aangegeven heeft dat er meerdere gebruikers (maximaal 5) gebruik moeten kunnen maken van de software moet er een pakket worden aangeschaft voor 1 gebruiker, en er moet een extra addon voor 4 gebruikers worden aangeschaft. Tevens maakt Application Manager gebruik van een jaarlijks terugkomende licentie voor het onderhoud en ondersteuning van het pakket. Dit is terug te vinden in de support fee. In de tabel hieronder staan alle kosten uitgewerkt.

#### **Application Manager**

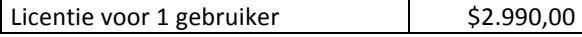

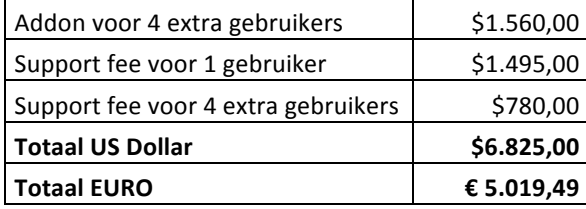

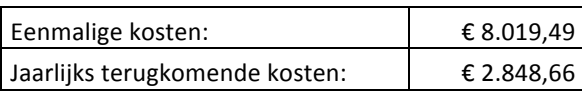

#### **Implementatiekosten**

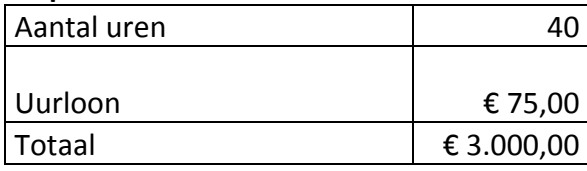

http://www.manageengine.com/products/applications\_manager/applicationsmanager-comparison.html?btmMenu

#### **5.3.3 Centreon Enterprise Server**

Centreon Enterprise Server draait op de Open Source versie van Nagios, maar heeft de interface van Centreon. Dit is een gratis monitoringsysteem wat de kracht heeft van Nagios, alleen is het lastiger te configureren. Als het eenmaal draait dan werkt dit hetzelfde als Nagios XI, alleen moet er voor ieder component handmatig services worden aangemaakt om te controleren. Het programma heeft rapportage mogelijkheden, mogelijkheden voor meerdere gebruikers. Per gebruiker kunnen de rechten worden bepaald. Zo kan de afdeling systeembeheer alles binnen de omgeving, en de afdeling servicedesk alleen maar een grafische weergave krijgen of de systemen goed werken. 

Doordat er geen aanschafkosten zijn, zijn deze nihil. In de tabel hieronder staan geen aanschafkosten vermeld, alleen de implementatiekosten. Doordat Centreon Enterprise Server iets lastiger is om te configureren zijn de implementatiekosten hoger dan de andere 2 pakketten.

**Implementatiekosten**

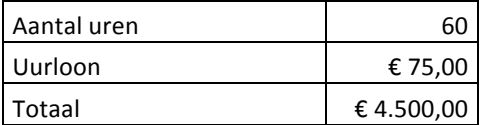

#### **5.3.4 Tabel met verschillen**

In onderstaande tabel staan verschillen uiteen gezet die voor ADA BV belangrijk zijn in de keuze voor de te kiezen software. Hieruit blijkt dat alle 3 de pakketten niet onderdoen voor elkaar, alleen dat de kosten verschillen, en de Nagios varianten werken op de basis van CentOS Linux. De MS-HyperV omgeving van ADA BV kan overweg met CentOS, en Microsoft heeft een package ontwikkeld waarin alle drivers zitten die benodigd zijn om dit soepel te laten draaien.

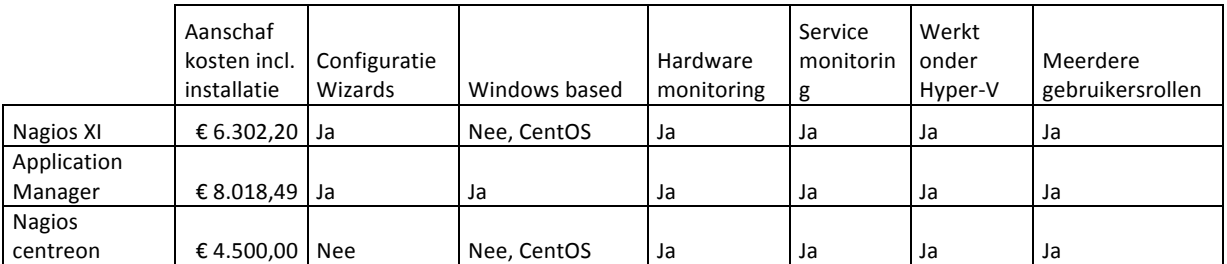

#### **5.4 Kosten**

De installatiekosten van alle 3 de pakketten zijn ongeveer hetzelfde. Nagios XI is het makkelijkste te configureren doordat er allerlei wizards in zitten, maar Application Manager heeft weer als voordeel dat deze omgeving werkt vanuit een MS Windows server omgeving. De (betaalde) ondersteuning is goed, maar erg prijzig. Centreon Enterprise Server heeft als voordeel dat het een volledige Open Source variant is van Nagios, maar de aanschafkosten zijn nihil.

Voor de implementatie van de gekozen applicatie wordt Nagios XI en Application Manager een hele week uitgetrokken. Voor Centreon Enterprise Server wordt 60 uur uitgetrokken doordat de software lastiger is om te configureren.. De

De totale kosten voor de software zijn:

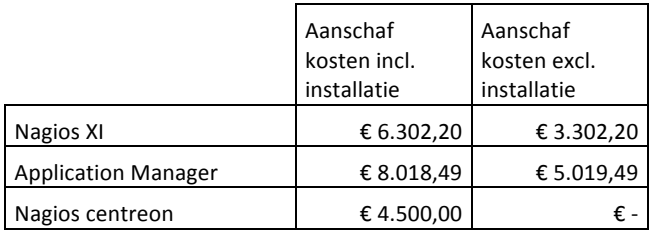

#### **5.5 Het maken van een keuze**

Om de aangeboden alternatieven te kunnen toetsen is er voor gekozen om middels selectiecriteria een beslissingsmatrix te maken.

Elk pakket wordt door middel van een score per selectiecriteria beoordeeld. Aangezien niet elk selectiecriterium even zwaar meetelt zijn deze voorzien van een zwaarte in de vorm van een percentage.

Elk selectiecriterium is SMART geformuleerd waardoor de beoordelingen van de pakketten niet vaag zijn en meerdere begrippen kan bevatten voor **S**pecifiek, **M**eetbaar, **A**cceptabel, **R**ealistisch en **T**ijdgebonden.

#### **Uitleg beslissingsmatrix**

Elk alternatief wordt per selectiecriteria beoordeeld met een cijfer tussen 0 en 100. Aan de hand van de totale score per alternatief wordt een besluit genomen om wel of niet voor een bepaald pakket te kiezen.

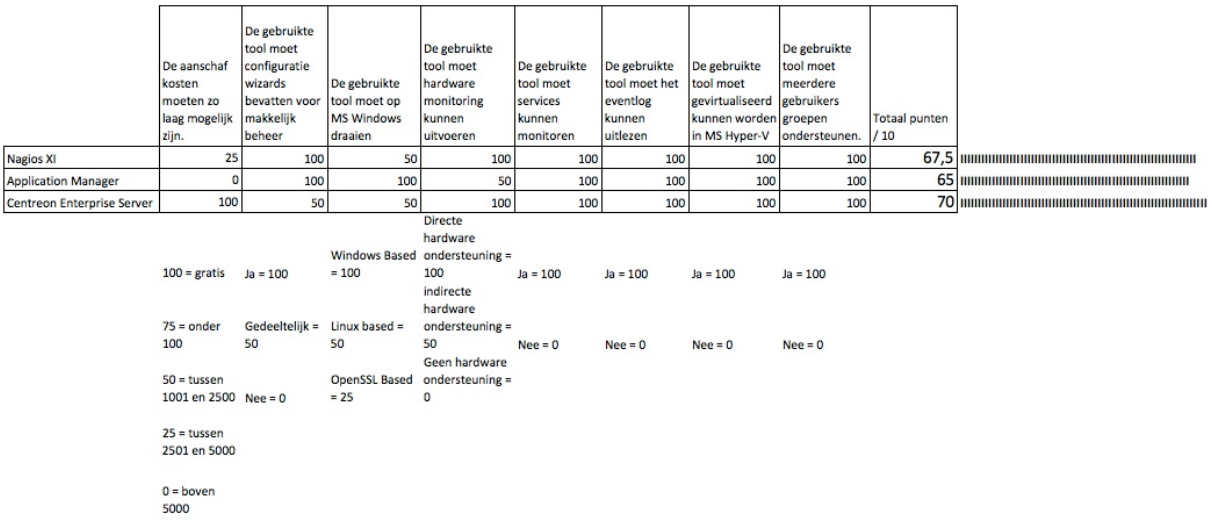

In bovenstaande afbeelding is te zien dat alle selectiecriteria in een tabel zijn gezet en per monitoringpakket een score hebben gekregen. Aan het einde van de tabel is de score te zien wat ook grafisch wordt weergegeven.

#### **5.6 Conclusie van de te maken keuze.**

Doordat het probleem is dat er geen enkele monitoring is op de omgeving van ADA BV, is er de keuze gemaakt om een monitoring applicatie in te richten. Er zijn meerdere varianten zowel betaald als gratis. De gratis versies zijn meestal Open Source oplossingen die een goede ondersteuning hebben via forums e.d. Hierdoor hoeven de Open Source varianten niet perse slechter te zijn dan de betaalde versies.

Dankzij de beslissingsmatrix is naar voren gekomen dat Centreon Enterprise Server de beste keuze is. Op alle punten scoort deze oplossing de hoogste score.

De conclusie is dan ook dat ADA BV het beste af is met Centreon Enterprise Server. Deze applicatie is het beste voor ADA BV want:

- Rapportage mogelijkheid is beschikbaar,
- Per service of host is te bepalen hoelang deze beschikbaar is,
- Als er een service of host uitvalt dan kan dit gemeld worden door de applicatie,
- Gebruikers met rollen kunnen aangemaakt worden,
- Geen aanschafkosten.

## **6. Uitwerking gekozen oplossing.**

Hieronder staat de gekozen oplossing verder uitgewerkt. De oplossing is per probleem beschreven. Hierdoor is het eenvoudig terug te vinden hoe de problemen zijn aangepakt.

#### **6.1 Diensten**

Zoals aangegeven moet eerst onderzocht worden welke diensten ADA BV heeft, en wat de afhankelijkheden zijn. Dit is onderzocht tijdens het naderonderzoek. De uitwerkingen van het naderonderzoek zijn hieronder te vinden.

ADA BV heeft diverse diensten die mee genomen moeten worden door de monitoring tool. Dit zijn diensten zoals i-Mail, BizTalk datacommunicatie, FTP servers en de dealer portals. Dit zijn de diensten die de klanten van ADA BV gebruiken.

Er zijn diverse diensten die los van elkaar staan, maar toch diverse afhankelijkheden hebben. Om te bepalen welke dienst gemonitord moet worden is het belangrijk om in kaart te brengen welke services draaien om de diensten te kunnen leveren. In onderstaande tabel staan de services en benodigde diensten die afhankelijk van elkaar zijn. Dit is in het groen weergegeven.

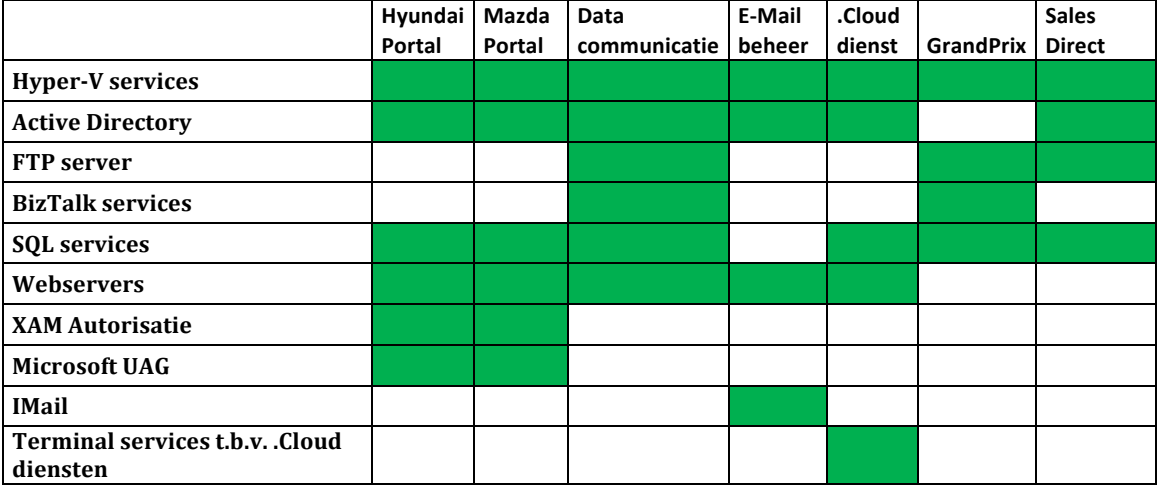

#### *Hyper-V services:*

Er moet bekeken worden of de juiste service gestart zijn. Als de services niet gestart zijn, dan is het niet mogelijk om de virtuele machines te laten draaien. Dit betekent dan ook dat alle te leveren diensten niet aangeboden kunnen worden. Omdat er 4 Hyper-V machines zijn in de netwerken van ADA moeten deze services worden gecontroleerd op de 4 machines. De machines staan in onderstaande tabel.

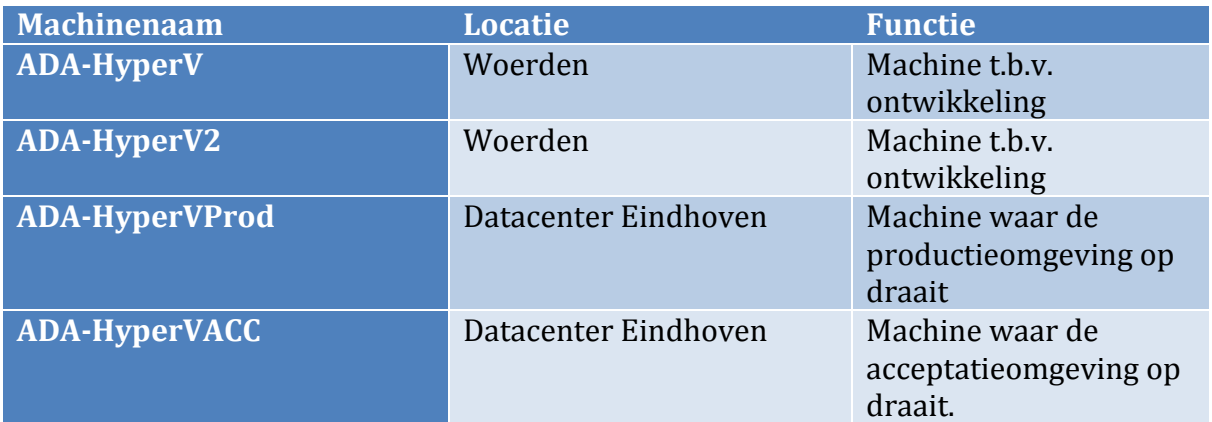

De services en onderdelen die gemonitord moeten worden zijn:

- Hyper-V Image Management Service
- Hyper-V Networking Management Service
- Hyper-V Virtual Machine Management
- Microsoft iSCSI Initiator Service
- Benaderbaar via het netwerk via een PING
- Beschikbare schijfruimte
- Geheugen gebruik
- CPU gebruik

Deze services moeten worden gecontroleerd op beschikbaarheid. Dit moet gedaan worden door de standaard SNMP agent te installeren op de betreffende servers. Centreon Enterprise Server kan dan de status uitlezen van de te controleren services. Via SNMP moet ook de schijfruimte, geheugengebruik en CPU gebruik worden uitgelezen. 

#### *Active Directory:*

Er moet bekeken worden of alle diensten draaien die noodzakelijk zijn om autorisatie uit te kunnen voeren op de omgevingen. Er draaien bij ADA op dit moment 3 domeinen die gemonitord moeten worden. Deze domeinen zijn:

- Ada.local
- Adacybercenter.local
- Dealer.local

Genoemde domeinen draaien op de volgende servers:

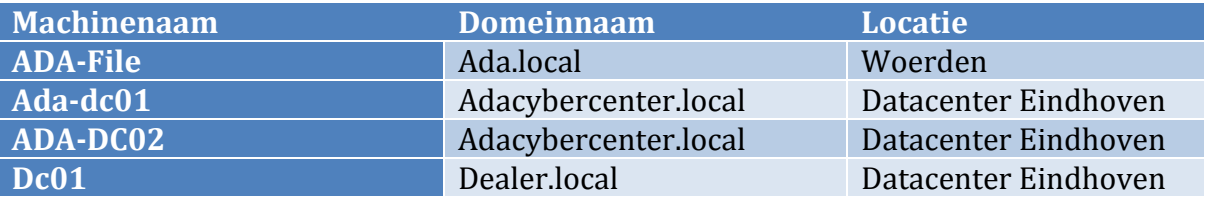

Het domein ada.local is nodig om het kantoornetwerk te kunnen gebruiken. De domeincontroller hiervan draait niet in het datacenter in Eindhoven, maar in het datacenter te Woerden.

Het domein adacybercenter.local draait in het datacenter in Eindhoven. Dit domein is nodig om de autorisatie voor de servers in Eindhoven te kunnen regelen. Dit domein bestaat uit 2 domeincontrollers. De 1<sup>e</sup> is een fysieke machine (DC-

ADA01.adacybercenter.local), de  $2<sup>e</sup>$  machine is een gevirtualiseerde machine die draait op de productie Hyper-V server. Dit is DC-ADA02.adacybercenter.local.

Het domein Dealer.local draait in het datacenter in Eindhoven. Dit domein is nodig om de autorisatie voor de .Cloud omgeving te kunnen uitvoeren.

De services die extra nodig zijn om Active Directory te kunnen draaien zijn:

- Active Directory Domain Services
- Active Directory Web Services
- Active Directory Certificate Services
- DNS Server
- Benaderbaar via het netwerk via een PING
- Beschikbare schijfruimte

Deze services moeten worden gecontroleerd op beschikbaarheid. Dit moet gedaan worden door de standaard SNMP agent te installeren op de betreffende servers. Centreon Enterprise Server kan dan de status uitlezen van de te controleren services. Tevens kan via SNMP de beschikbare schijfruimte worden uitgelezen.

#### *FTP server.*

ADA maakt gebruik van Gene6 FTP server software. Deze software draait op een gevirtualiseerde machine (ADA-FTPPROD) die zelf weer draait op de ADA-HyperVProd. De server wordt gebruikt voor de volgende onderdelen:

- BizTalk communicatie
- GrandPrix datacommunicatie voor de klanten van ADA BV richting importeurs
- GrandPrix datacommunicatie voor de klanten van ADA BV vanuit importeurs richting klanten.
- Updates voor GrandPrix.
- Updates voor Sales direct.
- S-Stroomsynchronisatie voor offerte dolingen

Uit bovenstaande lijst blijkt dat de server een belangrijke schakel is in het netwerk van ADA BV. Als de server niet te bereiken is dan kan er gesproken worden dat alle klanten van ADA BV hier last van hebben, en dat diverse data stromen niet beschikbaar zijn.

Wat gemonitord moet worden op deze server zijn de volgende onderdelen:

- De service "Gene 6 FTP Service"
- Controle of ingelogd kan worden op de FTP server
- Benaderbaar via het netwerk via een PING
- Beschikbare schijfruimte op de data schijf
- Controle of de geplande taken op de juiste manier zijn uitgevoerd. Denk bijvoorbeeld aan de S-Stroomsynchronisatie.

Deze services moeten worden gecontroleerd op beschikbaarheid. Dit moet gedaan worden door de standaard SNMP agent te installeren op de betreffende servers.

Centreon Enterprise Server kan dan de status uitlezen van de te controleren services. Tevens dient via het uitlezen van het Windows Eventlog gecontroleerd te worden of de geplande taken goed zijn uitgevoerd. Ook kan de beschikbare schijfruimte worden uitgelezen via een SNMP commando.

#### *BizTalk server*

ADA BV maakt gebruik van een Microsoft BizTalk server om datastromen te faciliteren voor de klanten van ADA BV. De BizTalk server is een gevirtualiseerde machine die zelf draait op de ADA-HyperVProd. De server heeft de volgende taken:

- Importeursgegevens ophalen bij importeurs
- Importeursgegevens verwerken
- Bestanden omzetten naar het juiste formaat
- Importeursgegevens plaatsen op de FTP server
- Gebruikersgegevens ophalen van de FTP server
- Gebruikersgegevens uploaden naar de importeur locaties

Doordat BizTalk heel erg uitgebreid is geïmplementeerd en er erg veel parties zijn, is het bijna niet te doen om iedere partie uit te lezen op beschikbaarheid. Parties zijn onderdelen van BizTalk die per klant geconfigureerd kunnen worden. Deze losse parties kunnen stoppen met werken zodat het lijkt dat alles goed werkt, alleen is dit niet het geval. Om dit goed te kunnen beoordelen zijn er speciale monitoringtools van Microsoft, alleen zijn deze erg prijzig. In het geval van ADA BV wordt iedere dag ingelogd door een systeembeheerder om de beschikbaarheid van de belangrijkste parties vast te stellen. Als een van de parties stopt met werken dan wordt in het Windows Eventlog handmatig bekeken waarom deze partie gestopt is, en hier wordt actie op ondernomen.

De volgende onderdelen worden gemonitord:

- BizTalk Service BizTalk Group : Processing
- BizTalk Service BizTalk Group : Receiving
- BizTalk Service BizTalk Group : Receiving 32bit
- BizTalk Service BizTalk Group : Sending
- BizTalk Service BizTalk Group : Sending\_32bit
- BizTalk Service BizTalk Group : Tracking
- Benaderbaar via het netwerk via een PING
- Beschikbare schijfruimte
- Geheugen gebruik
- CPU gebruik

Op de Biztalk server moet de SNMP agent geïnstalleerd worden. Hierdoor kan de status van de te controleren services worden uitgelezen. Via SNMP kan ook de beschikbare schijfruimte, het geheugen gebruik en het CPU verbruik worden uitgelezen. Wel dient ingesteld te worden dat het CPU verbruik heel hoog is. Dit komt omdat de huidige Biztalk server niet gepatched is. De afdeling systeembeheer en het ontwikkelteam van ADA BV durven het niet aan om de updates en patches te installeren. Dit omdat ze niet weten wat precies veranderd binnen de omgeving, en er te weinig kennis in huis is om dan eventuele fouten op te kunnen lossen.

#### *SQL Services*

ADA BV maakt gebruik van meerdere SQL servers. Dit zijn de volgende servers: ADA-SQLPROD en SQL201201. De ADA-SQLPROD wordt gebruikt voor de productieomgeving van ADA BV. De SQL201201 wordt gebruikt voor de dealerbedrijven die in de .Cloud omgeving werken. De te monitoren services zijn voor beide machines gelijk, en deze zullen op dezelfde manier gemonitord worden.

De volgende opties moeten worden gemonitord per server:

- SQL Server Integration Services 10.0
- SOL Full-tekst Filter Deamon Launcher
- SOL Server
- SQL Server Analysis Services
- SQL Server Reporting Services
- SOL Server Browser
- SOL Server Agent
- Netwerkcontrole via PING
- Beschikbare schijfruimte
- Geheugen gebruik
- CPU gebruik

Op de SQL servers moet de SNMP agent geïnstalleerd worden. Hierdoor kan de status van de te controleren services worden uitgelezen. Via SNMP kan ook de beschikbare schijfruimte, het geheugen gebruik en het CPU verbruik worden uitgelezen.

Dit zijn voldoende monitoringgegevens om te bepalen of voor ADA de SQL omgeving per server goed werkt. Als er ondanks deze tools problemen komen in de SQL omgeving dan zal een systeembeheer samen met een programmeur moeten kijken wat er aan de hand is.

#### *Webservices*

ADA BV heeft diverse servers draaien die websites hosten voor de klanten van ADA BV. Deze websites bevatten de dealer portals, de thuiswerkomgeving voor ADA medewerkers, de thuiswerkomgeving voor .Cloud klanten en webmail. Alle websites en webportals draaien op Microsoft Internet Information Services. Om al deze websites en portals te aan te kunnen bieden zijn er meerdere servers ingericht. Dit zijn:

- ADA-DPPROD
	- $\circ$  Op deze machine draaien de aangeboden webservices. Bijvoorbeeld http://hyundai.adaportal.nl en http://mazda.adaportal.nl
- TSGATEWAY01
	- o Deze server is nodig om de .Cloud klanten op hun eigen terminal server te laten werken.
- ADA-FILE
	- $\circ$  Deze machine biedt het thuiswerken aan voor de ADA medewerkers en verzorgt de webmail omgeving zodat de ADA medewerkers hun e-mail thuis en op hun mobiel kunnen uitlezen.
- ADA-iMAILPROD
	- $\circ$  Deze server verzorgt de webmail omgeving voor de klanten die gebruik maken van de e-mail services die door ADA BV gehost worden. Dit betreft de domeinen hyundai.nl, mazdanet.nl, mail-assist.nl, hyundaivanderwel.nl en adaportal.nl. Deze machine is te bereiken via webmail.adaportal.nl. het domein ada.nl wordt gehost door de interne Microsoft Exchange server. Dit is ADA-FILE.
- ADA-SD1prod
	- o Deze server verzorgt de servicedesk FTP server. Deze server zorgt ervoor dat de servicedesk op een snelle manier de klanten kunnen ondersteunen

met scripts en kleine softwarepakketjes. Tevens maakt de afdeling ADA-Tech gebruik van deze server om op locatie snel software te kunnen downloaden. Doordat deze machine in het datacenter te Eindhoven gehost wordt is een snelle internetvoorziening aanwezig.

Om deze services goed te laten werken moet gemonitord worden of de volgende services te benaderen zijn of juist werken:

- IIS Admin Service
- Web Management Service
- World Wide Web Publishing Service
- Credential Manager
- Controle website via monitoringtool
- Netwerkcontrole via PING
- Beschikbare schijfruimte
- Geheugen gebruik
- CPU gebruik

Op de webservers moet de SNMP agent geïnstalleerd worden. Hierdoor kan de status van de te controleren services worden uitgelezen. Via SNMP kan ook de beschikbare schijfruimte, het geheugen gebruik en het CPU verbruik worden uitgelezen. Via de monitoringtool moet de status van de websites gecontroleerd worden.

#### *XAM Autorisatie*

Voor de dealerportals is XAM ingericht als autorisatieplatform. Dit programma is actief op de DPPROD server als website. XAM heeft een koppeling naar de ADA-SQLPROD server voor de gebruikersgegevens op te slaan. De monitoring van dit programma gaat op dezelfde manier als de web services en zal daarom niet extra beschreven worden. XAM werkt met een in-memory database. Dit heeft het probleem dat als er een fout optreed in het geheugen van de machine dat de database crasht. Dit gebeurt eens in de paar maanden waardoor tot op heden handmatige monitoring verplicht is. De monitoringtool moet de website controleren op inhoud. Als de normale inhoud van de website te zien is, dan is de XAM database niet gecrasht en werkt alles naar behoren.

#### **Microsoft UAG**

Om de dealerportals veilig te kunnen publiceren naar het internet wordt Microsoft UAG gebruikt. Hiermee wordt de SSL verbinding opgebouwd met de webbrowser van de gebruiker. De webserver zelf wordt niet direct aan het internet gepubliceerd. De machine moet gemonitord worden op de volgende onderdelen:

- Microsoft Forefront TMG Control
- Microsoft Forefront TMG Firewall
- Microsoft Forefront TMG Job Scheduler
- Microsoft Forefront TMG Managed Control
- Microsoft Forefront TMG Storage
- SOL Server (ISARS)
- SOL Server (MSFW)
- SQL Server Agent (ISARS)
- SOL Server Agent (MSFW)
- Netwerkcontrole via PING

- Beschikbare schijfruimte
- Geheugen gebruik
- CPU gebruik

Op de UAG server moet de SNMP agent geïnstalleerd worden. Hierdoor kan de status van de te controleren services worden uitgelezen. Via SNMP kan ook de beschikbare schijfruimte, het geheugen gebruik en het CPU verbruik worden uitgelezen.

#### *IMail*

ADA BV maakt gebruik van iMail server software. De klanten van ADA maken hier gebruik van voor het gebruik van e-mailservices. iMail is een toepassing die gebruik maakt van Internet Information services en de eigen applicatie.

Er is voor de klanten de mogelijkheid om via webmail de e-mail uit te lezen. Verder wordt de e-mail opgehaald via POP3 of IMAP. ActiveSync (Exchange techniek) wordt door i-Mail wel ondersteund alleen heeft ADA BV deze licentie niet.

De machine moet op de volgende onderdelen gemonitord worden:

- iMail Commtouch
- iMail Commtouch IP Reputation
- iMail IMAP Service
- iMail POP service
- iMail Queue Manager Service
- iMail SMTP Service
- Ipswitch Instant Messaging Server
- Workgroup Share
- IIS Admin Service
- Web Management Service
- World Wide Web Publishing Service
- Controle website
- Netwerkcontrole via PING
- Beschikbare schijfruimte
- Geheugen gebruik
- CPU gebruik

Op de iMail server moet de SNMP agent geïnstalleerd worden. Hierdoor kan de status van de te controleren services worden uitgelezen. Via SNMP kan ook de beschikbare schijfruimte, het geheugen gebruik en het CPU verbruik worden uitgelezen. De SMTP status moet worden uitgelezen door de monitoringsoftware.

#### *Terminal services t.b.v. .Cloud dienst*

ADA heeft een eigen cloud omgeving in beheer waarop klanten werken. De klanten werken op een eigen terminal server. De klanten gebruiken deze omgeving als KA omgeving. De GrandPrix omgeving is ook geïnstalleerd op deze omgeving. Hiervoor maakt de klant gebruik van de SOL201201 server met voor iedere klant een eigen instaande. Ook maakt de klant gebruik van een TSWebgateway server die gekoppeld is aan de domeincontroller van het domein Dealer.local. Dit is dc01.dealer.local. De volgende onderdelen moeten gecontroleerd worden op werking door de monitoring:

- Controle via PING
- Beschikbare schijfruimte
- Geheugengebruik

- CPU gebruik
- Status virusscanner

Op de .Cloud terminalservers moet de SNMP agent geïnstalleerd worden. Hierdoor kan de status van de te controleren services worden uitgelezen. Via SNMP kan ook de beschikbare schijfruimte, het geheugen gebruik en het CPU verbruik worden uitgelezen.

#### **6.2 Beveiliging**

ADA BV maakt gebruik van een gecentraliseerde virusscanner. Dit is Symantec Endpoint Protection versie 12.1.4a. Dit programma heeft de mogelijkheid als er virusuitbraken zijn dit dan direct te melden via e-mail. Dit is al ingesteld. Mail wordt nu automatisch gestuurd naar tech@ada.nl. Deze mailbox is in beheer door de afdeling ADA-Tech.

De volgende omgevingen hebben deze virusscanner:

- Kantoorautomatisering ADA Woerden
- Datacenter Eindhoven
- .Cloud omgeving

De servers zijn voorzien van alleen de virusscan applicatie. De werkstations en terminalservers zijn voorzien van de virusscanner, de proactive threat protection en de network threat protection. Hiervoor is gekozen zodat op de servers geen internetverkeer wordt toegestaan.

Verder worden de standaard wachtwoord policies uitgevoerd binnen alle systemen. Het management van ADA BV heeft ervoor gekozen om de netwerkbeveiliging te laten voor wat het is. Dit komt omdat de huidige firewalls goed ingeregeld zijn, en de te leveren diensten als veilig zijn beoordeeld.

ADA BV maakt gebruik van een Barracuda Spam Filter. Deze controleert de inkomende e-mail op spam en virussen. De Barracuda moet gemonitord worden op bereikbaarheid (PING) en op SMTP connectie. Iedere avond stuurt de Barracuda een e-mail met een overzicht van de ontvangen e-mail berichten. Deze e-mail wordt iedere ochtend

Per onderdeel moeten de volgende onderdelen worden gemonitord door de monitoringtool op basis van SNMP:

- Symantec Endpoint Protection
	- o Symantec Embedded Database
	- o Symantec Endpoint Protection
	- $\circ$  Symantec Protection Manager (Alleen op de Manager Server)
	- o Symantec Management Client
	- o Symantec Event Manager
	- o Symantec Network Access Control
	- o Symantec Settings Manager
- Windows Firewall
- Barracuda Spam & Virusfirewall
	- o Check SMTP
	- o Check CPU
	- $\circ$  Check geheugen

#### **6.3 Kantoorautomatisering**

Momenteel is het zo dat als er iets niet goed werkt dat dit dan door een van de medewerkers wordt geconstateerd. Deze medewerker meldt het probleem aan de afdeling systeembeheer of de servicedesk. Deze meldingen worden dan dubbel aangemeld en kost tijd.

Het management heeft de instelling dat de omgeving niet belangrijk genoeg is, want alle belangrijke diensten draaien in Eindhoven. Dit zijn 2 dingen die moeten veranderen. Het eerste probleem is vrij eenvoudig op te lossen met een monitoringsysteem die automatisch constateert dat er iets niet in orde is. Het tweede probleem is op te lossen door tijdens een vergadering kenbaar te maken dat de omgeving toch belangrijk genoeg is om dit tijd in te investeren. Als de omgeving niet (goed) werkt dan kunnen de programmeurs niet werken, en dus geen producten afleveren. Als het internet niet werkt dan is het voor de servicedeskmedewerkers niet mogelijk om de klanten goed te ondersteunen. Tevens komt er dan geen e-mail binnen bij de medewerkers. Hieruit blijkt dan toch dat deze omgeving belangrijk is voor ADA.

Dit betekent dat er zowel test en acceptatieservers draaien als productieservers in de kantoorautomatisering. Zonder deze omgeving of de mogelijkheden die deze omgeving biedt kunnen de medewerkers van ADA BV haar werkzaamheden niet uitvoeren. Dit betekent dat er geen producten ontwikkeld kunnen worden of dat de klanten geen ondersteuning kunnen krijgen als er problemen zijn met de software.

De volgende onderdelen moeten op basis van SNMP worden uitgelezen door de monitoringsoftware:

- Controle op onderstaande punten op de server ADA-FILE
	- o Active Directory Certificate Services
	- o Active Directory Domain Services
	- o Active Directory Web Services
	- o Backup Exec Agent Browser
	- $\circ$  Backup Exec Device & Media service
	- o Backup Exec DLO Administration Service
	- o Backup Exec Maintenance Service
	- $\circ$  Backup Exec Error Recording Service
	- $\circ$  Backup Exec Job Engine
	- $\circ$  Backup Exec Remote Agent for Windows Systems
	- o Backup Exec Server
	- $O$  DHCP Server
	- o DNS Server
	- o Microsoft Exchange active Directory Topology
	- $\circ$  Microsoft Exchange Adress Book
	- $\circ$  Microsoft Exchange Anti-Spam update
	- $\circ$  Microsoft Exchange EdgeSync
	- $\circ$  Microsoft Exchange File Distribution
	- o Microsoft Exchange Form-Based Authentication Service
	- $\circ$  Microsoft Exchange IMAP4
	- $\circ$  Microsoft Exchange Information Store
	- $\circ$  Microsoft Exchange Mail Submission
	- $\circ$  Microsoft Exchange Mailbox Assistants
	- o Microsoft Exchange Mailbox ReplicationMicrosoft Exchange POP3
	- o Microsoft Exchange Protected Service Host
- o Microsoft Exchange Replication
- o Microsoft Exchange RPC Client Access
- $\circ$  Microsoft Exchange Search Indexer
- $\circ$  Microsoft Exchange Service Host
- o Microsoft Exchange System Attendant
- $\circ$  Microsoft Exchange Throttling
- $\circ$  Microsoft Exchange Transport
- o Microsoft Exchange Transport Log Search
- o Print Spooler
- o Remote Desktop Gateway
- $\circ$  SOL Server (BKUPEXEC)
- o Update Services
- o World Wide Web Publishing Service
- $\circ$  Voldoende schijfruimte (SNMP controle)
- o CPU gebruik (SNMP Controle)
- $\circ$  Geheugen gebruik (SNMP controle)
- Controle op onderstaande punten op de server ADA-SQLProd?
	- o SQL Server (MSSQLSERVER)
	- $\circ$  SOL Server Agent (MSSOLSERVER)
	- o SQL Server Browser
	- $\circ$  SQL Server Intergration Services 10.0
	- o SQL Server VSS Writer
	- o Voldoende schijfruimte (SNMP controle)
	- o CPU gebruik (SNMP Controle)
	- $\circ$  Geheugen gebruik (SNMP controle)
- Controle op onderstaande punten op de server ADA-TOPDESK?
	- o Draait Topdesk Service
	- o Voldoende schijfruimte (SNMP controle)
	- o CPU gebruik (SNMP Controle)
	- $\circ$  Geheugen gebruik (SNMP controle)
- Controle op onderstaande punten op de server ADA -APPLONTW
	- o Apache Tomcat 7
	- o Atlassian *JIRA*
	- o World Wide Web Publishing Service
	- o Voldoende schijfruimte (SNMP controle)
	- o CPU gebruik (SNMP Controle)
	- $\circ$  Geheugen gebruik (SNMP controle)

Bovenstaande servers moeten via SNMP gemonitord worden. Dit zijn de belangrijkste servers die draaien in de kantoorautomatisering van ADA BV.

Er moet ook nog een controle worden uitgevoerd of de internetverbinding werkt. Dit kan via een automatische ping naar een server op het internet. Hardware controle e.d. worden verder in dit hoofdstuk verwerkt.

#### **6.4 Netwerk**

ADA BV heeft meerdere netwerken met meerdere VLAN'S. Niet alle netwerkcomponenten in deze VLAN'S kunnen een verbinding maken naar een ander netwerk. Een voorbeeld hiervan is het SAN Storage. Deze is niet in een fysiek ander

VLAN gemaakt, maar deze heeft wel een ander subnet. Wat gedaan moet worden is een apart VLAN opzetten voor dit subnet, en zorg dragen dat er gerouteerd kan worden naar het monitoringsnetwerk. Hierdoor zijn alle netwerkcomponenten te monitoren op hardware falen.

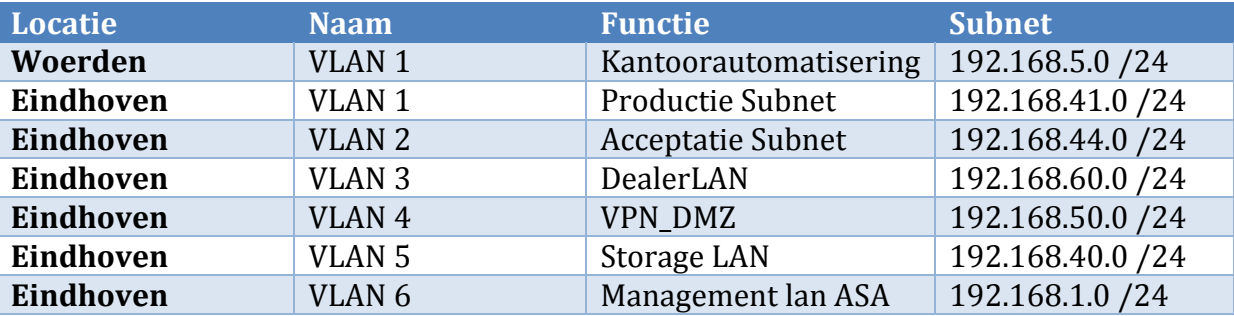

Het VLAN overzicht zou er dan als volgt uit komen te zien:

Uit bovenstaande tabel blijkt dat VLAN 1 dubbel is uitgevoerd. Dit is geen probleem omdat het 2 gescheiden netwerken zijn. 1 netwerk is in Woerden gemaakt, en het  $2^e$ netwerk is in Eindhoven gebouwd.

De netwerken in Eindhoven zijn gebouwd met Cisco 3560 switches en een Cisco ASA 5512-x. In Woerden wordt gebruik gemaakt van een Cisco ASA 5505 en 3 Cisco 3560 switches. Deze apparatuur heeft veel mogelijkheden om een monitoringsysteem van informatie te voorzien. Voor ADA BV is deze informatie niet relevant genoeg aangezien ADA BV alleen wil weten of een netwerkcomponent te bereiken is. Het is goed te weten of de hardwarecomponenten te bereiken is. Hiervoor voldoet een PING request op dit moment.

Het is belangrijk om de Internetverbindingen te monitoren op de locatie te Eindhoven als in Woerden. Doordat beide netwerken gekoppeld zijn is het mogelijk om de internetverbindingen te controleren via een PING. Dit gaat dan over de VPN tunnel op beide locaties.

Het monitoren van de netwerken wordt niet als belangrijk genoeg geacht. Deze keuze is gemaakt omdat de machines in het productienetwerk niet op internet kunnen. Vreemd dataverkeer wordt dan ook niet toegestaan op de machines in het datacenter.

Het loggen van het gebruik van internet wordt door het management van ADA BV niet als nodig geacht. Dit wordt dan ook niet gemonitord.

#### **6.5 Hardware**

Het platform van ADA BV bestaat uiteraard ook uit hardware. Deze hardware heeft de mogelijkheid om uitgelezen te worden via SNMP. Hiervoor zijn er 2 mogelijkheden. Dit is SNMP Trap en SNMP PULL. Het verschil is dat bij een SNMP Trap gegevens worden verstuurd vanaf het apparaat, en bij SNMP Pull worden gegevens via een poller uitgelezen. Diverse monitoringapplicaties maken gebruik van deze techniek.

Voor ADA BV is de keuze gemaakt om de hardware componenten uit te lezen via SNMP Pull. Met andere woorden, de monitoringssuite leest de hardware uit en geeft hier feedback over terug.

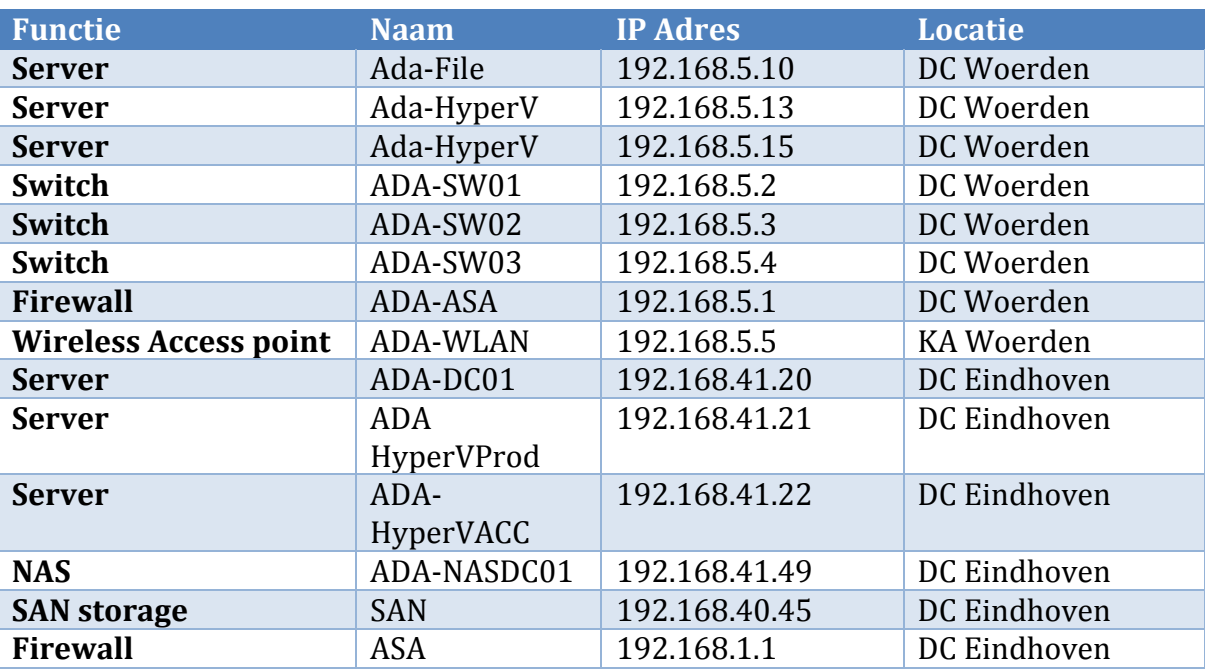

In de tabel hieronder staat de hardware die gemonitord moet worden met behulp van SNMP pulls. De locatie en de IP adressen staan ook vermeld in de tabel.

ADA BV maakt gebruik van HP hardware. Voor deze machines zijn diverse MIB's te downloaden waardoor het controleren van de hardware via een monitoringtool gemakkelijk in te regelen is. Hierdoor worden ook alle hardware sensoren aangesproken door de monitoringtool zodat de monitoring zeer betrouwbaar is.

#### **6.6 Totale kosten**

Er is gekozen voor het pakket Centreon Enterprise Server. Hierdoor zijn er geen aanschafkosten voor het monitoringspakket. Wel zijn er uren nodig om het pakket te installeren en te configureren. Hierdoor zijn er kosten te maken voor ADA BV om het monitoringspakket in te richten.

De kosten staan in onderstaande tabel.

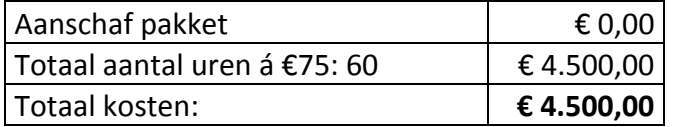

Bijlage 4: Implementatieplan

 $\mathcal{M}(\mathcal{A})$  is a set of  $\mathcal{M}(\mathcal{A})$ 

# **MONITORING ADA**

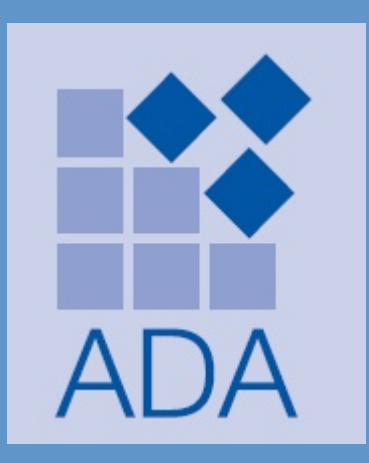

Datum voltooid: 05-08-2014 Auteur: D. Reijbroek

Status: controle Bestandsnaam: Implementatieplan.docx

 $\mathcal{L}$  and  $\mathcal{L}$  and  $\mathcal{L}$  and

1  $\mathbb{I}$  0 I

# Inhoudsopgave

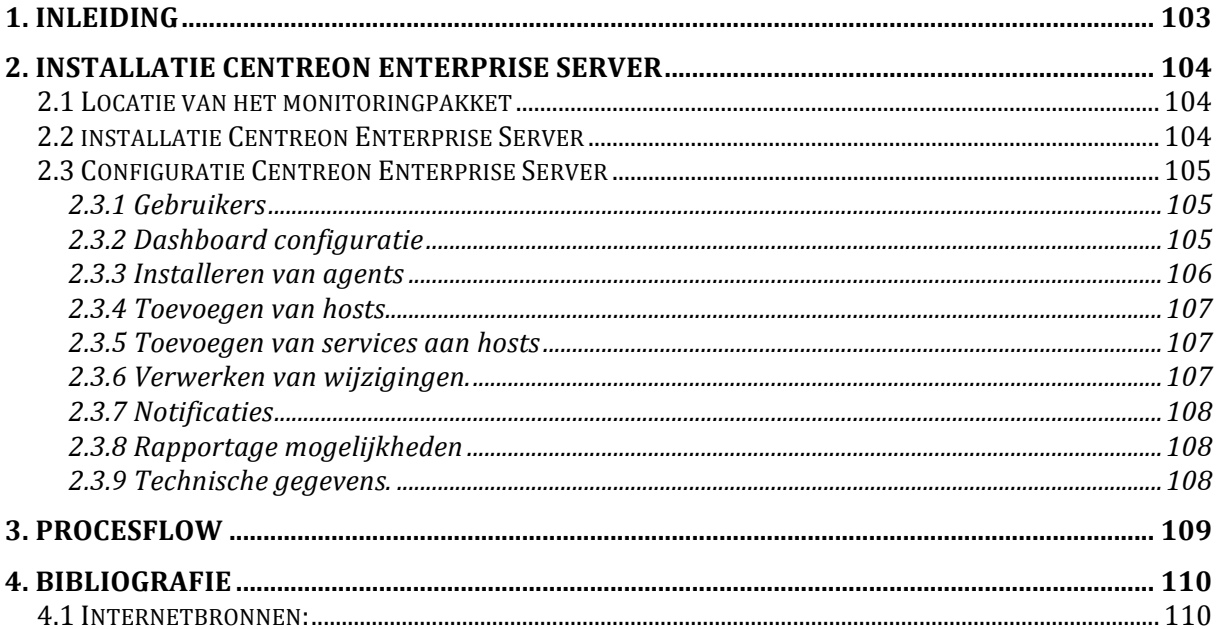

# **1. Inleiding**

Dit document beschrijft de installatie, inrichting en configuratie van het gekozen monitoringpakket. Voor de installatie en configuratie is de handleiding van Centreon Enterprise Server gebruikt. Voor overige vragen is de gebruiksaanwijzing gebruikt. Deze documenten zijn te vinden op de productwebsite van Centreon Enterprise Server. Verder zal in dit document beschreven worden wat de implementatie voor de servicedesk betekend. Beschreven zal worden welke processen en rollen gaan hier spelen. 

# **2. Installatie Centreon Enterprise Server**

Hieronder zal de installatie van Centreon Enterprise Server beschreven worden.

#### **2.1 Locatie van het monitoringpakket**

Voor de inrichting van Centreon Enterprise Server binnen ADA BV is gekozen om het pakket te installeren in het datacenter te Woerden. In dit datacenter hangen de servers van de kantoorautomatisering en de Hyper-V servers die gebruikt worden binnen de kantoorautomatisering. De redenen dat gekozen is om het pakket te installeren in Woerden is:

- De internetverbindingen kunnen zo het beste gemonitord worden.
- Als de productieserver plat ligt dan kan de overige omgeving gemonitord worden.
- De storage van de productieomgeving wordt niet gebruikt.
- De interne storage van de fysieke productie server wordt niet gebruikt.

Hieronder zal beschreven worden waarom deze punten belangrijk zijn.

#### "De internetverbindingen kunnen zo het beste gemonitord worden"

Als de internetverbinding in Woerden niet werkt, dan is er geen verbinding naar het datacenter in Eindhoven. Dit is te controleren door 2 onderdelen te monitoren. Dit is de internetverbinding naar buiten en de VPN verbinding tussen de 2 datacenters. Als de internetverbinding in Eindhoven niet werkt, maar wel in Woerden dan is dit te zien omdat de internetverbinding in Woerden wel goed is, maar de VPN verbinding niet up is. In dit geval is er sprake van een high prio incident.

#### "Als de productieserver plat ligt dan kan de overige omgeving gemonitord **worden."**

Als de keuze gemaakt zou worden om het monitoringpakket te installeren op de productieserver dan is de kans aanwezig dat als de productieserver crasht dat dit niet meteen zichtbaar is. Hierdoor is het monitoringpakket minder betrouwbaar.

#### "De storage van de productieomgeving wordt niet gebruikt."

De storage van de productieomgeving is gebaseerd op een SAN. Als de switch niet meer werkt of de SAN stopt met functioneren dan is de complete opslag voor alle systemen weg. Hierdoor kan het monitoringpakket niet meer functioneren.

#### "De interne storage van de fysieke productie server wordt niet gebruikt."

Doordat de interne storage een fysiek onderdeel is van de productieserver is het niet raadzaam om deze te gebruiken. Als de fysieke machine crasht dan is het monitoringpakket niet meer te benaderen. Hierdoor is de kans aanwezig dat het niet meteen duidelijk is dat er een probleem is met het monitoringpakket.

#### **2.2 installatie Centreon Enterprise Server**

Het installatiebestand van Centreon Enterprise Server wordt gedownload via de webportal van Centreon Enterprise Server. De URL waar de ISO gedownload kan worden is: http://www.centreon.com/Content-Download/download-centreonenterprise-server. Er moet gekozen worden voor versie 3.

De ISO moet dan gekopieerd worden naar een van de Hyper-V servers van ADA BV. Er moet een nieuwe VM aangemaakt worden met onderstaande specificaties:

- 50 GB opslag
- 1 CPU
- 2GB werkgeheugen

De installatie moet uitgevoerd worden aan de hand van de handleiding die geleverd wordt door Centreon. Deze is te vinden op de productwebsite.

#### **2.3 Configuratie Centreon Enterprise Server**

Als de installatie is uitgevoerd dan moet de Integration Services 3.5 gedownload en geïnstalleerd op de virtuele machine. Hiermee worden alle drivers geïnstalleerd die benodigd zijn om het pakket goed te laten werken. In de DHCP scope van de DHCP server moet een reservering worden gemaakt om ervoor te zorgen dat de server altijd hetzelfde IP adres heeft.

#### **2.3.1 Gebruikers**

Er moeten gebruikers aangemaakt worden met diverse rollen. Hieronder staan de gebruikers die aangemaakt moeten worden met de rollen.

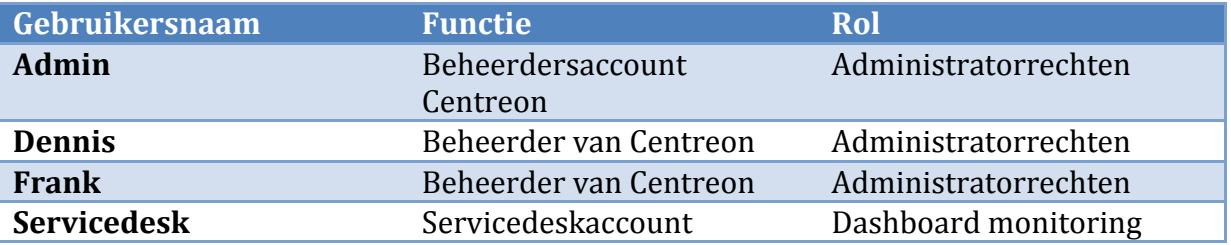

#### **2.3.2 Dashboard configuratie**

Er zijn meerdere dashboards te kiezen. Voor de servicedesk is de keuze gemaakt om geen diagrammen weer te geven maar een lijst met services. Als er problemen optreden met een service of host dan wordt deze weergegeven. Als er niets te melden is dan wordt er niets weergegeven.

| Centreon                                                              |                                                     |                 |                |                   |                     |  |
|-----------------------------------------------------------------------|-----------------------------------------------------|-----------------|----------------|-------------------|---------------------|--|
| Home   Monitoring                                                     |                                                     |                 |                |                   |                     |  |
| Hosts<br><b>Services</b>                                              | Event Logs                                          |                 |                |                   |                     |  |
| » By Status<br>Unhandled Problems<br>Service Problems<br>All Services | <b>»</b> Monitoring ▶ Services ▶ Unhandled Problems |                 |                |                   |                     |  |
|                                                                       | Host                                                | Service:        | Status:        | Output:<br>$\vee$ | Hostgrou            |  |
|                                                                       | <b>P</b> More actions<br>$\check{~}$                |                 |                |                   |                     |  |
| » By Host                                                             | <b>Hosts</b>                                        | <b>Services</b> | <b>Status</b>  | Duration $\wedge$ |                     |  |
| Details<br>Summa<br>Summary                                           | ADA-HyperV2                                         | Test SNMP       | <b>UNKNOWN</b> |                   | 1M 2w 3d 7h 58m 58s |  |
|                                                                       | More actions                                        | $\check{~}$     |                |                   |                     |  |

Fig.1 weergave voor servicedesk

Voor de beheerders volstaat het normale overzicht. Hierin is eenvoudig te zien of er problemen zijn met de services of hosts. Iedere gebruiker heeft een kleine monitor rechtsboven in het scherm met de status van alle services, hosts e.d.

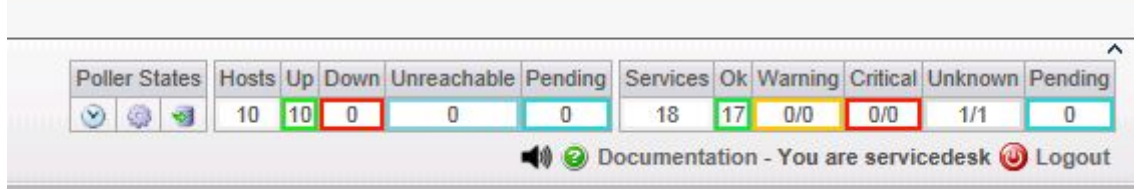

Fig. 2 Weergave voor alle gebruikers.

Zoals hierboven te zien is zijn er meer services dan hosts. Dit komt omdat er 1 host meerdere services bevat.

#### **2.3.3 Installeren van agents**

Om een virtuele of fysieke machine goed te monitoren moet een agent geïnstalleerd worden. De agent die geïnstalleerd moet worden is NSClient++ Deze is te vinden op de volgende locatie: \\ADA-NAS01\Beheer\Monitoring Agent\NSClient++

Kies tijdens het installeren voor ""typical" en geef de volgende opties aan.

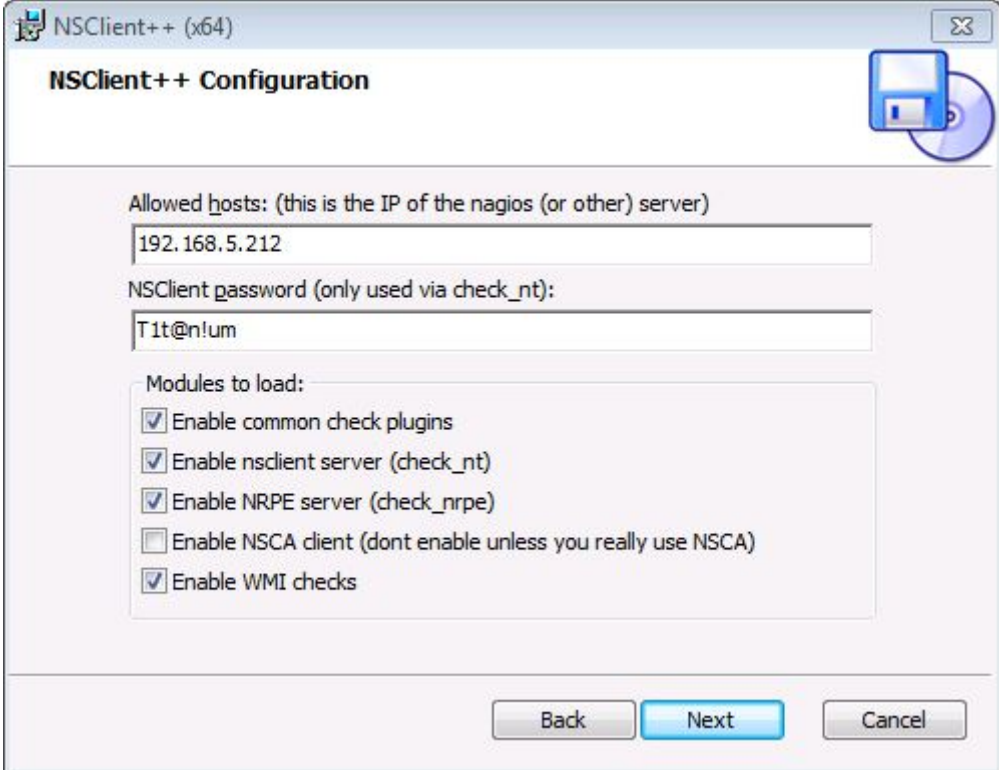

Fig. 3 instellingen NSClient++

Als de agent geïnstalleerd is dan kan dit gecontroleerd worden via services.msc. Controleer of de NSClient++ (x64) service draait.

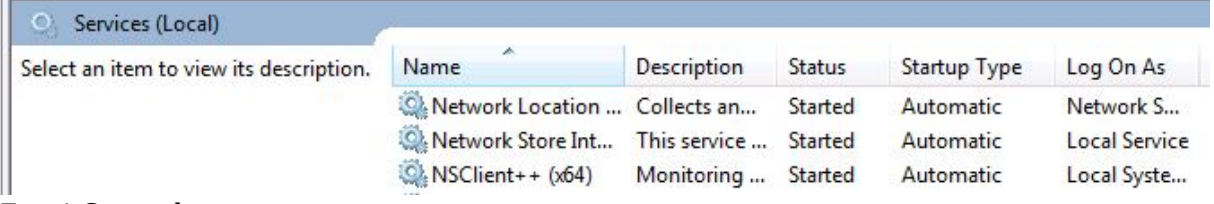

Fig. 4 Controle services.

#### **2.3.4 Toevoegen van hosts**

Als er ingelogd wordt met een beheersaccount dan kunnen er hosts toegevoegd worden. Als er hosts toegevoegd moeten worden dan moet dit via configuration -> hosts Hier moeten alle gegevens ingevuld worden. Door een PING in te voeren is het altijd duidelijk of de host up-and-running is.

#### **2.3.5 Toevoegen van services aan hosts**

Als de hosts aangemaakt zijn dan moet bekeken worden of ook de juiste services draaien. Hiervoor moeten de services aangemaakt worden via configuration -> services. Als de via de wizard add service kan een service aangemaakt worden. Er kan gekozen worden uit een template, of er worden handmatig polling gegevens toegevoegd. Hierdoor is altijd de juiste service te monitoren.

#### **2.3.6 Verwerken van wijzigingen.**

Als de hosts en services zijn toegevoegd dan moet dit nog verwerkt worden in de polling van Centreon Enterprise Server. Ga hiervor naar configuration -> monitoring engines. Klik alle opties aan zoals in onderstaande afbeelding is aangevinkt.

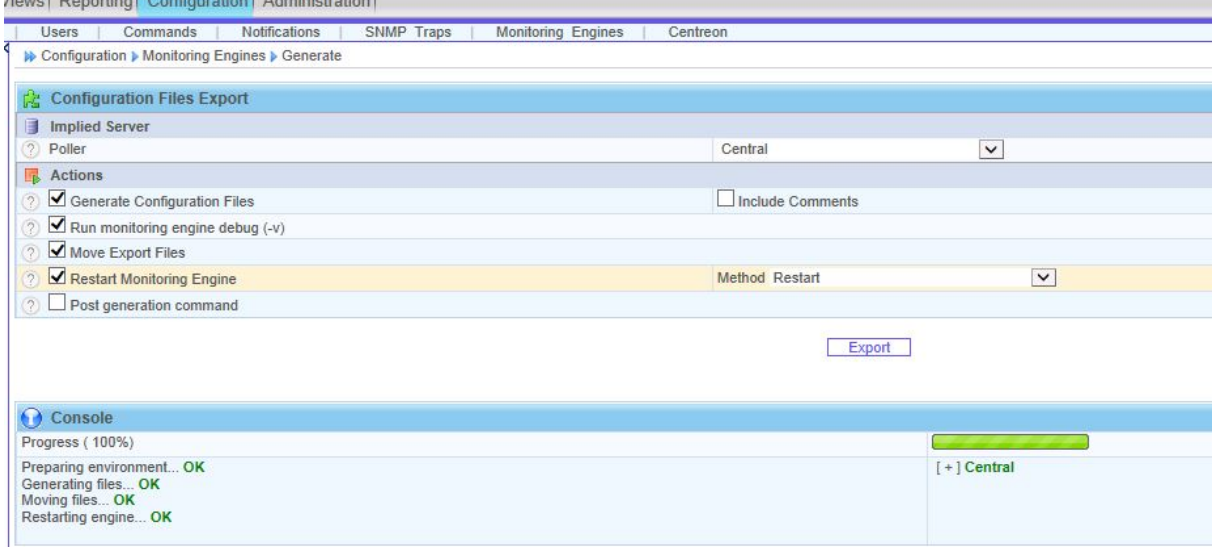

Fig. 5 Configuratie wijzigen.

Hierna zal de engine van Nagios opnieuw starten en de nieuwe hosts en services op pending zetten. Dit is de controle of de hosts te bereiken zijn en juist geconfigureerd is. Hierna zal alles zijn toegevoegd bij de hosts en services.

Als de service niet goed geconfigureerd is dan komt de service in het lijst Unknow te staan. Als de betreffende service dan aangeklikt wordt dan wordt het probleem weergegeven
## **Monitoring ADA**

#### **2.3.7 Notificaties**

Er zal vanuit het monitoringsysteem een e-mail gestuurd worden naar de afdeling ADA-Tech en Servicedesk. Tevens komt er een monitor te staan op de afdeling Servicedesk waardoor er altijd zicht is op de monitoring.

#### **2.3.8 Rapportage mogelijkheden**

Binnen Centreon Enterprise Server bestaat de mogelijkheid om per host of service beschikbaarheid op te vragen. Hierdoor wordt een goed beeld weergegeven over de totale omgeving. De beschikbaarheid van de gehele omgeving is op te vagen via de rapportagefunctionaliteit. De afdeling Servicedesk beschikt niet over deze opties. Deze zal via de afdeling ADA-Tech opgevraagd moeten worden.

#### **2.3.9 Technische gegevens.**

De technische gegevens van het monitoringsysteem staat hieronder beschreven:

**Servernaam**: centreon.ada.local **IP adres**: 192.168.5.212 **Besturingsysteem**: CENTos 6.5 Kernel 2.6.32 **Database**: MySQL database

**Beheerders:** Dennis reijbroek, Dennis Frank van Kampen, Dennis ADA-Tech, adatech

**Standaard account:** Admin

**Adres webconsole:** http://192.168.5.212

## **3. Procesflow**

Aangezien de servicedesk de locatie is waar het dashboard bekeken gaat worden moet er duidelijk in kaart gebracht hoe de procesflow loopt als er een melding gegenereerd wordt door het monitoringpakket.

In de afbeelding hieronder staat de flow die gevolgd moet worden als er een melding komt vanuit het monitoringsysteem. Dit is voor de servicedesk en de afdeling ADA-Tech.

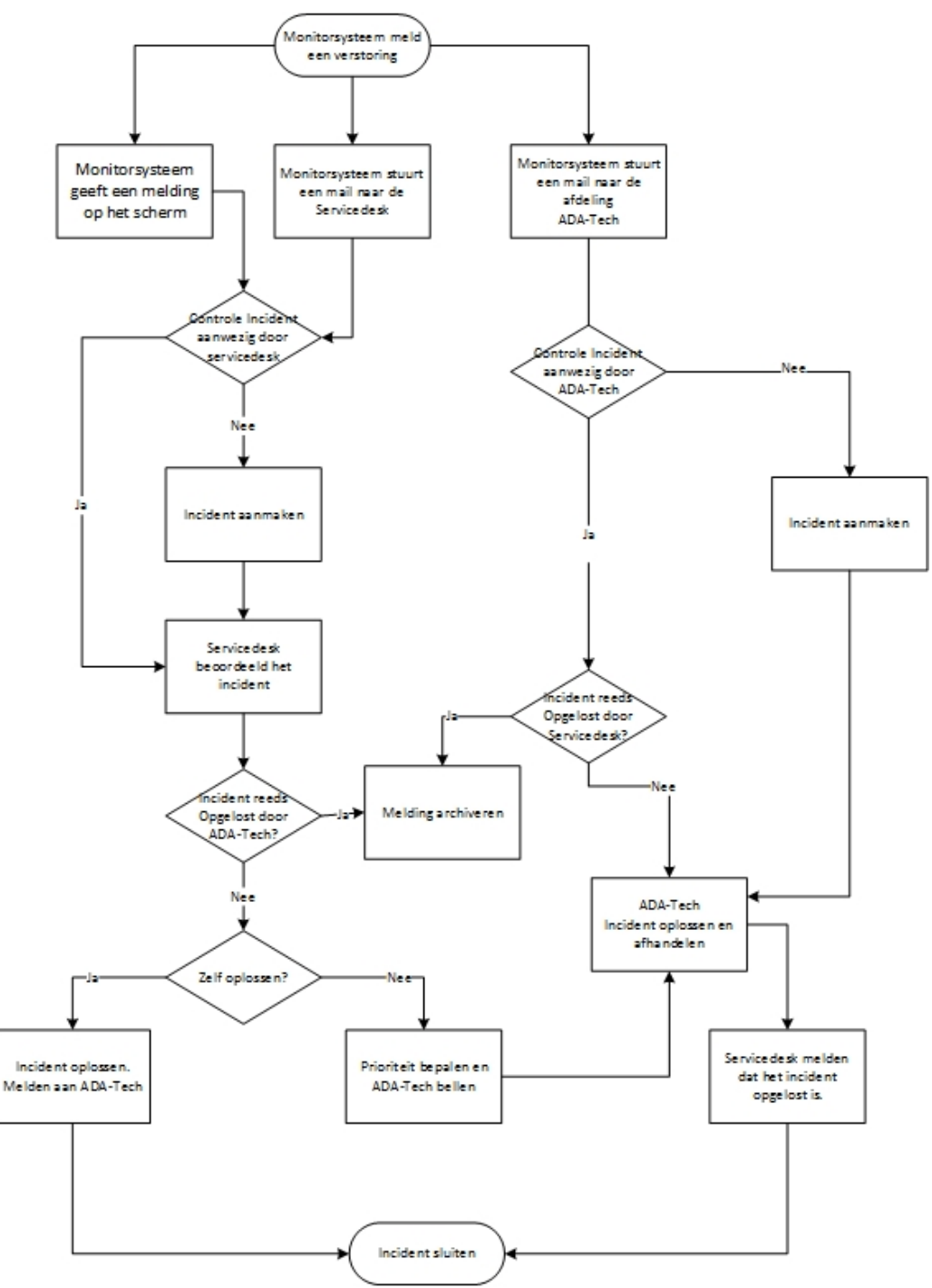

fig. 6 Workflow t.b.v. servicedesk

# **4. Bibliografie**

## **4.1 Internetbronnen:**

Documentatie Centreon http://www.centreon.com/Content-Products-Entreprise-Server/documentation

NSClient++ http://www.nsclient.org/documentation/

Gegevens Integration Services for Linux http://blogs.technet.com/b/virtualization/archive/2014/01/02/linux-integrationservices-3-5-announcement.aspx